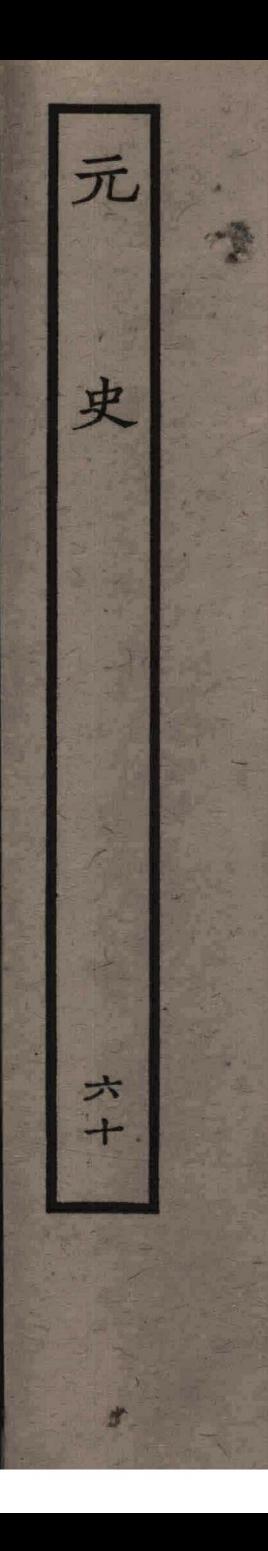

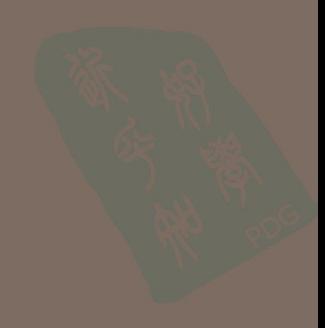

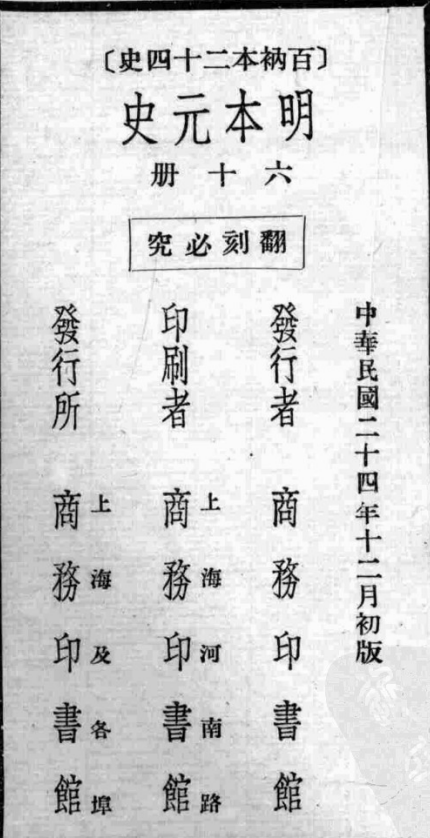

為 禹 គ្រ 新 麗 險 其 黎修 髙麗 狢 箕 ホナ 此 直 者 其國 カ十五 益 日癖 廣 獍 自 计 一鴨绿 枚 都 らいきだん 盛  $\frac{1}{2}$ 地 國 剎 至唐步 诲 扶 壤 羅 而 餘 埸 西 元史 別 e 唐 漢樂 度 種 Ξ E 初 ପ୍ 一題 烺 ē 而 郡 國 接 썰 國 Œ フ 符 ませ 而為 引 出 नेत्र Þ

部高征攻山歴 國以文 遷來 興尚 羅之 拆元 YÎ 冲書王 國 百 江 帥 之約 復 铁洪 毎 篇 禾 扮 P 易 王地 臿 徆 狢 姓 軍 請 Ξ 萬 | 禾肖 迎中 岚 皀能 輸承王 係 <u>र्नु</u> 師 與 自 旨 遣 入貢  $\frac{1}{2}$ 貢賊趙且 祖 哈 哈 劄 遣只 至 К 國 吉 . 東川 曰計幅  $\mathbb{Z}$  $\mathcal{F}$ 雨威 a 劄國 六 院攻 使 刺 吾 圚 道 箱 移速劄 吏之 金

營祗文 國 候取 |1吏 劄 誃 旨 迎刺 尹 以 宴 |諭 書九之遣 '拗 皂 喜 |公 遣月 帝使 麻迷 谁 伐太 逑 不女弟十宣皇义 報 中 遣 五差太 書 ⇄ 圆 哲 年大年蒲 禹 注 LE. 「まく事でといし」 繼始書九使國里麗 佣 使奉趣月慶王俗王崔 、十 焉表之大都及也以逸四 十陳仍頭忽元持其以年 智進領思帥詔侍結正 官|等合|徃御 俰 |年 物堪十臣諭史 **|朕 诸** 十古人副 ⇄ オト |文 |主 趣元高 時选 苦 詔古 遣|欺|年 其帥麗允劄知 王爲剌 閤 看|使| 劄 百 月歟貢剌迎接行門 古其

達主福編撒殺 差較 魯王源民禮 之 术 塔于 乒 度 苏敞文 職未五征途 解 古 造附百其自月 李 州户國是 旁國連右 第郡 懷又近人七 期 人図 至人 其監安使州洪歲寺 |復|祭 王之公阿郡福絶複以 京遂王兒亦源信使皇納 職班促充有迎使其太髮 遣師請與来降矣國第 使十和福师干太 周 一許源者軍宗 奉 牛月之抵撒得 月  $\equiv$  1 置王糟福年又 酒元 迎師京 京塔源八使其 之蒲府招即所 月 月 焉同 十桃縣其與率命盗獻

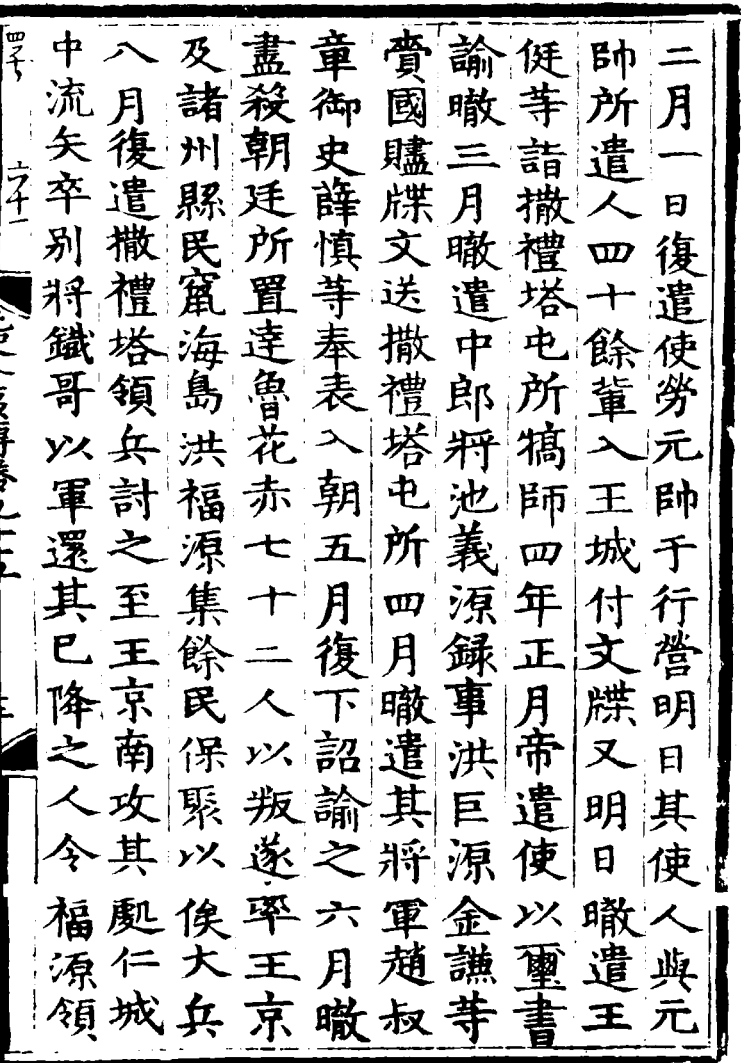

 $\Delta \sim 10^{-11}$ 

 $\label{eq:2} \frac{1}{\sqrt{2}}\left(\frac{1}{\sqrt{2}}\right)^{2} \left(\frac{1}{\sqrt{2}}\right)^{2} \left(\frac{1}{\sqrt{2}}\right)^{2} \left(\frac{1}{\sqrt{2}}\right)^{2} \left(\frac{1}{\sqrt{2}}\right)^{2} \left(\frac{1}{\sqrt{2}}\right)^{2} \left(\frac{1}{\sqrt{2}}\right)^{2} \left(\frac{1}{\sqrt{2}}\right)^{2} \left(\frac{1}{\sqrt{2}}\right)^{2} \left(\frac{1}{\sqrt{2}}\right)^{2} \left(\frac{1}{\sqrt{2}}\right)^{2} \left(\frac{$ 

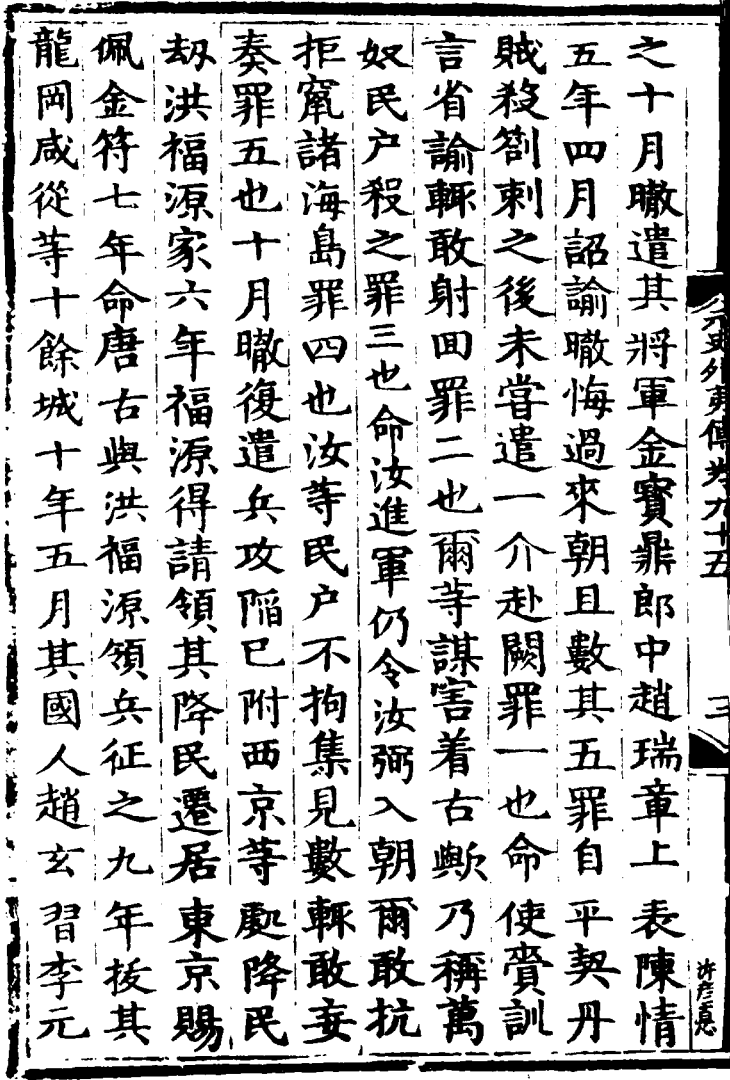

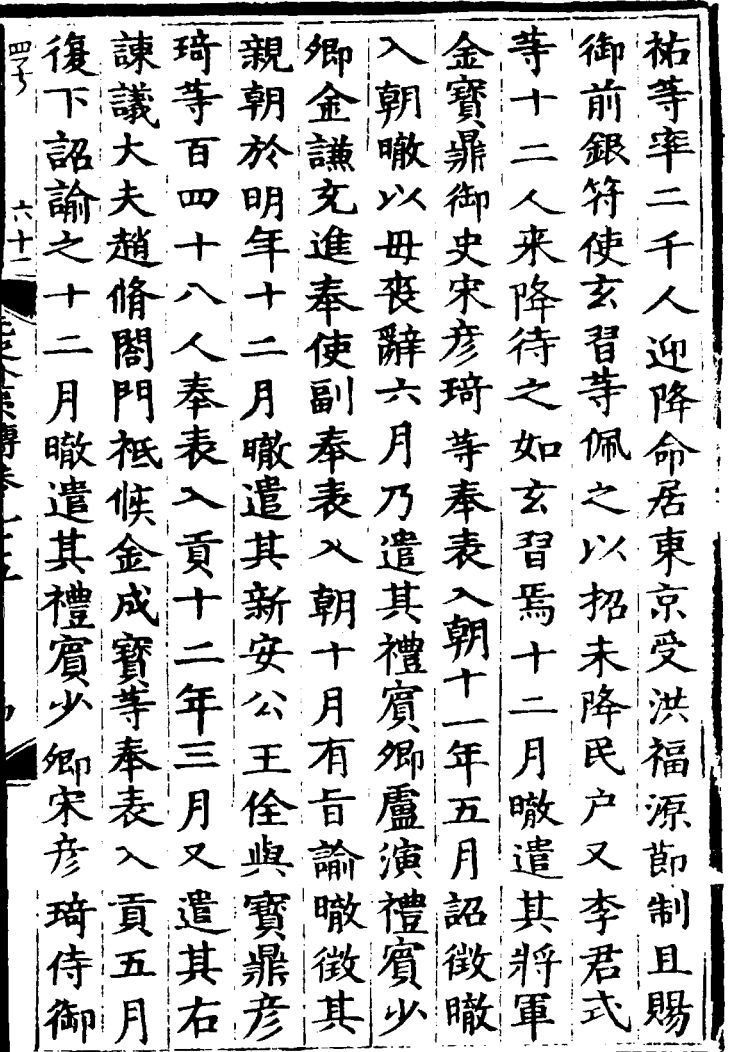

 $\mathcal{L}_{\mathcal{A}}$ 

代仍元接不秋史 普勍國 有放年其入職權 天敵列  $\sqrt{25}$ 之哉侯 ナ 下觀分勲院月有定年李年子李英制卒憲第二卷 境月 下觀分 自族克 者祖傳雄我供末年已 惟宗祚奄太歸職至 貢 爾之子有祖國遺憲入 宗質歲 國法孫四星為世入當攻<br>與不者海帝萬世入當反援 國法孫四皇為其 宋而萬專大王入四愿朔<br>所章里嗜業以朝命宗等 者矣非也聖衛祖征世十 長令向九相送中之成三  $\ddot{\mathbf{r}}$ 江也之属承之統九貢年

藩 両上 既 宿 盟 國 तिग 而 構之 盤 谵 疑 白 冗 立 將 則 私 桓 江 蒨 軍 復 將 細 納 而 故 請戒 钦 疆 廻 埥 ľ 險 過 立 世 戈 計 也 束 駐 伞 2.元已川夷専長已上九 爾 |於 嚴 也 孫 用 而 豈 錢 然 此 县 툕 以 ۴ 塘  $\mathbf{r}$ 謂 腹 |囀 朝 何 以 耶 甞 故 世 廣 重 傅 治 含 念 闢 餘 戒 爾 魚, 也 而 島 敕 幕 請 半 川 **yx** 室 廣 噢 載 歸 誤 謂果 邉 燕 歹 俞 良 殘 将 弘 愆 耶 不 Б 期 民 $|$ 支 世 内 歛 好 知 <u>ष</u> 潉 夂 器 俲  $\stackrel{\rightarrow}{\leq}$ 惯 國 戍 符 耶 È 石 彦徳 自 故 塗炭 權 爾 内 ρī 徳 亂 遣 更 目 ぞ 芥土 歸 其 渝 國 窮 相 何

|新| 之 民 飛何 推 矢 而 聖遇 還 語足 膪 赤 極 亂 挔 叛 邇 討 È 到 置 其 脅| 覄| 因 之 殆 宕 申 之趣從仇 日化 盟 命 非 装 應|讎| 惟 腹 本 已 民 邉 自 前 閫 命 尚 フラタミイーラナ 事 壌 中 心 正 而 框 書 國檀或 斷  $E$ 則 誂 人殺有金 御 自 歸 反 宇 無 綏 側 失 國 但 苜 曽 其 誹 雋 之知 所 肉 葷 政犯|歸|內|以| 道 日 無 勿 亂次問 自 併 法而 出 則 以 罪肯旅中 通 彼|仇  $\mathbf{E}$ 安 |天 |釋| 滄 無 主 逃 矣 施 拒 外  $\boldsymbol{\mathsf{T}}$ 輕七 枝 曠 |間| 淳 憾  $|\mathbf{I}|$ 悠 宅布重 命岡黨 蕩 執悠註 之咸 官 政 之 徳 不巳 於 咸 降吏 施赦得 恩 無 言 作 平 壤恩 除 敵 附軍 以ヌ  $\epsilon$ 

賣 「鄞 以祖以誅堕民 一色 遝 黉 掦 翎 犯 於 朕 冨庚 買 谜 趶 衏 习 民 书 11 其 月 皆甚 覆  $\frac{1}{1}$ 限 徴 爾 挌 復 王 從 実博港し 降 遝 大禮 旨 諷 徃 乃 國 視 倎 號義 欲亂 諭 而 同 班 哉我 棵 倎 得 師 耒 典 萊 可 岀 曰 承刑 耜 脒 與 朕 遐 |赤 就 トー 啞 國 课 邇 祇 丕 訓 鼉 禐 氶 内 帘 許彦徳 ヲ 爲 界 憲 馬 命 東 閒 獲 F 毋 医 得 定 也 藩 敢 知 承 倎

页四 木ト 偷 八賜植 惬 e 等還 的迷 ħ 倫 還 F 及 常植 郎將 ||虎符 五帶 倎 國 赙 九月 兒請 滹 궠 西錦 朝 賜 傼 洪成寺奉 八翼持 和植遣 置鐵冶 僖 遣 少 × للسلطانيس 诗 鋪 A 是 判 一段間金 同宰 詔 一侍 諭  $\frac{3}{4}$ j 捎 更 言 ₹ 表 衝 事韓 ☆之請 Ż 軍 以開 一熟綾 史 詔撫 植遣 朝 一張鑑奉 四 立 Ep 榷  $\boldsymbol{\mathcal{\bar{H}}}$ 云察禮 諭 六 E Ą  $\mathsf h$ 賀 F 事 叚 違 遣 丹即 部 使 年 玍 Èк  $\vec{I}$ 諌 國 詔諭 7 頁 禃 な義 月帝遣 髙逸 灌 建使 曆 王 刲 後 簡 插 互  $\mathbf{i}$ 刑 币 扑 籍 炭

從植擬諭韓五其然 二編 令還就百力後月民 惟以出 使奉十 焉 命値 自 [朝 表 肠 不恢  $\mathsf{R}$ 謝植月 親 之群朝五以至其詔糧 年免干辭 じろくしけいよい 闍諸遣遣使貢 乞遣 國 三使其 俟使 物 改子 許彦真 小古率奉翰贡数民人<br>乙衆表林賜亦生貢 र्म 統酒に 學植命 五張獨款 益徵附賀士半稱集

郎麗的麗 磊 元 頒  $\mathbf{m}$ īĒ. 蚫 禮部 韴 荐 國 Е 4 遝 ទី 1 水 (カタクラ) 데 Й é 瑪 計議 外 郎 刿 的 黒 得 導 ,<br>浆 髙 伯 的 羅降民 扌 虑  $\vec{F}$ 遣 A 國 的 插 君 遣 赦 旨 妻 國 课 荓 信 風 衄 使 通 詔  $\boldsymbol{\mathsf{p}}$ 好 剖 쥬 四 康 袹 毛 必髙 ا د 栢 四 ß en 髙 黒 辛 Ē Þ 玿 飾

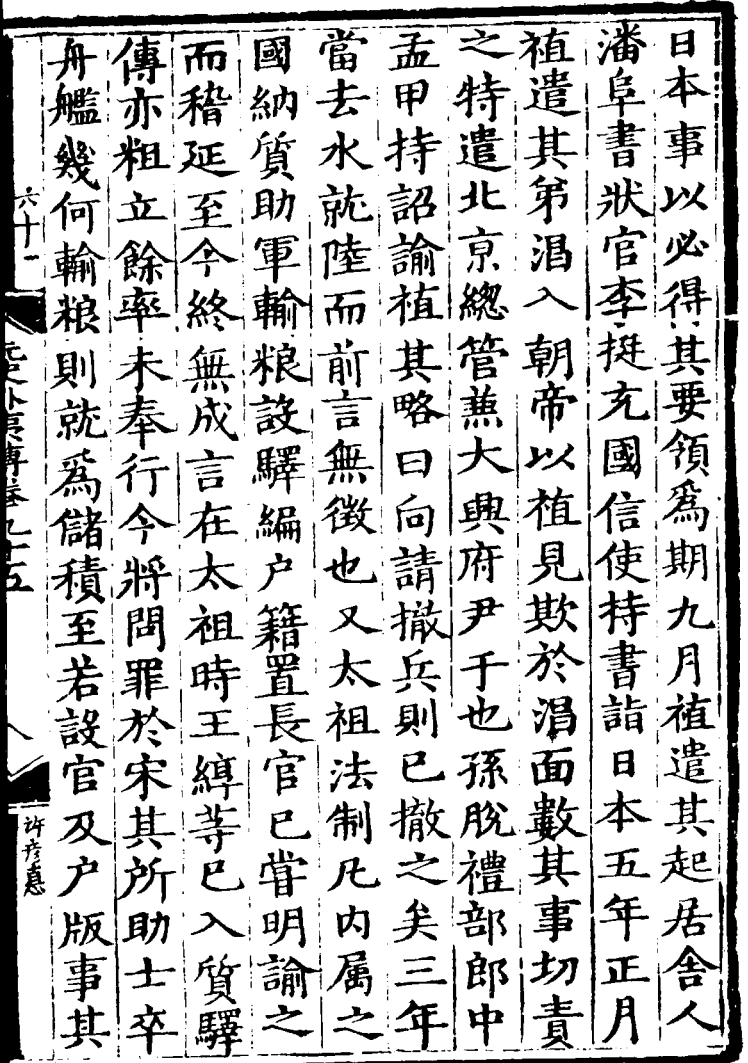

 $\sim 10^{-1}$ 

者之五國舟主令帝遣意 僅生十有鱷當出救其謂 十者户軍之造軍蔵門何 歲亦百四事舟爾用下 故 |耳有户萬即一等日侍以 又蔵户十應艘疑諭李之 曰用之餘命能将爾蔵 自曰類年但涉出主用月 爾頼虛間人大何速奉子 来里名死民海地以表也 者德而於殘可或軍與孫 言自無兵少載欲數也脫 海徹軍疫恐四南實孫等 中兵卒今不千宋奏脱至 之以帝止及石或将等其 事来曰有期者欲遣入圖 於有死牌往蔵日 人朝四 宋生者子者用本督五月 得長有頭臣曰爾之月植

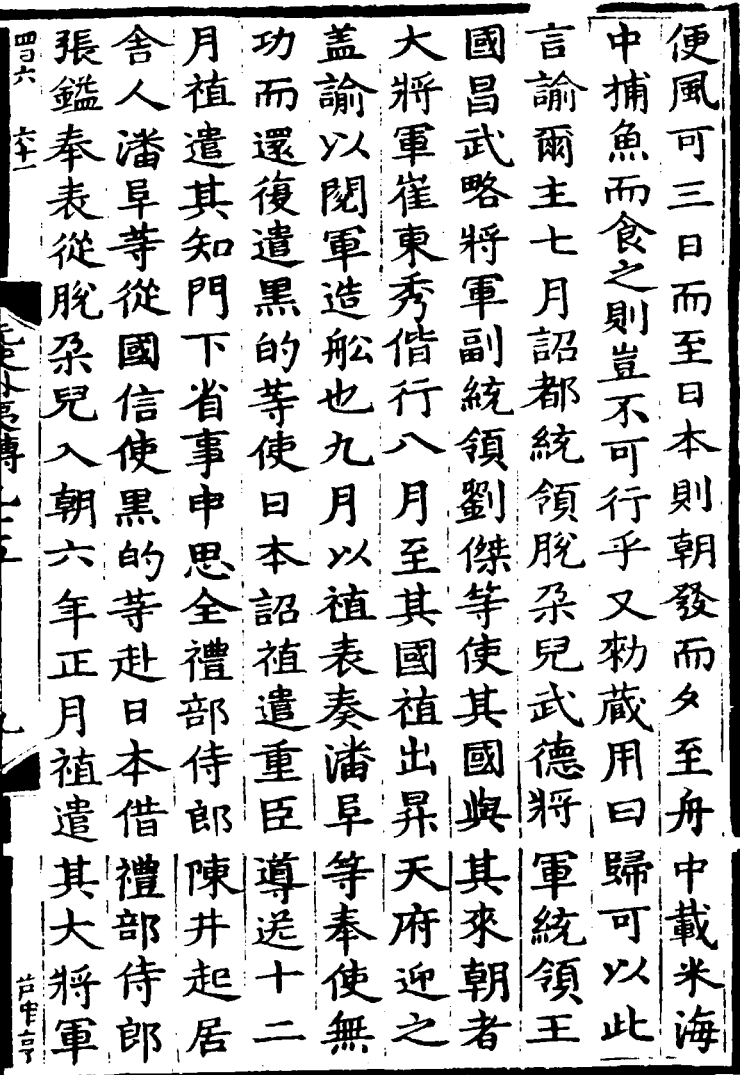

 $\mathcal{L}(\mathcal{A})$  .

l.

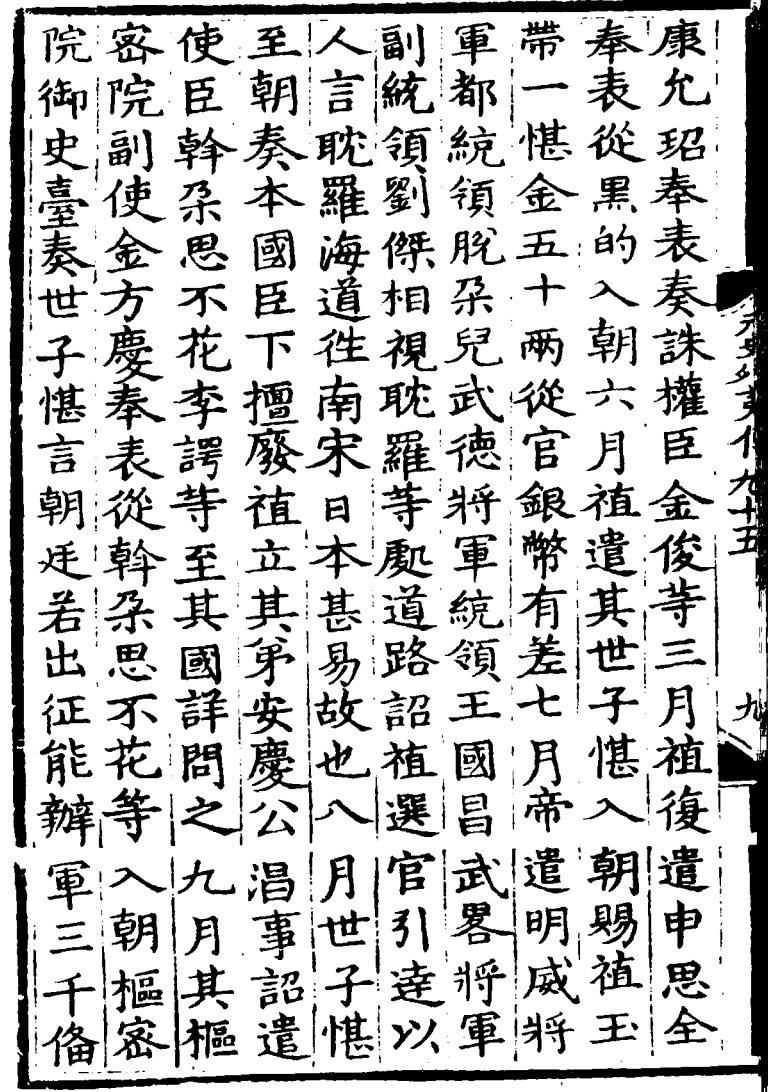

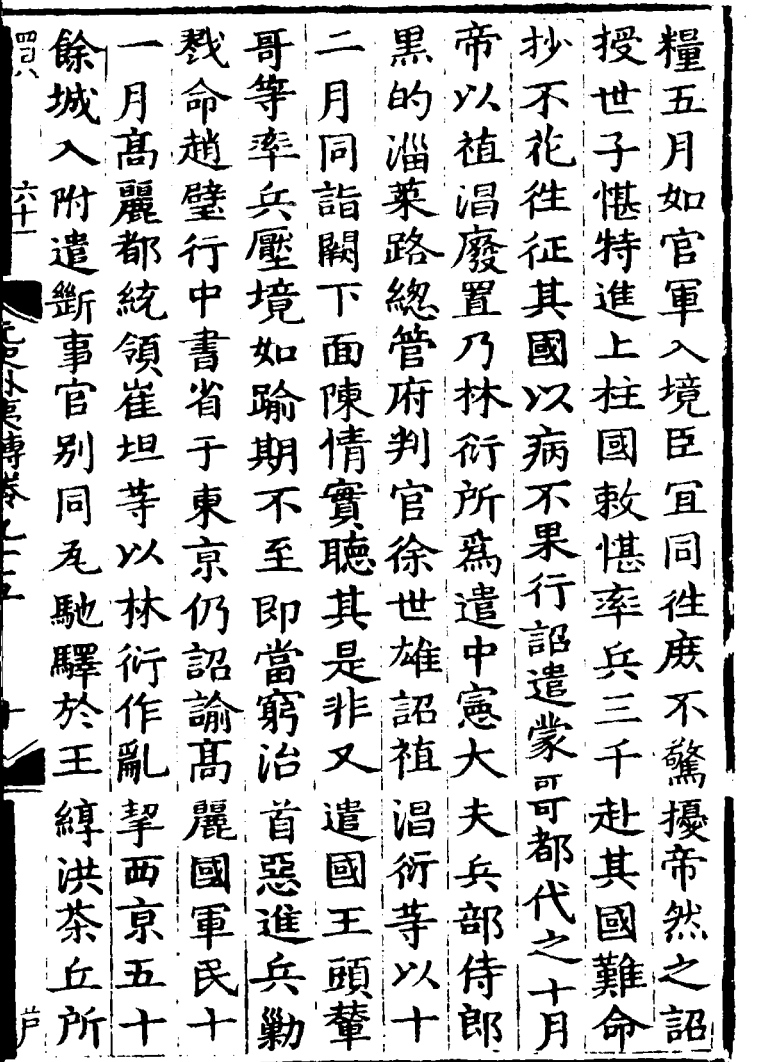

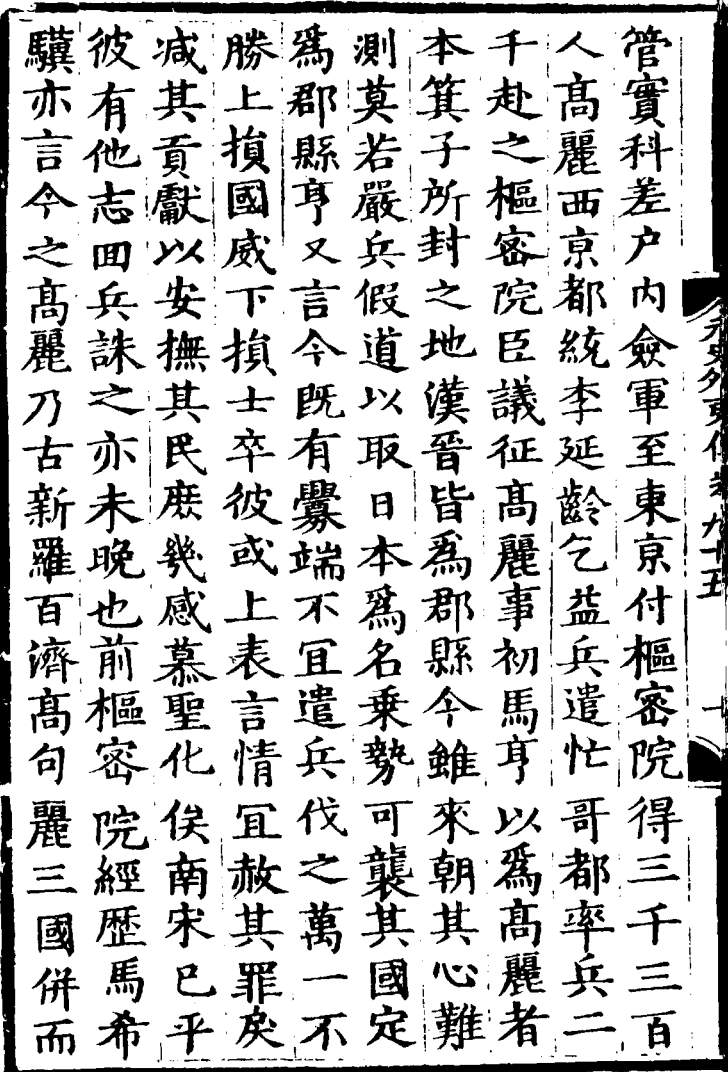

州]  $\epsilon$ 柏 磊 西 朝 都 木曰 띐 催 龟 异 復 城 母 維 兵 位 詔 電 詔 制 鄙 今 草耕  $F_{\rm}$ 而 亰 潴 從 多 体 字 伛 遣 内 親 佩. 弻 パロマトラスまで えん 属 朝 偌 離 艮 百 禮 故 圖 亰 而 攺 撤 東 師 亦 '苦K 禹 則 還 易 亭 覲 侍 兵 兵 易 累 Ę 詔 良[1] 為 戍 戍 府 |制 年 曰 區 令 朴 朕 正 杰康  $B_{\rm I}$ 秷 耳 西  $|\mathcal{H}|$  $\mathbb{F}$ 從 這 國 耒 位 堵 四 耳 和毛 使 嶺 冏 以 黒 黒 詔 百 使 夃 的 來 為 権 諭 ឝ 的 則 比 寺 閔 芉 侔|難 界 勢 至 祵 臣 ゾ 國 其 囹 忙! 留 |詔| 撫 表 僚 苦 臣 됨 國

故赤之國朕所安釋國安 必同故主惟問慶 全  $\vert \mathbf{F} \vert$ 而 生性特彼臣 者 公不植  $=$ 月唱誅脅靡 疑鎮遣既之 懼撫兵驅事遣本已 所 立 違 護率君軍非 爾以 安 送兵有送得行 慶至 衆靖 成爾國衆死祖已省公 不 當邦王將無就在率 倡国 撫惟植致二國所兵富逆 "畏爾還爾不詔寬東令臣 下赴林 按東國眾意諭宥 惟關術 |堵土|菓|危爾 髙自 麗餘林復 如之居擾國 自 故人精不權國脅衍稽作 已不京安臣官從一 延弗 别知命以| 东吏 註身 不靖 敕篇逹法敢 軍誤是出 擅 |将汝魯黎擅 討豈廢 民 曰無其可易 帥之花| 废| 慶

贾岛裴宋遗同安行忙俘嚴 言植撫省哥略戒 【大仲】 大軍次軍使王京西關城遣人収埃進京西關城遣在康安在康安,在天使天使,在天行军持有一天,在天下的,其中,我们的事情,我们要开始,我们也是不要有以下,我们也是不要有以有效,我们也是有效有效,我们在每天在一个 化有效 医无线 医无线 医无线孔 医孔 医无线孔 医孔 医心包 宗 广王 Lut/m-10-1 行麗到係林徹花而京身 常有入衍尚衍都赤復而 當 事與 喻 黨 書 使 等 罷。 令以致

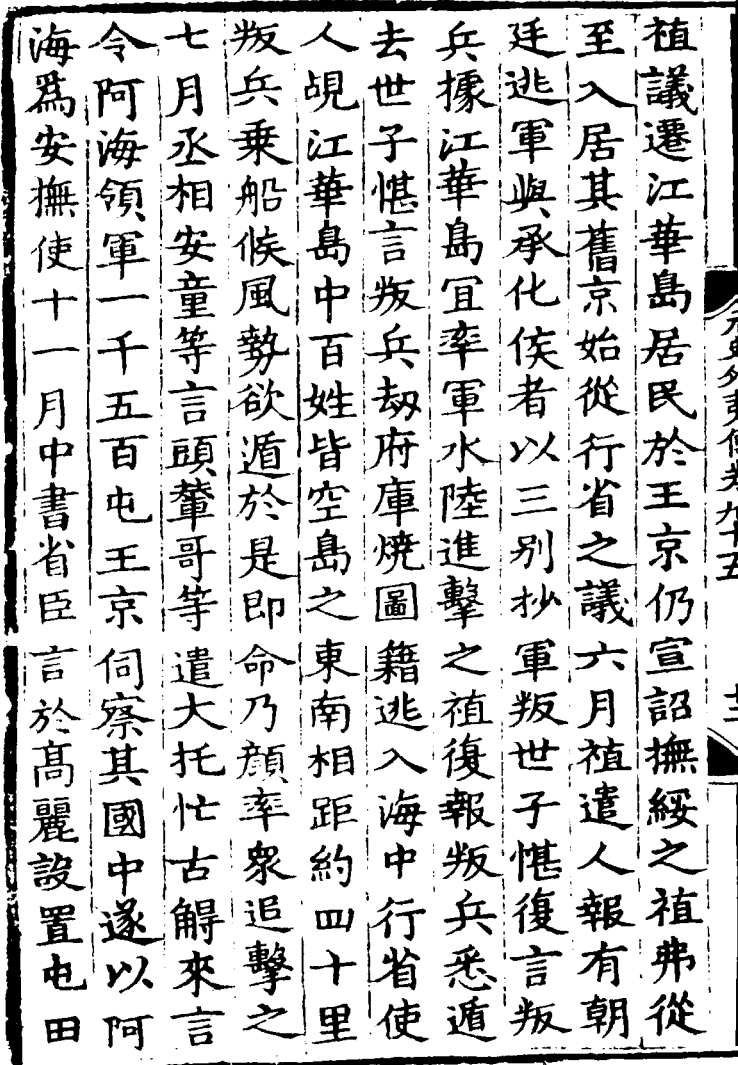

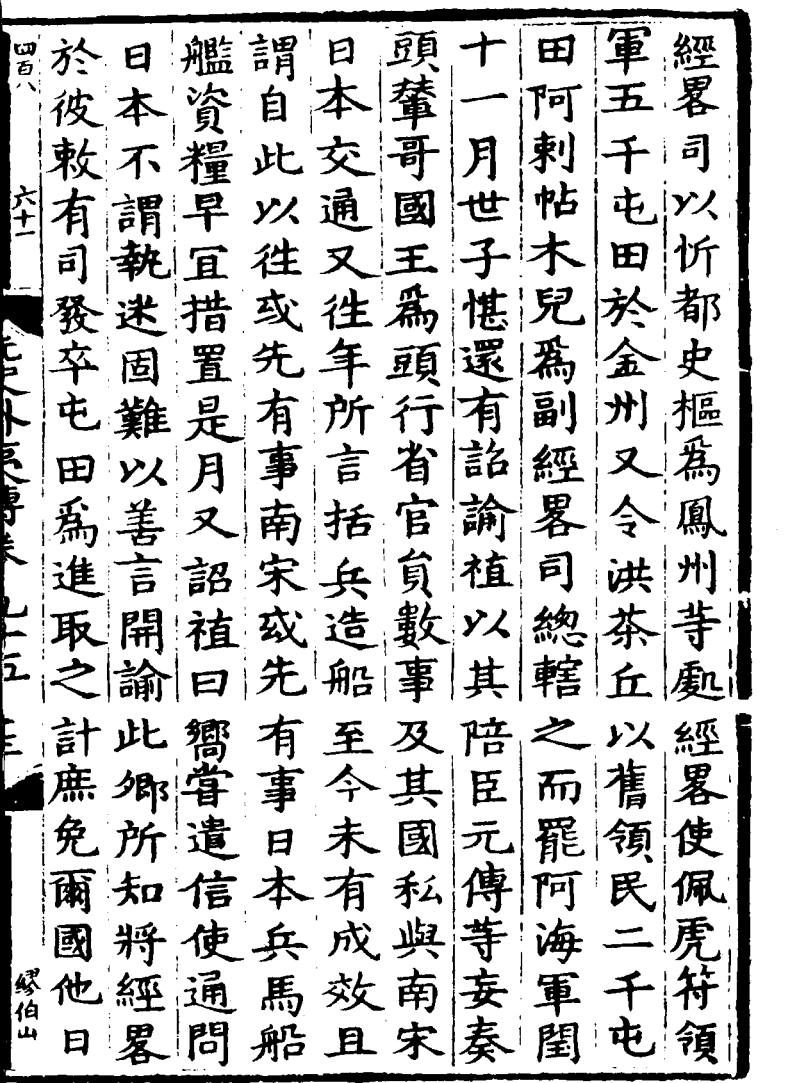

 $\label{eq:2} \frac{1}{\sqrt{2}}\int_{\mathbb{R}^3} \frac{1}{\sqrt{2}}\,d\mu\,d\mu\,d\mu\,.$ 

 $\label{eq:2} \frac{1}{\sqrt{2}}\left(\frac{1}{\sqrt{2}}\right)^{2} \left(\frac{1}{\sqrt{2}}\right)^{2}$ 

 $\label{eq:2.1} \frac{1}{\sqrt{2\pi}}\int_{0}^{\infty}\frac{1}{\sqrt{2\pi}}\left(\frac{1}{\sqrt{2\pi}}\right)^{2\alpha} \frac{1}{\sqrt{2\pi}}\frac{1}{\sqrt{2\pi}}\frac{1}{\sqrt{2\pi}}\frac{1}{\sqrt{2\pi}}\frac{1}{\sqrt{2\pi}}\frac{1}{\sqrt{2\pi}}\frac{1}{\sqrt{2\pi}}\frac{1}{\sqrt{2\pi}}\frac{1}{\sqrt{2\pi}}\frac{1}{\sqrt{2\pi}}\frac{1}{\sqrt{2\pi}}\frac{1}{\sqrt{2\pi}}\frac{1}{\sqrt{2\pi}}$ 

其寺国秘以去供至黄轉 金處昌書林使惟是方輪 屯洪監衍講日下略之 州! 旁駐茶趙之信本詔期勞 左所丘良亂脩自撫於仍 需将弼故睦昔慰有遣 船 艦粮兵 之不為通之成 使 於餉送國暇其好十以持 金卿抵信及疆中 二稱書 州車海使今吏國月朕先 需委上期既所實詔意 待官比於輯梗相諭初招 7 無赴國必寧竟容植林懷 致彼信達爾不通送衍物 稽逐使仍家獲故 使 そ 其 缓近還以遣明甞通變 匱供如忽少論詔好百 乏給令林中朕卿日姓盡 并金赤大心導本驚慮 年鳩州王夫後達曰擾俾

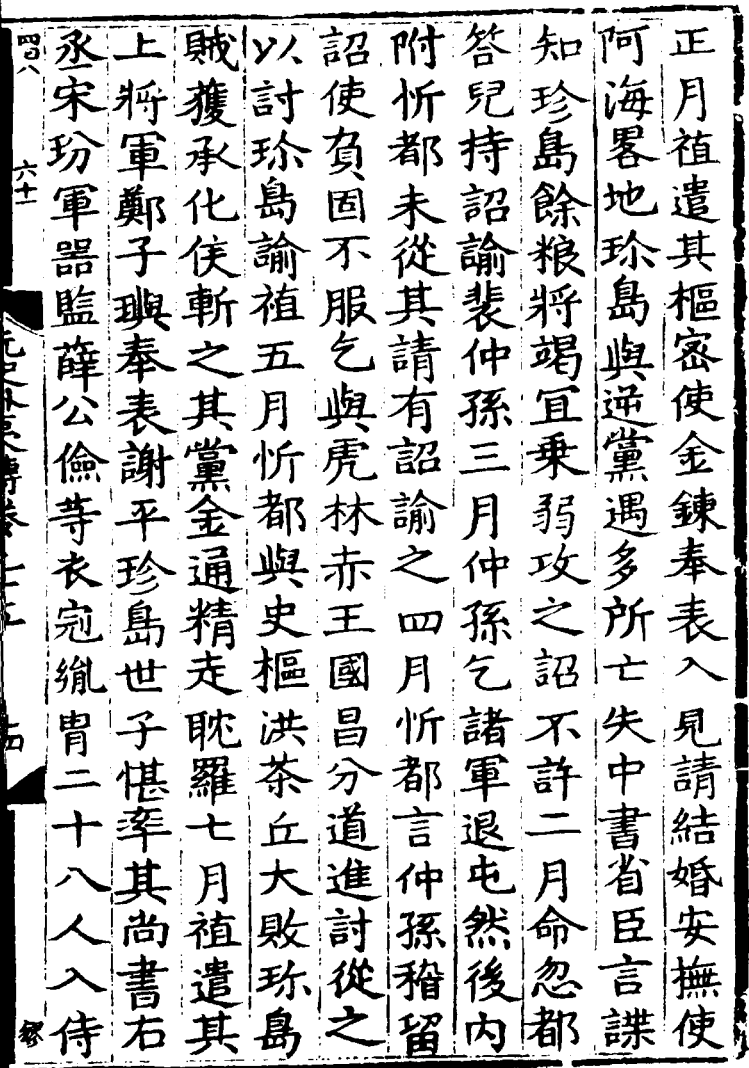

 $\label{eq:2} \frac{1}{2} \int_{\mathbb{R}^3} \frac{1}{\sqrt{2}} \, \frac{1}{\sqrt{2}} \, \frac$ 

使鑑通使禮入九一別 忻等好高計見年月將月 都歸于麗林世正植 徐忽 同國朝諭惟子月遣稱林 洪十六以茂愖植其導赤 茶年月供狀以遣同送 赴 丘正遣戰言其其知宣鎮 領月 西船其国别 樞撫違 兵植京輸功尚将家趟合 入遣属軍于書白院良浦 海其城糧中右锯事弼縣 攻世諸事書丞偕李使电 拔子達二 省宋張昌日所 耽堪闇月遣盼鐸慶本九 羅入花植郎玢等奉帝月 城朝赤致中父十表遣植 謝悟遣 禽四 及書不上二 許還其 金月質日花将人 通經子本馬軍奉婚國通 精累金使磷宗表事十事

高腳成達東州特 及奉掲 帝魯宗 |奉 麗李 九 大表里 进愈義始化 始花詔 月 静 4令營比 植誅 卒! 官 屢 一王殿受一集 天真 負植 五 下 北 |薨嫁| 百 京小月 姓命于 六 國植 皇還界 三 百 人月太|朝|仍|地遣 荓 惜| 堪| 助| 遣| 子 敕狹其 木諸 畧襲 征 東比り 京崴將 速王 爵 月  $|<sub>1</sub>$ 本塔百正路 國 官月 樞五 運動 王 撒朝 米| 冢 已 其忻 王  $\mathcal{F}$ 六賀植遺言 二生 院皇 植麗 券 存圖 |副 使忽 王 8 奇都 詔其闕 宗 颗 馽 乞 之駐濟 使少 族 緼 詹 倍

遺 前 ႜႜႜႜၜၟ 萬 門 王 世 正 彑 月 淑 伸 吿 惬 7 Ħ व Ë, 霖 判 孫 ተት 诸 eŁ 益 謝 受 官 維 芓 恩 |秘  $\hat{\zeta}$ 奉 嗣 職 書 倛 僉 禹 漯 寺 Ã. 亂 Ξ  $\mathcal{Z}_{\mathsf{t}}$ Ħ द 扷 惵 謝 憓 皂 谐 國  $\frac{\mu}{2}$ 忂 帯 仍 才。 命 ផ្គ ğ 孨 ÷ 忻 伡 黒 白 魯 潀 的 都 4  $\overline{\mathbf{a}}$ 涉 朝 诀 Ē. 率 髙 茶 亦 瀍 判 北 fr <u>∣ ದ</u>0 閤 聽 涬 E

电鎮征 乒 按 未 恩五 撫 驗 匿  $\mathbf H$ 田  $E$ 得 销 夷還實 殿 など 以卒  $\mathbf{r}$ 民 铅 署 (饑う  $F_1$ 安 流|械|其  $\equiv$ 年 千諸造 其 乞灰欧 子 舞民七海戰使 文鑄民 悛 從 بلام صاقلا بركيد 粮州  $\approx$ 蝽 東 然積恂 馬 萬 東 **HELE** 髙 置 征達 石 京 長麗餉 趙 從||木 麗 走初缺事 帥 吏 府 еņ 忠民 Ħ 请 숨 抹 义 睶 S  $\overline{u}$ 其 未 捕 死 驆 耜 ソ人 夭 高 羅安 方慶 国 '士 為 衢 講 麗 秩 年 可  $\mathbf{H}$ 初 咸風發 侍满 百 正 剁

馬 |徐 飻 達 成抹旧 站 從 Рß 縣付 金 民 馬 ዋ A 州 հ 字  $\left| \begin{smallmatrix} 0 \\ 0 \\ 0 \end{smallmatrix} \right|$ 負 カロ तेज 九  $\mathcal{R}$ 暙 食 年 從 命 開 各 ぞ 站 蒔 府 六 月仍 资  $\mathcal{F}$ 糧 儀. 訇 給月 全 閉 , 以州馬蝽以 티 里 價言 磊 風 帖  $\mathbf B$ 司 心 木 月 重 國在閣 中 立 兒 禁 署 石 使 麼 錠胃 睶 赤 征 鉅 驛 遗 不 東 諳 四請 萬 月 海 來 相 易 ア 陛 渇 勿 宣 移 行 書 府 民 ඳ 中 求 命 文 畜 ゾく 僉 索 控議洞 職 石 以 制府弊街請 省 欿 髙

麗 年 臣 闅 F 元 貞 項 封 餘 铸 荐 如 恆 昛 氶  $\bm{\mathsf{F}}$ 制 故 漏 年 ф 阿 ブカ 柞 逸 益 冝 駙 懋 클 馬 月 毎 迮 示 褒  $\ddot{=}$ 臣 陞 厥 髙 長寿 長之 勲 嘉. 麗  $\bm{\lambda}$ 其 拄 賜 i) |事 F 國 ∣₩ 僉 "銀 謜 眡 举 Ŧ E 開 遣 胪 丗 م<br>ان ੱਚ] ण 「諒 命 箕 守 旨 骁 同 溅 £ 推|爵 u<br>Vu Ï 忠選 劻 급 王 宣 尚  $\tilde{\bm{\lambda}}$ 胨 稬 距 书 カ定 ПÞ 給 |諫 冢 朝 以 घE 成速 rV

昛 |解||為||系| 金 職 百  $\boldsymbol{\mathcal{B}}$ 禄 事 自 司 麗 告 僭 監 規 距 正 為 寮 設 夫曆 Д 給 又加 頡 司 省 昛 糸名 E, 今 其 翅 年 驽 院 毫 使 頺 児奉 女 淑 仃 旨太為 九 加 车 京 又 殺兆 諒后 承 令 「旨 - 箠 地奨 「規 | 又 <u>َ'</u> '諭 赿 相 昌 女殺主立 完 ا مد.<br>... 两 資 |規 國 漕 仟 遥 业 政 ョ 謜 濠  $\mathcal{F}$ 置 琓 有 金 两 擼 苶 攺 位 巫  $\frac{9}{12}$ Ÿ). 司 ìĦ 舄 T 井彦町 盡 空 而 祖 僉 侍 議 玤 怃 匡 他 薛铭 中 帝 <u> 찴 |</u> 府 谪
|女台| 茉 事 共 体 卣! 1. 規 欧 世 遂 復 國 Έ 潰 闊 べたと けにをあげ 規益 風 昛 征 里 蹈 ₦ 前 遣 习  $\vec{a}$ œ 謹 思脩 爿 聮 使行 事 候 詔 言 婚 冶 距 **F** 昛 闊 ₹. 麗 yλ է<br>Լ 育 丑 國 e 八廷 吉 其 緇 望 九 闔  $\mathbf{E}$ 曽 也 思 白 在 埍 劈 臿 亨 臣 w 1点, 玍 廷 ष्ट्र 矛 ΈÎ 麗 Ħ 遣 官 征 恩 省 百

諂 1五 治 貟 Œ 議 五 歛 る 民 司 他切 盲 탐 如 罷 官 雜 官 諭 海 月 淌 龟 島 多 肯 Ę  $\boldsymbol{\varpi}$ 寒 |猪| 又 曲 革 刑 使 呖 职 盖 釐 甞 罷 山 五 묎 |報| 官 龍 東 民圧 馬日 府 用  $17$ 不 冶  $\mathbf F$ メ 馯  $\boldsymbol{\mathcal{P}}$ 巨 九 負 若 版 眧 尉 擎 焇 籍 伊 理 槾 塔諸 月 攺 依州 詔 闊 縣 察 呼諭 臣 ≭ 舞 疆 星 E  $\overline{\mathbf{g}}$ 昛 舌 |开 距 秋 界 | 吏 行 亦 民 밥 事 思 部 ւկ 今 本 復 復 呼 冶 囫 既 省 百 鉾 苛 撯 書 昛 ⋗ 如征 王 撫  $\mathbf{H}$ 

三天士三 耽 |懼 立 宗 孓 羅 炋 請 名 髙 「初 昛 Ħ 髙麗 耽 睹 羅 滋 證 國 諭 ıę  $\frac{1}{1}$ 興 俵 欧  $\ddot{\mathcal{X}}$ 國 Þ 咱 自 也 是 雷 世 謜 瞰  $\bar{\vec{a}}$ 祖 既 始 更 3 名 臣 遜 章 服高麗 位 भी 47 薨 為 以 専 進 或 初 世 爵 V) 宗 頡 耽 皁 倎 谣 羅 麋 昛 ØБ 系 初 昛 栯 潘 宋 愖 四

道 從見九 《頁 绕∵ 日 手 诜 其 ,治<br>14  $\mathbf{d}$ Ø. 机间 重 史 扳 青 k. 匾 臣 闭  $\mathbf{d}$ Ĵ 乃 貥 徳 月 及 樞 洪 抔 既 宓 粦 π 或 甬 臣 領 有 議 詔 P. 地 餘 立 髙 躗 國 曰 宍 岩 船也 金 昌 月 耽 麗 耽 诵 定 漕 雞 豨 厨 匀 罗 撯 國 然 有 明 袳 |事 遁 招 白 ⋠ 風 J Э 禃 |潮| 月  $\overline{g}$ Þ. 将 瞅 日 F 耽 璞 副 涿 本 E 鱼 티 许厚的 羅 統 剤 綒 艘  $\overline{\mathsf{B}}$ 刁

言義不 刮 領 欧日 自 属 គ 谌 坦 寪 國 軍 日 湪 國 曰 軍  $\boldsymbol{\ast}$ 隷高 以 東 産 朝 髙 都 風 其 海 百 廷 乞 麗 麗麗 黨  $\overline{\mathbf{z}}$ 國 俗 東 魯 既 其 王 仍 見 近 舊 貢 宋日 古 亦脚 帝 稱 史 Př |歳 耽 名物 曰 倭 本 出 管 進 此 羅 傳 奴 也 其國 府 手 ଘ 施 又 土 或 事 圤 夲 政 布 焘 疆 自 ल 國 為 所 惡 百 其 .<br>**深** 宍 軍 匹 去 至 一篇名 中 與 招 틺 荮 國 復 撫后 遵 故 殊 以圧 王

潢 居, 朝 赓 閂 至 鲁 麗 耒 其 F 恿 ē 腴 ェ 海 寂 9 ß Б qв 書 闫 果 後 フェプタッ 劢 寂 ã th) 日 漢 照 對 皆 衆 噐 秊 給 本 厯 票 滉 謁 曽 國 魏 徐 自 後 耳 rÞ. 嶲 晋 國 事 烈 以 '繕 奝 與 國 中 國 世 **MARK CONTROLLER** 其 有 隋 和 頂 祁 信 開 皆 犿 石 幸 成 上行 隶 經 禮 ₹  $\boldsymbol{\mathit{h}}$ 貢唐 中 꼼 ß 並 熙 遣 佛 浦  $\overline{\mathbf{z}}$ 득 木 剆 懲 侼 媭 殷 拼度吧 顯 唐 तीर á Ε

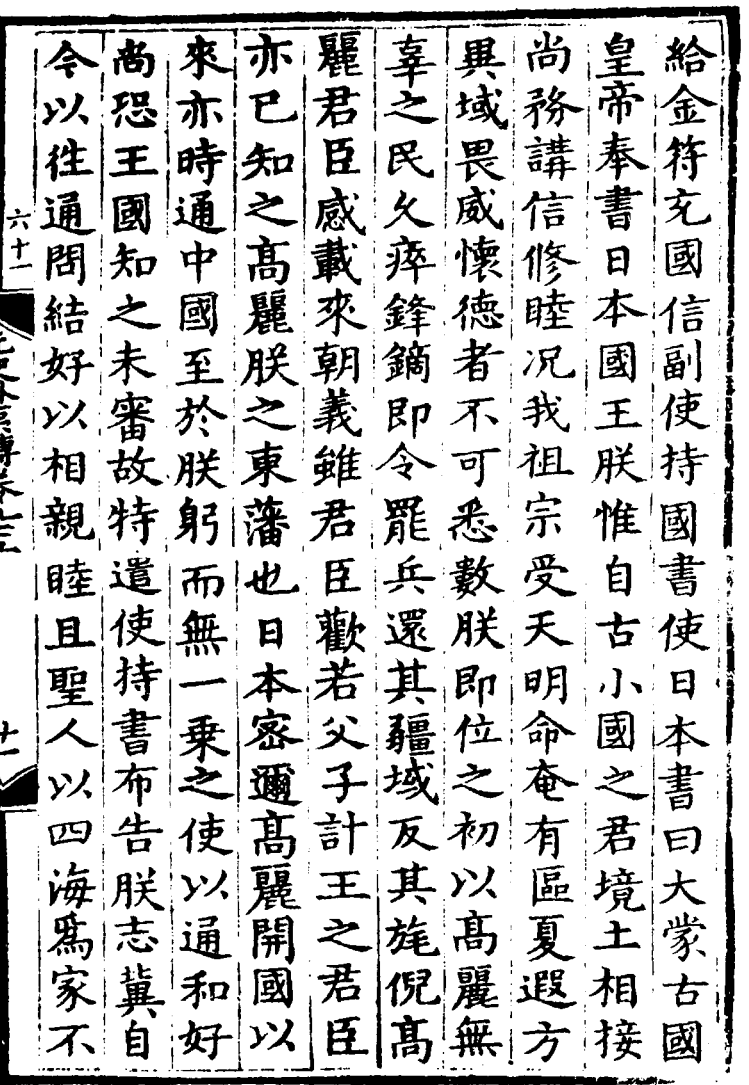

 $\label{eq:2} \mathcal{L}_{\text{max}} = \mathcal{L}_{\text{max}} \left( \mathcal{L}_{\text{max}} \right)$ 

九以令寺家之 而對不 相 還馬得月必去徃院黑通 پ 六島其遣得使日副 的 好 年日要其其徒本使等量 六本領起要還不宋道 人而 居領復至君 由家 月 高之 命拒歸含為遣而斐 髙而五人期黑還借麗理: 麗不年當植的四禮高 氷 金納九阜以寺年部麗以 有| 靴| 月| 寺| 為| 至| 六| 侍| 國| 至 成其命持海高月 郎王用 塔黑書道麗帝金王兵 送塔 |還| 執郎弘日阻植王 |等|以 孰 者彌復本不委植導 帝 所 持留可以以詔命好 俾二 中郎書六耳日辭使遣 王 書 二 牲 月 天本篇 其 讲 쵯 人至亦使事解的摳 圖

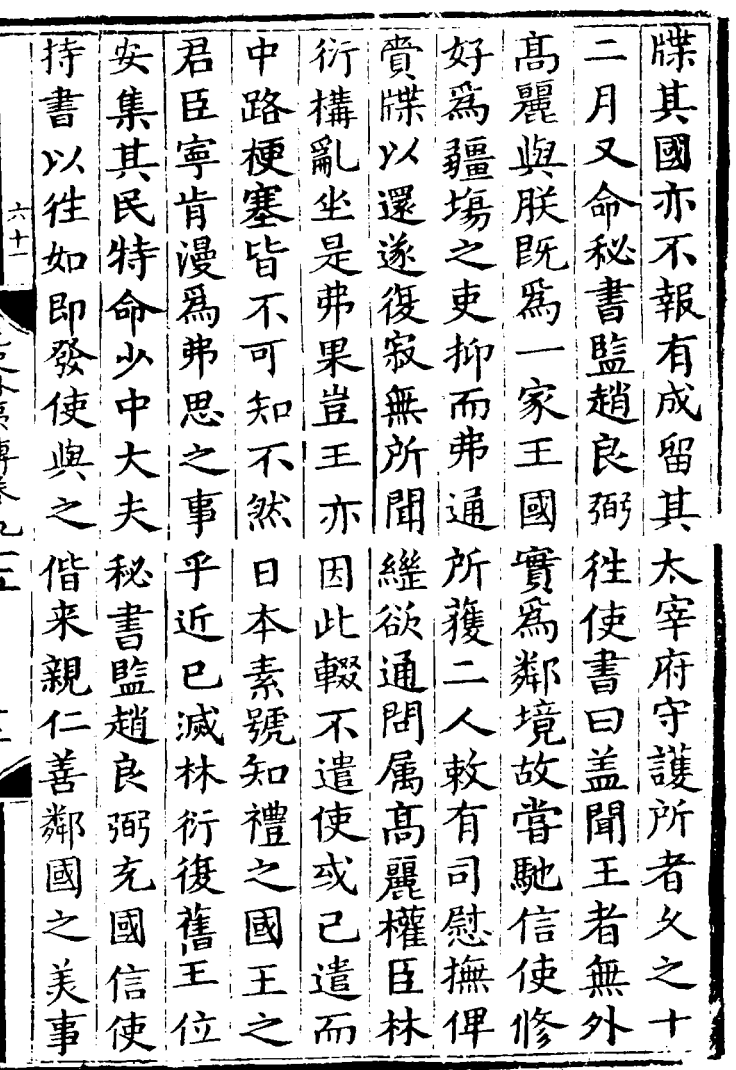

 $\sim 10^{-10}$ 

 $\sim 10^{-1}$ 

弼 其 ļψ |林王 徐 到 会 戎 未 失 禃 將 羌 髙 金 猶 送 王 定 徃 導如使 麗州 等 乞豫 無 送|此|臣'迂 國 國 禮定以 良則去路處 昌 信 使 弼當則導也洪 |數 與至 使思不引駐茶趙 其用 可 日之敢國八丘 良言  $|\mathbf{f}|$ 立 本九同使年將弼帝相 夫 牲外六兵通從見 誰 A. |所 |送好|之|之 太 禹 │若 有月 儀 樂 始 麗大捷日抵日 七 徑本海本年 炁 遣王 軍 廷 彌植進倘通上期十 議 也 四遣征得事比於 些 王 郎其則便曹國 必 月 其 其 庨 信達 詔國審  $\overline{\mathbf{3}}$ 者通願風  $\mathcal{P}$ 諭上圖 使仍 事為半升 之 還以 髙 朝别鄉日 苄  $\mathsf{T}$   $\mid$ 良 上姑忽麗 之 帝將導  $\overline{q}$ 

伺樞來鐸|然上 四、七 指 月 王國至 云同 髙 書 죰 詳. 衡 孫 京 |來 状遣 守其 羆 去伐 等護使 宰 官 |弱 王 此豈府張 植耳音所二 鐸 致宜對者干尚期西 書示曰訴六速皇守 日之誠也人願帝護言 **Link-**本寬如詔至先好所去 |樞 五仁聖翰京還生 且等林阿人惡者九 院  $|\mathcal{F}|$ E 又不彼承求從殺 臣 |月  $\tilde{\mathbf{x}}$ 以宜懼旨見奉先曩與 |書||聴||我||和||帝||使|遣||為| 日 徃其加禮|疑回行|高本 便 入兵霍 其 報人麗 國 令  $\boldsymbol{\mathsf{E}}$ 下所 圖民 必見故孫 通從發以主弼示 彌 趙 拾 使乃 好之此問 良 期 四 大是董姚 '请' Èß. 弼

國本著歸 月共洪還朝 九茶 皆 廷|使|遣|計|十  $\sim$ 其 百 土 商議 年 国 艘 報  $\hat{+}$  $|\mathbf{H}|$ 官 シスー 王 姑 忠持撒二敗載  $+$ 都月之士 苦金 料月 デタクライ 來魯遣而卒 命 之伍 易 丁 禮 官 一  $\mathbf{H}$ 五東 抜 凰. 元銅徃部軍萬 都州趙 月 良 召|帥|鑁|使|侍|不|五 魯經 范忻許復郎整 千 畧 弼 輕 都之致杜又 期疾 !使 |⁄} 文 書世夫以舟忻使 虎洪 忠盡七汲 标 !都 議係 日 不兵惟  $f_L$ 年  $\mathcal{F}$ |水 髙 征! 報部勇征 日請 麗至 月十恃惊日舟軍 本目 郎四本各 日四  $\mathbb{R}$ 牽 本年何境冬 總府灣  $\mathfrak{K}$  $\leq$ 總 府 兵 日文而 百 徃 殺

領范月人何人遣本剌募 军征 舟右日至用言使 師丞本奥又取徃月  $\mathbf{B}$ 行卿有人彼諸丞本 至李 普左省筆一家遂将范士 麗丞然有事國留陛文卒 金先議所朕欲我辭虎-これようしけんい 州與裴議實得使帝及 與忻國當憂百不救忻年 忻都佐同之姓還曰都正 都茶寺心恐土故始洪月 茶丘言協鄉地使因茶命 立入本謀輩若卿彼丘日 軍朝省如木畫革國等本 會時右出和殺為使率行 然同丞一耳百此來十省 後院相口假姓行故萬右 入官阿荅若徒朕朝人丞 征議剌之彼得聞廷征相 五國地漢亦日阿 日定

本招日海必来所宰日本 省討本代知會防府本又 載王欲總令進若 船為  $\overline{d}$ 徑有為風 餘國攻軍其討 軍佐太事自為徃平風水 - 题利摄户 水ニ 至水宰八 合手府月之帝此島 便 漂 浦總暴諸六曰岛者至再 散管風料月此使周者議 遣陸破末阿間人圍 令定 還文舟見剌不乗皆其會 鄉政 猶敵罕悉船 水水於 里等欲丧以彼徃可 电畫岐 未不議全病中一 (线聴) " 所不事歧軍地島 ||敗訴萬||以能宜 呼船圖 手 卒制户還行阿忻此因 于輛厲万命剌都島見三 ₩ 彦明 間逃德言阿罕茶非近 月 脫去彪至塔董丘其太 有

식치棄一歸 青葷粮 国 是紫 士日 命吴也舌戰張卒風 都阿萬盖高盡總十被軍<br>兄塔五行麗死管餘舟六月 被軍 其子 丞為亦官  $\leftarrow$   $=$ ξ 募日逃議謂三約 山文 5年 兵本還事新萬東下虎 造省十不附為方衆等月 舟丞萬相軍其仪議諸至 欲相之下為虜木推 將平 複與衆故唐去 張 名 征徹得皆人九舟 自 百 欲 日里還  $\mathbf{E}$ 筆 殺至還者 坚 本帖者軍 龍 淮木三歸而八七為 人义奴角日主和 بلر 西兒 之之萬日帥 乗 宣右耳 髙显 莫間盡本號之 慰永

附時浙今共佛使 商朕省交謀遣昴 舶徐平趾殺王吉 往思章 犯積積兒 使之政邊銷翁 上 日三事宜不與言 シフラ タニュ 本年也置果補民 而遣速日至陀勞 僧苔本二僧乞  $\mathbf{H}$ 本寧兒專十如寢 人一乞事三智兵 竟山用交年往二 不者兵趾帝使十 至加日成日舟 妙本宗日中年 慈帝大本有又 弘曰德未不以 濟今二甞願其 大非年相行俗 師其江侵者尚

徴 東 南 封 南 懃 趾 倒 海 西 蕴都 叛 任 國 安 趟 南 古 寫王 遣 亥 其 馬 佗 工李氏傳 商 援擊 趾 併 度 也 平 : 團是天濂 秦  $\overline{\mathscr{Z}}$ **START AND AND A** 立 立漢 爲 并 五 出王 面 禁 罟 王傳三 安柱  $\mathcal{H}_ \top$ 制承 南 為 郡 署 元史 不真的异 隷 漢 旵 丗 交 桂 界趾 陳為馬 《制誥兼】 |林 东  $\mathbf{g}$ 李 居 百九 唐 南 腰盒 團 封 始 其 公 海 蕴 象 分 嶺 後 昊 所 那 部 且 奪 |女| 南 領 秦 壻  $\mathbf{E} \mathbf{p}$ 為 子 慈

人|北|不 王里 徹亦(洮返 照 亦| 震 ᅭ 旬 撤盛江 月 其 駭  $\mathcal{T}_1$ 相 雷 | 成! 海其阿都陳上遣九還國 島陸术 為 兵復徹 良 留元 得路秉先衛遣 慂 徹 合九 前兵之鋒阿其都台良宗 所又敗阿木子等兵 合 遣與交术遣阿各次台 年 使阿人居軍术拚交攻癸 千趾諸丑 水後還往 於术 人比夷兀 獄合 軍為報為 良 中 墼 虜 殿 兀 之 分 先 之 良援道遣 合 ※ 大 ) 戦  $+$ 未 破敗艦 二合并進 使! 附土 台 月台閱兵二者從 竹宝以 束遂還兩倍其抵人七世 體 兀軍道 虚安 牲 年 祖 入其良合羔實南諭 平里 膚 國| |交進||交||亰||之||巳|

乃比 殘 親 班釋 師 毁 還 國 長 曰 物 主土 來 師 縛 昔 吾 义 何 使 復 爾 吾 昇. 猶 ※ 遣 昂 憤 使 遣 國 待 兀 良 改 死 悛  $\div$ 使 縛 体手 之 使 播通 因 これ川野长にニス 明遣 合 词 使 台紹 招屠 |剌|以 伊 在 好 其 遣 爾 送 隚 草 報開 Ð T 遝 我諭野 菁 夏 煚 城 詣 潀 本 國 報光如復 執 光 |歸 矢 昺 爾 昺 時 令而在 年 所遣 戊 留 諸 等 不 曰 日 煚 使 其 午 王 返 别 小川 矢 九 遣 遽 心招 我 壻 不 日 國 內 是訥 花誠 安 與 月 見 以 鎮 還以刺 氟 附 其 日 國 心 燛 雲 事 都 則 國 傳 堷 南 徃 欎 爾 國 |貝川 又 諭 ※

乗遂 |緒論| 末巳 冠甞 鼎之 合 納 充. 馳 甲 台 欵 典 駒 新 其南 臣 言 略 董  $|{\bf L}|$ 禮服表 諭 阚 疆風遠聞故曰 使世日 俟 貢爾務祖李祖  $\mathbf{F}$ 俗 方那一宗文 復 降 亂 德遣 物有萬以俊 統 爾依 故嚮方武為 音 訥 元 民國頒風適功禮年即刺 遣 **卿舊詔慕大創** 部 自義理業員 体生 國 制 官已諭之國文外月 第論 僚戒 爾誠守 化郎以為 伸 士邊國念臣未充孟 遥 質 庶|將|官|卿|安|脩|副|甲 王使 僚昔撫朕使 命 偌 磊 各 宜得士在|聶|纉|持/禮|訥| 來 安擅| 庶 先 尺 承 詔 部 剌 治興凡朝陌丕性郎 昺

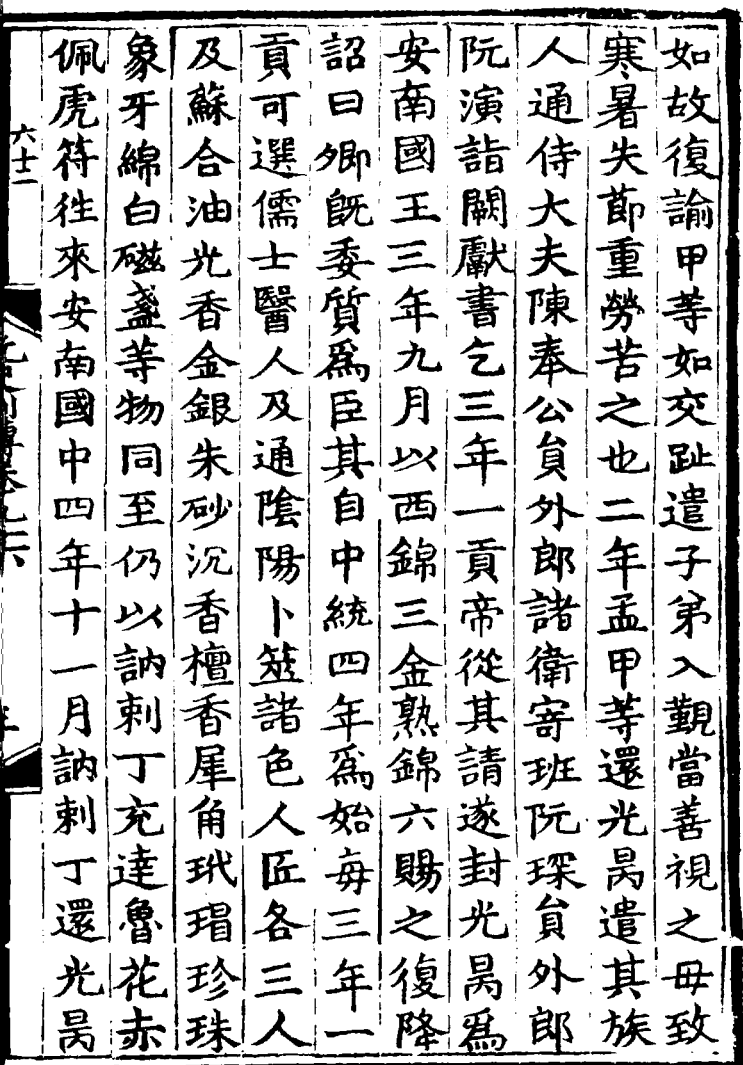

 $\sim$ 

 $\overline{\phantom{a}}$ 

 $\mathcal{A}^{\text{max}}_{\text{max}}$ 

I

Ķ

國子 '投 |以| 仍[剌]  $\longrightarrow$ 攺 有 郎 楊 差 范 進元 五 駯 諭 輸事 獻 詔 至 光 光 長 ļ 昺 昺 為 元 書 納 玉本 以 税 君 ⁄/勿 ≂ 帶 國 其 年 其 賦 玍 貟 親 達 國 쇠 金 魯免 繪 郎 朝 謝 月  $47$ 有| 藥 帝 使 花所 置 月 及 <u> ម</u>ោ 還 内 索 達 赤 光 賜 鶻 餌 子 復 魯 昺 令 第|鞍 來 秀 四 商 賈 武 遣 優 使 的  $\boldsymbol{\lambda}$ 壬 復 拂 詔 質 玉 赤| 九 工 荅 带 匠 物 安 桓 統三 月 訪 治編未 繒 養  $\Rightarrow$ 使 以 其 帛¦ 幾還 舎 西之民 仍 表 域. 數復杏 賜 阮  $\Xi$ 藥 求 詔 願 暦 請 出 許 苦害 詔 通 A 利力地 翟 軍 訥其須 發 轡 之  $\mathcal{R}$ 諭

以其賜勅數名光赤趾遣 旨頭婆 另 張諸必 責 西 錦成此婆 上庭國來 皛 之 幣後獸鼻 書珍玉是  $\overline{\mathbf{H}}$ 貢|軀亦 陳副 帛 以待藥之體病 情之 詔 ヘニロレーリ 真子 とこ 物年甚死 言復 月封 所使 索今七當大行之事之事之事之事之事。一生者之事。 以皇 雲 月又遲海一 賈牙南 崴人 中具不牙名回代王  $|\geq|$ 借禮 書表如謂伊偶訥徃 省納上陛温 來遂  $\boldsymbol{\mathcal{K}}$ 剌 鎮 移貢國下死六 又引 前 牒别之須已年 為 理 光|奉|馬|索|  $B|+$ 達 鄯 表|伏| 魯 巨  $\mathbf{z}$ 一月花 謝使象 交

四天 及风差恐干辱 王 豈尺發忤正 爵  $\frac{a}{b^2}$ 魯 朝 **之** 花赤驚光 南博 生活 化二甲基苯 化二甲基苯 化二甲基苯甲基 医生理 人名英格兰人名英国英国人名英国人名英国人名 玍 佳 醫未别 前 副阁詔 乎 月 徴 論工敢室奉 天光 回 之 况匠直此 昺 鶻 詔朝 其 年念中同對本旨 奉復 輩 陪實 國令 書 使 託 統 正之 九四臣線舊 言辭 月 海 |依 #年年黎象典舊稱<br>式以巴仲奴禮俗王 欺 誑 國 葉|蒙|他不|也凡人| 自 捏 欽 受與奉 等|忍|來| 今 卒式原 宥陞去論詔之  $E$ 埋 索 家 見 均 朝 復 象 || 美国 其 褿 ≱  $\frac{1}{2}$ 简子敏 於前 笨 恐 封 代南 諭 日

義為爵為士例王相素式 不此爲堂内云爵見使捏 片土 容言 有耶者後之人非燕者合 異至平世微盖王席 言撒 者於王列者下人位王兒 2.比天平也为天然的 天文的 医心理疗法 化高速 化二氧化二苯基 化二乙基 化二乙基 化十八元 医大便天气 人名 医一个年轻的 医一个年轻的 医一个年轻 云之知爵微夫之使天副 奉人爲侠而等秋之詔中 詔臣是之加邦叙上令書 旨當言尤貴君王令但 上並拜耶貴者外人覧拱復<br>【依受抑者之臣於來立牒 舊此辭顧上之諸書不光 俗古令豈盖貴侯自拜昺 本今之有以者之謂與言 國之臣以王也上既使比 遵通誤王命下釋受者崴

二|明受之俗心禮奉 四 降臣 附僻年其而詔驟乎也而 上在主亮下而使前 讀行 国海月察拜為 變詔 ・凡 隅光之者禮華肯至受 此詔 則俗有 所 有得昺 王也所言 實令 餘 霊 上一 年聖表年以哉不盖領奉 錐化請光為且便謂驚安 奉典罷昺何王故天辞於 三函本遣如之聽壤王正 年生國童君教用之之殿 驩達子子令本間為而 貢卡魯冶貴行俗不此退 言避 然鼓花黎於於豈啻 迭舞赤文改國以萬其別 遣乞其隱過中不國能室 此 念文來細臣拜國自 使 舊溫 臣臣曰貢想于天各安 疲自微干高有子有於典

特建監魯邊 花蟹 與 賜儲臨 之拜於冊而赤小<br>弊獻恤后修以醜 日  $\left| \mathbf{\hat{t}}\right|$ 能 月 **DESCRIPTION** 幸官遣及悅見主 及 實乞綱四服笑封覆 「動力 易貢海而於為盆有 朝 一旦所 所 輙修諸 國為 諸敢貢侯方達侍遣 蒼引 意 凌 生進鄯哀哉之藩 连 之使闡鳴臣國屏花轢魯 也免納望遇與反可國赤 一里天其立施錐犀 」達 諸慈朝畏達於天臨

兒復 復刺邵立屬 趾鄯 海降 其 來 脱 不 图闇 牙詔 敬潔 朝 因 克. 充 詔 表復 達所  $\boldsymbol{\mathcal{F}}$ 日 部 ĥ 徃 徃 魯貢 郎年煙 謝 來諭 文 遣罪粹 حير 帝日中 花 烟李月中并 物 赤 俞 |克遣|侍乞|貢|仍|無 至邕 忠禮天免以 令補 夫六所 部 必 计算 ୍ଟ୍ୟୁ 州 部尚周事奏第 用 書仲 就 諭 頁  $\rightarrow$ 唀 使外柴彦 鄯 四 塞 傳郎椿中年 閽 光 事 輸 當 再 番 曾 烜 率 昺 且 遣州通端 納 年 同 大 遣 夫卒 舘 貢 同 也 弄洁 止黎使 國  $\frac{1}{2}$ 诗 谁 德 计. 由克殆 人事

立爾十使官御南等使謂 自史所官而今 ≪ 軍 餘 者 | 以年四 華 不待向日界賛尊上於國 ■異師六垣岸知軍典乞辱 自又事拜奉審兵本回臨 こと、国際会 朝云猶讀迎刑合國軍弊 廷汝未詔入院乗黎舊境 加父見書舘事驛克路邊 受從椿十杜馬復以民 罪 二國宜等進無 | 拚命| 汝| 寺| 何為若傳月計來由椿不 界江田駭 逃汝朝日日至 首陵牒愕 其不則汝日其遠抵云不 請修國恒太进邕禮知 責 請命爾內就尉日州部何 熟而城附館率恒入尚國 自整 二見百差

同マス 棄 下深亦 桓 玍 于 胷 遣  $\boldsymbol{\mathsf{p}}$ 敢 亦宫必 毌 ヺ 中 迮 烜 峕 開 不加 憐 命 詞 仍 冰. 初|明| 竊 岚 明 舊 昔 乗 宇 聞嗣 罕 天  $\mathbf{B}$ 亦 我 位致 使騎諭 例 生 宋 六主 天書 長 設 四 四 國 謹 使謝宴 事 諳 纫 琘 深 上風已 罪 中 實 之 小 宫 |蒙 來如表土 攺廊 天 來 賛 達恐赦 開 写 子 伓 一  $\mathcal{B}$ 憐 諭干 國汝亦誠死免 |椿 詞集 計非至兼於若 之 | 羊 京獻道親尚 書 賢弗 取 物師異路朝封 使殿就 子日 也但 宴 物子 之公 陳 禮爵 恆 既 喜 椿詔椿弟 歸 言 懼 等 肯 曰 太子 言 生 宋尉 舘 小交先 孤還 主以長国戰君  $B_{\perp}$ 日

則四入多烜棒國鰥益禀 積人觀終不等生寡天氣 空以社一詔但達之獨之弱 代國月肯遣京大保萬恐 其計留可使師福其一 身持其進臣留也性伏路 两詔使兵報鄭兼命室艱 珠再鄭境命國貢以陛難 以諭國上飾墳方終下徒 代日瓚遣辭待物事憐暴 其烜于官托於及陛小白 目來會問故邕二下國胃 副朝同罪延州馴此之致 以若館帝引樞象孤遼陛 賢果復不赏密十臣速 壬不遣從時院六之|令哀 方能柴命巧奏年至臣 傷 技自椿來接以三幸得 子覲等使雏日月小典無

意行所國以以茶處女買 朝諭省留王疾光知焉工 延之平來二為昺政十匠 復行章使十辭旣事入名 遣省政帝年止没行年 陶遣事即七令其宣十以 秉鄂帝遣月其子慰月代 直州欲還日叔日使立其 持连交國烜遺烜都安土 魯趾是致愛不元南民 壐 書花助時書入請帥宣不 覲命别慰然 徃赤兵阿于 諭趙糧里平故而設司修 之翥以海童立自僚以爾 十以計牙阿遺立佐卜城 書占為里愛遣有顏池 月前城荆海代使差鐡以 趙日令湖牙為往是木待 李恒以占請安召月兒其 抵十已城還南又詔為審

圖不亦服抱持 不 復 多 幸 | 縦| 事 冝 方南 州不 物 承 为土 地眼 閤 用 小 日 父 赴從恒 軍 國 所給 自  $\top$ 着 省 志 卒  $\mathbf{B}$ 俟然 大矜 計 ●● このことに しょうこく こうしゃ しょうしん |俄閣 軍際 自 毁 乆 為老老 輸下 覲 中 助 事 去 納之後糧 又|鹿 民父 且 父 一丁歸性致遣大 續命百 諭所姓件一順務書 資天以 孤不流小 子敢亡國天朝德 親違加地朝 三懐 紹  $\overline{\mathbf{P}}$ 心身挺以勢貢十之 言 范 赴於水瀕獻年 添 至 軍 清 關欽旱海 于 面州朝五示兹孤 朝 阮 奉界飽穀心 干子件 道 |請 暮所無戈之占郎 聖  $\mathbf{E}$ 示身城柱 飢産

博六 一知爲不 畏 惟 诊 習 月 望 氣水 在 病 死 共 貪 時 曲 所 土至 秉  $\Rightarrow$ 侵艱 爲 閤 生 百 尚 **Z** 難 愛 或  $|\tau|$ 使 意豈 護 道 與還 禾 矝 享 塗 敦 憫 復 箭 此  $\Rightarrow$ 趾  $\mathbf{p}$ 常 長但奏五徒 置 書烟 通 孤天 |謀略復 |暴 况 Ⅰ度 子|朝|或|白|孤 占 自 同 城又表 骨 妥 蔗 死 禾 遣以陳 賜知者以生 ォ 抑孤過小 兵瓊 情 國 遐 二州 又 福 子 致 宗閣 |陬 怯 國 也 毋 设 生族 下臣不 書 及撫 官| 靈 亦性 孙 耐 船使  $\mathbf{e}$ 頼吏 夾 寒 五陳 判 素 尚 居 百仲湖 晜 玍 ابردر

国軍汉 裁者 能 省 |祓 庶 致為 自 同 亦 矢口 里 誹 尌 應 知 天 海 潮 願 占 六上 納月錐知 之 所 城 攪 道 州 矣  $\equiv$ 當  $\boldsymbol{\lambda}$ 轉 知日 毗比 雲 歸烜尺者 今 致 |輸 藺 商 白城 籲 兒 降第 也 |違 之  $\equiv$ 然 童知 十昭 道綱 勞 德亦天 迷 未 冶 諸 屯 甞 其 王知知為 國 月 軍 陳 鎮接 其 人 叛 歃 逆 |璞| 弗 出 省 **戍** 壤 而 年 與 占 可右致 反 執 因 其即 丞書 與 迷 城 况 月 荆糧其唆於 不 盖 小、 不 乃 湖餉地都荆 國 能 復 小 手知 |湖| 杲 時 國 白以立言 城給省交 内 占 幸天 所 及趾城 事 貴知謂 屬 化平山 行 與行 峟 小っ 冶

The model of the light state of the state of the state of the state of the state of the state of the state of the state of the state of the state of the state of the state of the state of the state of the state of the stat

使起 州非釣界見日 塔 比烜 鎮 |便|朝|上| 占 海城南 貢願散旣官運 日 郎而軍糧撒約王 期随 文擬力陳曲至送里右昨 垂取奉嗣烈衡至同丞奉  $\mathbf{F}$ 唆旨 報十獻宗及山 安 才灵歹 軍以塔縣城南都統 |月 省請糧日海間助國將軍 命前及烟撒日軍使兵 征 占 官 書里烜 鎮阮會 從南道 引 合城 軍 至 户 預 又遣 學 言|安|兄|王| 趙 備至 遣左 其南興路 等 床 俏 中道 已力 州国 經持 理丞 以若日至亮王近行 問唐 大陳境 占 官冗 烜 省 已 城夫峻 令公 曲解 意南移 烈馳 水陳提其文 牒 |須|王| 陸德兵就責 宣驛 邕 書 で
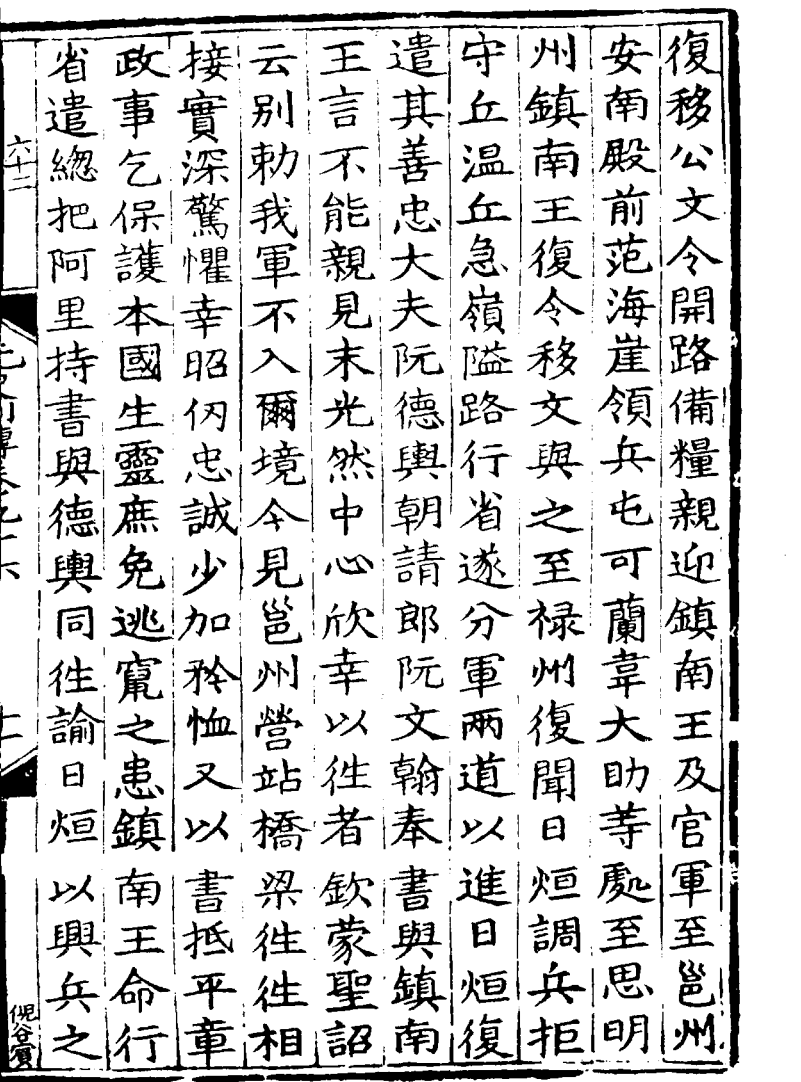

 $\mathcal{L}^{\text{max}}_{\text{max}}$ 

 $\mathcal{L}^{\text{max}}_{\text{max}}$ 

ŀ,

不路聞至社言軍王阮故 從迎興洞尾至然兵盈實 官拜道板杜可不阿电离 軍鎮王隘祐離得里兵占 遂南在又始隘殺不七城 分王内遇知遇掠能源排 六不 傍其興交其進州爲 道從隘兵道兵民行又安 進至又與王拒未省村南 攻内進戰果敵幾再李也 執傍兵敗領祐撒命縣至 其隘至之兵與杏倪短急 将奉變其迎之別閏萬保 大令住首敵戰解往劫縣 僚旨村将官擒李覘等地 論秦軍其那虛處安 班令 段人其本過管愿實俱南 台招収中可軍孫斟有管 興之兵傷離奉祐酌興軍 道又開死隘御寺調道官

世行前害境鎮數木千王 省詔百个南與釘餘逃 俾復勤姓以王戰灰艘去 開以回是占及皆置 距追 大太城行敗場萬至 路書 備抵軍 子既省之籾劫萬 糧之本所臣平得造 刼 不以國行復童其選里攻 意為當違叛書江 各遂諸 故朝具惧之復岸 鼻遣隘 違矩貢非故稱遺水 兵告 朝調物本因前棄軍士威 命兵馳國發詔文令 |於 حيرا 伸討獻違大別字鳥泌興 上伸討 歐世 八、、 、 、 道<br>【興占 復恨 軍勅 二馬 江道 道城有也經我紙兒求王 異伏 由軍乃 拔 船 尚 王屢 菫|移|於|望|本|不日|都|及有 前勿国入烟部聚兵 提|文 |胞 残爾與領板 |者 船

船敗臨軍阮南百已大迎是 軍敵 立走東船文王姓人 官岸干翰共各宜 經射 栅軍 遣餘達 議務體 爾 傷 皇國我 見縛兵艘之軍生 及事理帝討軍 官||栰||攻||助| 之興官不我涵  $\mathbf{F}$ 15岁16月 與 軍[爲 至橋殺道軍然軍洪城 安 傷玉獲大所慈乃 岸渡 南 即富甚拒生軍過憫 生 怪良衆戰口止秋之命 銮 砲江奪鎮乃於毫德|世[嘉 大北船南稱安無即 子|禍| 呼岸二王日南擾令可 者 遂 烜 開 世 退 詳 爾  $\rightarrow$ 不 日 戰炬餘與調府子兵恩 國 至泌艘行其因宜開爾所 晚江興省聖令出道國行 又布道官渊其迎安歸也漫 遣兵主親等使鎮諭附令

位表位僭文室遂銳復其 移阮 于稱 字 畫 調 見| 重 立於皇大皆空兵 壔 秉 安上太 越其惟渡謝 責 御 南行子國南留江罪 比屡壁井 國使 立主 大家和精华 這|降於歐復 王昊太憲 |有 係天子天料||湖安方 惟 圧 日成地體報勅南物 |兵 及 烟命[篇]道 官及城且 行  $\boldsymbol{\mathsf{e}}$ 之之皇大軍中下請短 實后 明消書明班 官 乃 光息 牒日 師 行日 紹烜顯孝及文鎮行 诈 |城| 盡南省遁 寳即慈皇拒 献 年居順 行王 復! 去 號|太天| 陳軍 |毁 入移  $\vert$  173 所上皇威 情 抹其 軍 丈 居皇太晃 | EI 外国招阮行 宫之后耀 |火百| |拔 有 宮 嵛

皆里占平道岸迎假御室 死王城行王之降有殿五 昭宫與省范軍其外正 ု့ ၉၅ 明四大整殿猶除冠南額 王所軍軍前衆隘至門書 遁敗合備兵烜守死朝興 不其自迫船引威戰天之 敢阳入襲復宗俱或閣門 復明其而聚族有力又左 出王境唐萬官庫不諸右 又兵大兀劫吏屋敵處掖 擊小解江於以許張門 安其七與口天貯於榜正 演昭戰唆阮長兵山 云殿 州孝取都盈長甲澤凡九 清王地等駐安其逃國間 |化|大二|兵西屯|棄|窟|內|書 千至路聚船不郡天 自未興登得縣 護 餘

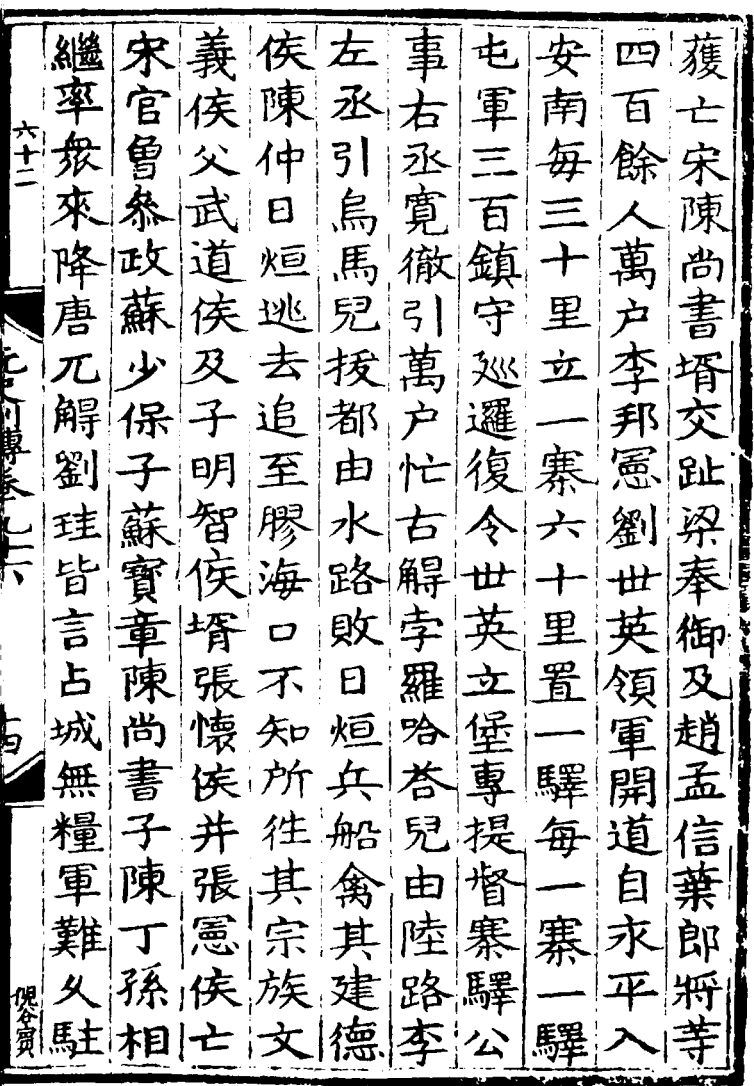

 $\label{eq:2.1} \frac{1}{\sqrt{2\pi}}\int_{0}^{\infty}\frac{1}{\sqrt{2\pi}}\left(\frac{1}{\sqrt{2\pi}}\right)^{2\alpha} \frac{1}{\sqrt{2\pi}}\,d\mu$ 

 $\mathcal{L}^{\text{max}}_{\text{max}}$  .

稱擇那傾 其||兒|ハ 烜 太 拔 善海南 昭  $\mathcal{F}$ 師都艘皇 國遣 笫 渚 王 以走世乗 棄 等 明 昭 王 令 兵軍清子 之其 子 里 國 唆 昔王 化止 餘 舟都 復 陳 皆 楫 引 千府有 國班 令 咳船 |焚 俟|莘 益唐三 甲 元 稷 都四 棄 送 重 百 大 ! 兀 人亦艘復走 朝彰率|| 解| 一 惠其泌戰報興於匿 長 丈: 本海船日 道陸 山安 六恒王路材 宗 追 追 及 得|秉 與日 官题 太 烟艘師 其 軍就 九| 侠| 其 書 獲糧 助 走 <u>F</u> 及 妻 亦 |唆|清 夜 船 其 ズ  $\mathbf{B}$ 三 獲 艘 知都化 惹 烜 笫 官 萬 所襲 烏 侯 至 | 走 | 太 生 **e月** 艘 來性擊馬師 誠  $\mathbf{r}$ 

林行寓 不要像之事官军 镇|驛林行萬|然遂轉 國  $\ddot{\mathcal{Z}}$ 崇王<br>生み 力領宗軍 聚魚 七潑 江 諸興 月管繫戰軍城国 阿 拇道 里 海客多橋官是江德文教<br>牙院溺渡軍目北傷交换 的調力左如世次衆拒彰 **Contract Company** 總兵戰丞月英議蒙敵 之以始唐江典退古 官族 日興兵軍軍死 将几 出解烜道屯馬 雏義 临十年 境等遣王思亦歎國 懐興明不敗侯 唐軍 年月 州能 未文寧 散脱 正會九 月潭解 侯 鎮流|然|身  $\mathcal{R}$ 王 兵 詔州等度來 堷 |甬 はま 省聽馳而 |鄮 二王 「重

田八 月王南顔烟 觸征入 臣 共 發脫國鐵罪 苴  $\qquad \qquad \Box$ | 癪 議 日者贈字 富癘本境任懽 栗  $E$ 淺 兒言 古左賜  $\overline{a}$ 大 等其 烜喜还符 用 騨 兵復塵 戕 重 /寡 害南 阿秀里  $\mathbf{E}$ 棄下 者 伐 陳 應群城城 役生百遁卒海為 益 輔稷陳 月 愁姓天 牙 ぼんしゅう けんきょう しゅうしゅう しゅうしゅう しゅうしゅう トリックス しゅうしゅう しゅうかい しゅうしゅう 倒 鄂平義 莘遺 詔 嘆 罷 懸 月 四於湖州定公 自 楼 諭 少 民轉南行其以 按 及 苦 毋 牽 省國奉 來 弗 輸 官 日曆 慰軍以陳歸 官 業賦 納 同兵 申 淞 封 役 司 益 征納 魯 百 中 "贿  $\vert$   $\vert$ 言之益 稷花姓 重 辰君左 官稷鎮為 連 ß 赤 復 兵五南安 、 当 日 以卒

所 省 姓 事 E 捋 戌 晚 趾 箝 從 動 動 湖 佰 廣 餉 言 石 繕 萬 行 實 利 困 弱 レメ 每 省  $\mathfrak{P}$ 甦! 宜 徃 餘 所 如 臣 矢 民 倍 非 連 線 城 宣 俟 虚 力 平 咸 數 뮫 慰 童 言 哥 本 **SAN SERVICE** 是 兼 多 司 阿 征 金 戰 其 無 里 交 不 議 海 過 Φ 趾 言 乞 571 遣 稍 無 畜  $\boldsymbol{\mathsf{P}}$ 非 巠 緩 和 百 師糴 金 輛 雨於 '肓 後 恤 民 糧 寛 納 薮 樞間 表 言 が |萬 亦姓稱也 客百

右馬分道船 還院 南 丞兒道運五 馬 鄂  $\bar{\mathbf{x}}$ 使兒程樊以糧百 詔 聞 與鵬揖進萬艘 陳 發 帝 仲樊飛祭置户 雲 Ēр 江 连然還知征張南淮年  $\overline{a}$ 南政荆政交文兵 江 正 月 窜|率|湖|事|趾| 詔 麂 西  $\rightarrow$ 費 總行 發 軍軍 湖 行 民 尚拱 廣 軍 新 書展 總水治並 邝付 縱 海 省 陸兵 省陶外 軍 受 镇奥大四 謝並 荌 卒 六 有進月南魯明州 還 石 赤運黎 從 奎九樞王| 達 名 延月家前 平糧兵 券 阿 登 萬 欄以院制童 軍 軍瓊復五 稷 赤 政  $\mathbf{E}$ 萬 討 從服 民州奏月事萬 師 總路令 俞烏石 海

交鋒從 合 羅陷 烏 荅 鎮 趾 庇 百 船馬南 兒 阮 "龙" 文成 兒王 以  $B$ 四 通 漌 出 懋 由 命 興 楫東 遂餘 券 萬 道 艘 心道兵 船 يىمل 王 安安萬 貢 墼 |助 遁 七肚之由兒人 祉 征 因 |支 攻戰程斬海關 由 統 趾 浮告鹏首 道 **之** 月 西 經進道以 並 頷 捷飛 四 王阿永 午 今 輜 平 王 羅 徐 雙 重 奥 次征 級 魯程思日 生門以 凚 南兒檎安萬赤鵬明 命 烜 遣 那 經 **VX** 飛 留 百 萬 爲 |餘 展鵬 星飛 前

河 南栅 阿 斬求滂不 及 萬 里 糧 知 レス 餘 矢 馬 張所海 誟 級交 异 軍 #र 肚 萬  $\bar{\mathcal{F}}$ 喃 引 彦 將 '隼 月 會 兵海堡 才 頷 兵 還領 諸 シエ 重 攻三 沉船交南 重 阿 奥趾王 攻次 刧 窩  $T$ |弓| 魯城 城 以 ᡵ 堡 還磨 諸 赤 普 阿烏 軍 山 馬 追 羽鼠 赤兒 寒  $\rightarrow$ 桏 斬 Ξ 次 글 將 至 <u>। স্</u>যুগ 天 告道兵 長 月 烜趾 畬 徐 才 海日與城 由  $\mathbf{L}$ 两 所 級 山大口烜其鎮 . 2

趾以將為虎軍復 | 塔船 船諸水朝 潀 軍兵廷糧 萬遇 之 丂 還先羞船 动|賊|艘 諸 張還宜 不将 得 舺 船米 敵文文程全至因米  $\left|\frac{1}{2}\right|$ 虎虎|鵬師  $\mathbf{B}^{\dagger}$ 四條  $x$ 船擊糧飛而天交萬擊 不所以出鎮己無 石 普 去 將南熱城 郑 可 至 |累年兵 安 恐池頼 王 \_<br>石 護從糧 可至邦烏 |村目| 十 沈當 二送之盡守靈口 馬 之命師金 米至月 山不 於緑次三烏 |老'庾'木|見 由 海水屯月馬 無可柵張大 鎮兒以 趨洋 食 成 滂 股蹲 樊支張 遇南 剧的的交王情久文諸 船趨

思以等精南 思烜 與 卒 **行尋明** 渴1 張拱 鋊! 文|唇 次 谮 |州|歸|  $\equiv$ 百 内 糧 虎 師 三千 命 鱼 傍 殿 闞 徐 圅 力賊船慶 萬 安|進| 引 王 遂守戰兵 糧 南金兵 课 由 出 月 女 船 ナ 漂次 雲單兒關集 | 甪叟 | 惠 南已 關課王 耀至 諭 已 日罪奥縣及知擊 萬占 州 城風 丘日陂 |超| 魚 四 烜十 急 禾屋 來 烜 之 不 亦 命# 嶺叉 州 得 朝月 至  $|\boldsymbol{\nu\lambda}|$ |現 萬 諸間連 世 進 百 以 劉軍道亘 漂 石 - 카키 ア 子 几至 百興張有 六庭 北以 瓊 年直還出餘 渞 ナヨ 士州 次里王以 ,鎮 李日

曾 悉 |推 চ 焰 自 **| 內** 芻 淮 禮勝 陳開 卒 烜 萬 部 胅 六十二 郎 復 禮 者 明 E 馗 ¢ 書 何 陳 遣 言若 尚  $\bar{t}$ 孚 書 使 不用 報命 日岡 來貢 ノ蔡 将 立詔 京江 道 十帥 在立 榮 再 交 論 制道 言 九不 趾 首 年和 宜 及性  $\boldsymbol{\mathsf{E}}$ 畏 到| 坐 拍 |失 死令 安來月 IF<br>L 蛋 収 道 事 朝遣 | 汝南 事 機 識 路國 吏 詔 部其 不罪恢日 要 顉 省 守 尚 弊以 敢愆 事 Eh |來| 書有朝 既體表 永 ஜ 不民州 |朝| 請 日

立要 鹽 錠 欺 耳 놙 男 五 萬 有 地 湖 굵 廣 勅 乎 生 於 حير  $\mathcal{F}$ 至 朕 江 頁 鄂陵廷 萬 所類 セ 圅 在 臣 亶 命 行 州 百 以 與 劉 國 陳  $\boldsymbol{\mathsf{a}}$ 汝 粭 紷 |傑| 尴 嵩 軍 益 涇 與 稷 Еņ 具 安 官 議諸 市  $\equiv$ 使  $\dot{\mathbf{z}}$ 潈 船 月 王朝 ÷ 亦 電 萬 日 又 里 議 吉 澧 水 馬 葴 征 刃 解 幣 忽 陪 復 臣 浗 孵 巧 有 陶 飾 禹 同 陸 厈 拘 死流 海 電 爿

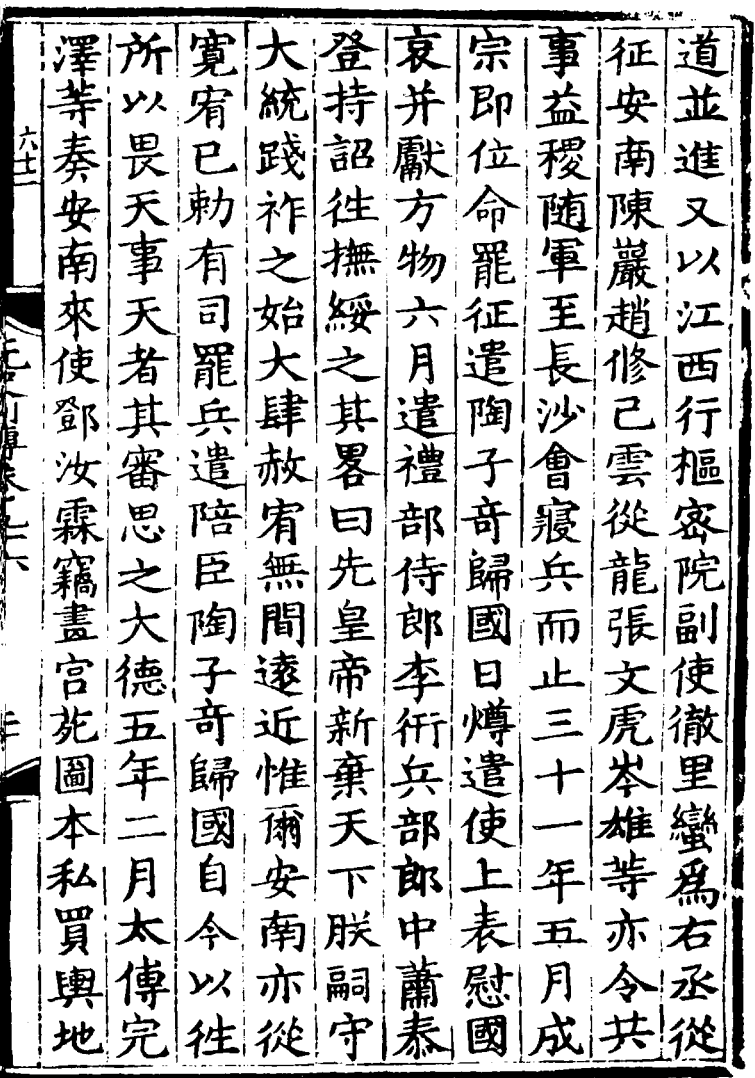

 $\sim 10^{11}$ 

 $\sim 10^{-10}$ 

ľ

還 遣 北 趾 悔悃 勅 圗 ゆフハ 丗 向 軍 及 司 書 陳 宗 以 以 司 約 放  $\cancel{\mathbb{F}}\mathfrak{p}$ 尚 虚 汝 日 還 書 等 |仁 复文 霖 及  $\pmb{A}$ 自 見 下 移 遣 等 馬 物 餘 所 衆 紿 使 詔 今 今 熑 取 奉 曾 使為 馬 馬 等抄 禮 事 萬 何价不 冩 軍 益必法 部宜 陳 屢! 户 侍遣 於須 言 張 所 遣 使 使 迷 宜 郎 E 征 哉擇 宗 來 収 窮 騎 喬 持 皇 貢 交 詔 把 沿 慶 憚 趾 朕 鎮 陳以持 文 攺 安 與 書 圖 譑 天 年 州 及 去 УX **必** 下諭 雲 任 正 畫 貯 私 爲 Ð FI 洞 借後情度 月 "專 記 FI

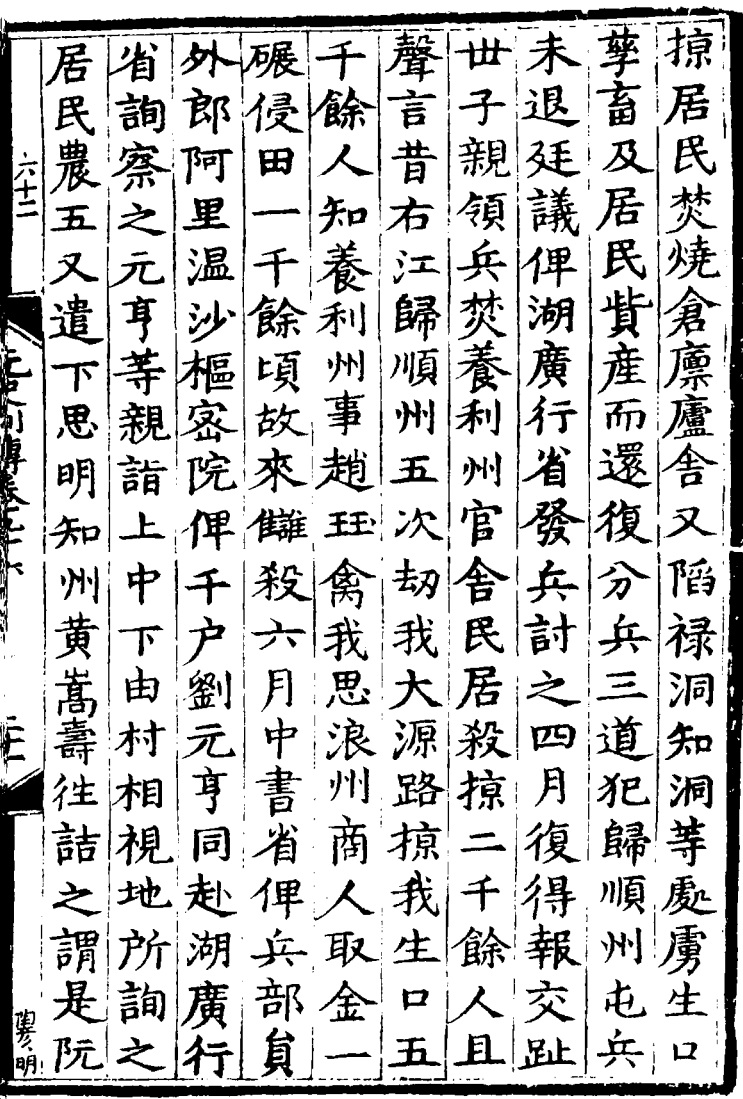

 $\sim 10^{11}$  km  $^{-1}$ 

 $\mathcal{L}^{\text{max}}_{\text{max}}$  ,  $\mathcal{L}^{\text{max}}_{\text{max}}$ 

不所雖亦地其盡 自 œ 况畧 由 $\vert$  $\mathbf{\mathbf{\mathbf{\mathbf{\mathbf{\mathbf{+}}}}}}$ 至 |軌殺| 作 村聖  $\vert \Xi \vert$ 子 所 獻 **之** 靖 謀虜之朝圖昔 大 史 辭本 貢 實朝所 置 之 國 何| 以 不 オラスイー 實 |安|主|廷係 負 奴 上 九 不 那| 却得之係至於下 然 貪 貴 高|其|而| 安籍微 之唐 亦 寳 货 知 南 編 而| 分 國 立 素 玉知 賂且回户國今 朿 管 以| 牒 省 家 胡 是 明 物且 就曰货云院輿自 安 厚 否 注 南|駱邊未| 南於 圖作 付 薄實 回金惜鄙敢所不 异 來聲 使象至| 尾奏| 閑 靖 教 甚 編 聞 相 懐 諭 請齒元 狗然大 馬 貴 亨 撫 所安 審 寜 復倫未 兼 之 斯 及南 國 之啓惠 之國 事以| 牒 董 審

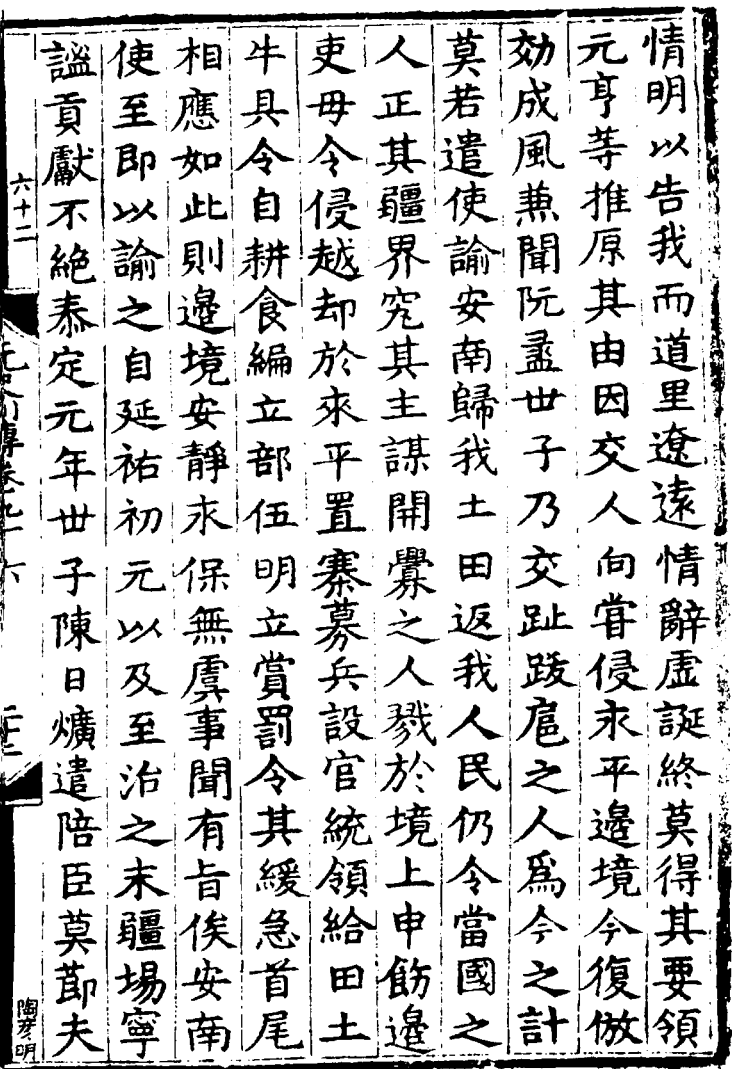

人三卒紫示朝地方为物用、本国主要的不同的 傅卷九十六 世六復二人 子詔加百居 陳賜儀頃於霜 日錢同武鄂 焯五三宗遥 遣千司朝授 其緡文進湖 臣至宗銀廣 鄧順天青行 世元暦常省 延年二禄平 四王稷金當

緬 用 國 茨 善 翰林學士 教修 為 李三 馬 緬 8Ŕ 緬 第九十 西 國 主要大系 乗 鄯 次 南 招 諭 ; 其 檳筏 甘李 知 路 槐 國史臣宋濂 「時本にけた 擽 官 Ę 何 種 慰 盖 里 附 礪  $\overline{\mathscr{X}}$ 四 ヌ 翰林待则 月 其 譯 地 都 字 史 Ę 迮 有 तैग्र デ 承直即無 懈 帥 接 乡 有 百 诵 者 脫 城 孱 囡 理 遣 郭 用 屋 世 金 葉 祖 蘆 解 去 脫 寫 至 以成 ŀ 总理 居都 之 因 元

所朕至元 勘 王 愽 帥 馬 府 國来 憫 國  ${\cal P}_{\bf 1}$ 副使 逮怛 若 !失 |差 来 气, 貴 里 王 詔 有 即 懈 諭 近|  $\vert \cdot \vert$ 及 其 臣 臣 禮 内 便 胱 云 附来 因 失 郜 曰 第1-使 間 徃 意 禾 導 郎 者 國 遣 用 観 ٦ 雖見 勘 見 固大 國 理 馬 云 囪 信 又 使速 今 鄯剌 誰 誠能 我. 又 乞 縱谷 圆 所 謹 視 解 觀 詣 事 肐 吾 同 王 昝 肎 解 宣 師 齿 慰脫 國 EI 思 姜 言 司 之 因 ß |再 筒 全 嚮都寺 遣 更 利 诘 郎 用

地常視洛阿 郭 甸 界 謂| 國  $\prec$ 必 大土三 之撫 其阿使使 緬賀 故乃天 改 爵 無提提甸戚九因萬必金<br>降犯犯一與人知来所齒 緬至 緬 侵指頭 心及在 由 金緬阿為 阿為乃中<br>郭鄰候部 中 執 也 曰 陳彦昭 掌 至

地達滿  $\frac{1}{2}$ 昌 大 五 欲緬 电电 返 路立俱 冬 南 必 西 象 急 騰越管信 須 安 『珞 都越 始征 步 酒 百 馬 報討 卒 寺 四 巳 通 直床 象 晝 驃 年 美 萬 祓! 夜阿 昌 月 日 Ξ 忽 總  $\overline{\mathscr{Z}}$ 千昌 月 金 背都 與金 把間緬 寀 衒 히 時 等 緬齒千 院 國 使 軍軍 額 **アメ** 開 脫理阿 緫 淌 倕 |遇。 羅路禾 管 两 息、 荥 族脱 勺 阿 可 駐 古 潇 按 附 姑 禾 湣 劄奉 怨探 賊緩 千 緬 得阻 衆南命 حتيه  $\geq$ 道 忽 伐 攻 國 ピ 前 約 甸 阿永都其 使冷  $\boldsymbol{\mathcal{D}}$ 

中傷餘之官退百宜我短 以遂里又軍之八日寡捨<br>一枚賊敗後三十以當數 帽兵及走信里七二 先 或明象追苴抵人百衝术 日馬破日寨依三河其 一死岩都而隊傍率者 衣額者逐復退交河 |取 **易不盈北列忽戰為百以**<br>一及三至為南良一八擊 生而巨窄三面义隊十制 口還溝山陣賊賊脫一忽 其捕日口進兵敗羅騎都 脫勇暮轉至萬走脫為下 者甚忽戰河餘信孩 又衆都三岸統直以隊賊 十 擊 出 日 為軍中 衆 信

春湖三刺嘴的一番生活的一个三个三个三个三个三年的三年家人的一个三年的一个三年的一个三年的一个一个一个一个一个一个一个一个一个一个一个一个一个一个一个一个一个一个 諸上五忙干 郵言千间孟所八宣其歸<br>平緬二土磨招百慰性者 百官愛降四使被 無 然國 後輿戶 角吕其十都擊 幾 有地以禄户 官 事形天堡 - 欲人 帥斃 軍 等征納餘 ||緬勢||熱||户 有 弹里土深蒙月 已中年弹里土深 惟 豪 豪音 底矣二 戸入曲首 爨南 寧先月

屬 萬 兵詔 發 羅 樞 請 必 征 宗 四 宻 初 盇 發 九 年 全生 繕 命 緬 甸 £ 끼 征 丞 軍 進 甲 緬 發 征 萬 A 老 電 견 Ŕ 征 荅 細 修 詔 納 元史川縣乐 思 武 速 俞 重 播 倫 藥 問 剢 月 ナー 右 年|叙|剌 謙 丞 丞 軍 吗 |相 죔 岩 |郡|領| 将  $\sum_{i=1}^{n}$ 里 與 官 師寓 ।<br>|<br>|9 知 亦 俞 奚 海海 重 前 也 政 E 事 帝 至 所 A 罕 伩 脎 遣詔 醉 的 摩 南 也 緬 里 諸 克 将 是 |雲 罕 甸 蠻 的 同 取 先 伍| 夷 ŀ 道 行即  $\hat{\mathcal{T}}$ 曰 靜是 一 一 緬省 命 由 ずこ

 $\frac{1}{\sqrt{2}}$ 阿輿元 馬 旬|( ) 令緬 阿 地 昔 訸 必 帥 官 阻 一立 玄 将 水江 田 圗 分路连 道 相 |秦 世 匿 江 宜 地自 安 缜 至  $\lfloor \cdot \rfloor$ 慰 俗 頭 太 攻將 西 得 以 城 夕. 티 報 兵|取 णि フラライ 宣 十 招 遣 城 破軍 守 禾 撫阿 ۰ 年 其其從 謄欲 江 司 必 司 来  $\mathbf{r}$ 诰 驃  $\overline{L}$ 馬 4 衝 升 頭 軍 |牢.| 納 欵 懼 ゼ 者 Å 城徑 馬 「利 撃 緬餉 為 祇 王以 殺 信孟 |埔| 丠 띠 遣 萬 給 國 匿 卷  $\mathcal{F}_{2}$ 報 甸 某 軍 至 血 江鎮俗 徐 鹽 白 頭两給 士 江 片 遣 頭 井 別 ŀ 榜 衣 城平 城縣 使 軍 令 頭 大 付緬 斷賣 官持都 膘 會 阿麗謄 目

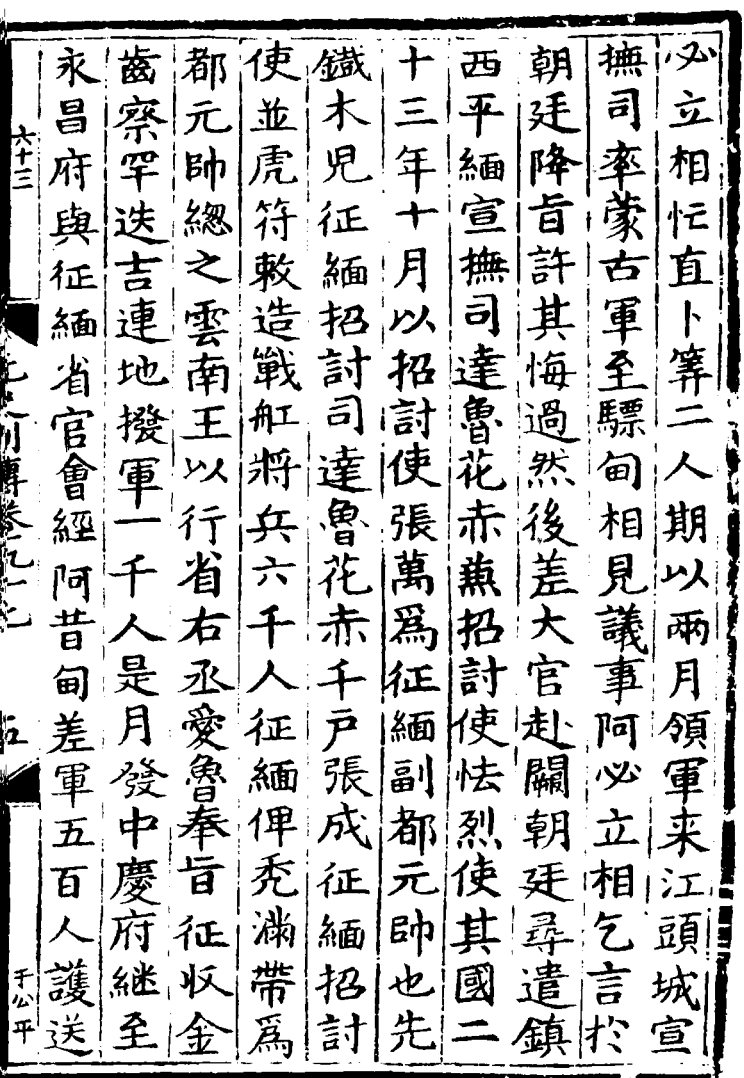

 $\mathcal{L}^{\text{max}}_{\text{max}}$ 

 $\frac{1}{2}$ 輸哇始聽登南地王 招 立 為 普 既[舟] 拿 平 王又 緬 銀 使 留 而 Ρ'n 害 其 哇  $|\mathcal{F}_1|$ 阿 東 雲 怯  $\frac{1}{2}$ 定 元 庻 įÞ 送 岚 提 南 官 嫡 烈  $\boldsymbol{\mathrm{E}}$ 阿 阿 頁 軍 全 百 孑 油 王 不可申承作 提 當方 與 太 難 遠。 五 两 드 春 遣 物|諸百 速 公 帛 城 興 古 爲 其 王 大 亦|大| 德 里 進 緬|疋 孑 受 征 彼 官 信 |馬川 元 Ī́Ҥ 雲 象 合 害 執 鸚 圣 Œ 南 渝 年 浪 囜 銀 扵 省 月 周 月 正 印 的 甘 丧 糧 苩 |請|怯 奉 月 以 萬 烈 師 今  $\mathbf{P}$ 至 細 四 怯 自 |小亡 王 秋 合 セ 進忙 |為 的 乃 千 詔 甸 餘 ነች 立 計 刴 請  $\mathcal{F}_{\mathcal{I}}$ 丰 Ëŋ 普 甸 雲 緬 - 各面 白 !不

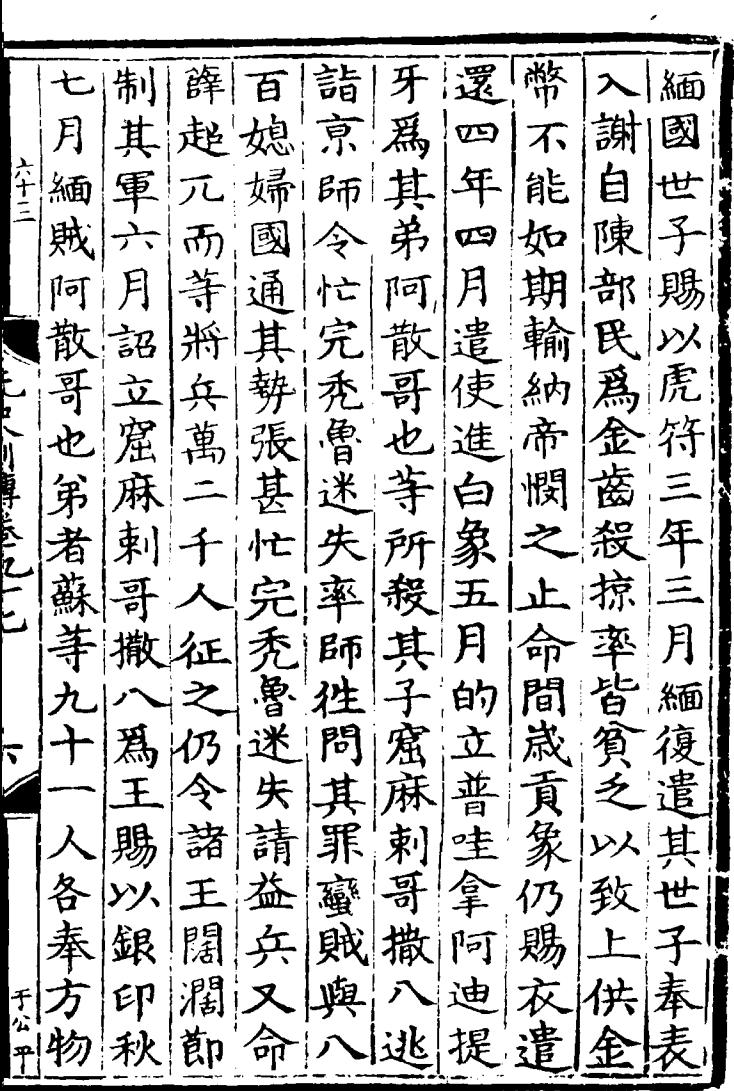

 $\sim 10^{-11}$ 

 $\hat{\mathcal{L}}$ 

慶 征|廣 散 九 三乙五 朝  $\mathfrak{K}$ 之南<br>十|西 吉 |城 月 占城 遣使入 命 牙等昆第 雲南參 近瓊 從 受 - 五年右一<br>『道宣慰』 八其重賂 薛 餘 超 王賂以炎暑瘴疫爲辭転心元而圍緬两月城中薪合 知 置  $\oint$ 如政事高慶宣撫使奴不赴關自言殺主之罪 貢 丞使 デョプタイ オ 風 慶遣者蘇寺 唆馬舟<br>都成行 州 -以宋平遣人正 旺 常請兵三 日可 来 抵 "食俱盡勢將小笑罪罪 征緬 兵工都 人月 緬一 其國 人至占城還言 輙引兵還故  $\overline{+}$ 世 馬 祖 伏兵緬國 至  $\equiv$ 、誅 岀 元 百 |初年||町 降 匹間 ク
朝 郎 |城 耶  $\mathfrak{H}$ 教 諭 失 既 稱 邛 南 里 而 臣 朝 トイニ 内 該王 其 咱 便 奸! 的  $\overline{y}$ 總 属 夫 暹 占 管 信 遂 把朝 封 國 占 城地十孟 侖 執宣 的 占 合 專 城 故 慰 「川道市长」によっ 使 遣 耶 刺 淍 主 亓。 國図 宇 遣 萬 兵征 負 唆 哈 木 固 迭 永 都 由 大地方 弗 貢 莘 補 孫 叐 皆 占 之 有 方物奉 城 刺者 服 滕 帝 亞  $\mathcal{F}_{\mathcal{A}}$  $R_{\rm p}$ 萬 其 國 闎 地 與 吾 츼 王  $\boldsymbol{\tilde{\mathcal{P}}}$ 一曩 岚遣 何 使 表 保 立 降 遣 寳 馬 冶 都 詔 無 旦 志  $\mathbf +$ 兵 降 罪 Σλ 撫 使 垄 児 九 部 妥 彐 國 ŕρ

电座 木州 海 **四** 徃| 與 医心脏障碍 医腹股沟 网络拉丁 机平 姓 終 守 城東 至  $\mathcal{R}$ 戰天 占 四南 木 其 祐 應 不 不 戮 面上城 服 孑 城 甫 援 堕 港 行|西| 山 約| 偕 年 西港 省  $\boldsymbol{\mathcal{F}}$  $\equiv$ 正 旁 藝 遣 里  $\bm{\bm{\mathcal{+}}}$ 万岁万有着 月得 月  $\mathfrak{p}$ 其招都建 餘 木比 城連 回真鎮行里 耳 月 冶 海 官 苟 占 傳 云國李宇樓軍 海 城 軍 旁 此 依 由棚 行 使天  $E$ 速祐補立海有省两 岸 魯總剌回 小 ゾーン 當 蠻把者回 港 涇 屯 十城 依 賈吾三 五偹 請 駐 兵 五 曹 親梢占通 自 甫 甲 日 彬 招招率砲城其 廣 夜 故 州 之重百兵國 諭 半 刻 發期復七兵餘治大 航 事

亞倒城 斌拒 船 國  $\equiv$ 復 攻 栗 主 間 餽 賊 谪 百 六十三 與 攻 使! 者 陔 開 趟 數 吏 南 至 報與 讪 期 敵 圾 逹 更 面 矢 承 悉 軍 石 рЧ ો≹| 交 潰 合 石 准 下旗 墼 散 敌 図 自 마 殺 出 丰 .<br>ر 夘 j Ĥ 萬 岸 便 溺 至 路 曰 E 死 餘 隕 者 至 宫 歟 匝 Ŧ 敗 乗 濤 频. 焼 駇 功 北 纞 官 更 画 者 面 軍 黾 總|罷| 厗 圾 張 質 供 報 日 刅√

長搶五三召魯 荅 |脫|受| 是 班者 十十之 世! 无 曰 官 甫 國 七 利ガ』 蓮 ネ 徐  $\dot{\mathcal{Z}}$ 主錠 許 漳 的 軍 期欲碎奉 瘦 也 其 德 言 来銀國駐 蚕 剌  $\equiv$ 免 城 主 病 来見 王  $\mathbf{p}$ 王 万岁万作者 冶 請 第度 命 甕 信 罪 末 外 能 為  $\mathbf{\overline{H}}$ 見 四 國 質 言 省 進!  $\boldsymbol{\mathcal{+}}$ 雜 '主 子  $\overline{\mathsf{p}}$ ノー 官 先 来 布 |利 却 使 歸 姑 却 Ð 持其 令 欵 麻 遣 其 百 又 疋 収 物 賓 獻大 .<br>El 舅 萬都| 州 置 |槍 脫 来 金|銀 寳 又 故  $7<sup>1</sup>$ 遣 脱秃花 柰 术|徳||ツ 乔  $\equiv$ 行 以 **PERSONAL PROPERTY** 花 九錠 見 戰 慱 刺 上 曰誠前小 傳 思 聞 第 不意標銀 芋搬 皆五 寳 原

惊 |規 敗 芥. 散  $|z\!\!\!|$ 爠 歸  $\tilde{\mathcal{F}}$ 可 禿 是 林 花 歸 非 僝 由 六十三 謂 日 子 全 告子 有 真 ᄇ 敗 浦 爻  $\mathcal{R}$ 省 等 积 全 全 「束」 至 官 聽 緫 何 自 ×D 曰 子来 把 國 山 故 言 其 큠 栗 運 先 的 两 |祓 谱 皇来遷程 諭 而祖 延 國 杢 國 甭 主 主摆堅 德 傑  $\bar{\cdot}$ 伯 早 肯 我 死 等 議 當 偕 降 國 百 酊 阵 赴 餘 徃 £, 執 Ę 以 覘 羸  $A$ 拒 臣 Ń  $\overline{\mathcal{R}}$ 眞 揚 兒 果 浜 韴 うんしょう きょうかい きょうかい きょうかん きょうかい きんしゃく きょうかい きょうかい きょうかい きょうかい きょうかい きょうかい きょうかい きょうかい きょうかい きょうしょう きょうしょう Е 异 τ 圣 欲 質 궊 吾 圧 辭 日 指 殺 途 湒 脱 匒 四

五軍候日 毎  $\tilde{\mathcal{F}}$ 怨 交 E 細 戰 寳 附 兵 城 酿 脫 懼  $\lambda b$ り 省 唐 秃唐 るる 青 Ξ ||君|| 官 大 祀 赱 曽 元 由  $\mathcal{G}$ 世 万 曾 其 一开 坯 琢 囫 ฅ 報 拊 毋 省 吾 孫 書  $\overline{\mathbf{a}}$  : 他  $\epsilon$  $331$ 補 達 郡 賜 遣 欧 兵 庞 65 峕 甲. – ₹  $\overline{a}$ 未 洮 延 Z 乃 撮 橅 至 夵 眉. 韴  $\boldsymbol{z}$ 敌 詰 巂 ŁÏ 而 りヤー 郱 逃 師 ₹€ 鄧 舟 ゖ 撒 3Ē 明 官 機 孚 鴉 Fh ' Sé

張國[鴉 間に 全|及| 坯 悳 借 攻 取 顒 率 其 堅等 自 东 空 則 報半 除賊 立 北 路 岩聚乗 則 徴 濠赴 軍 ダ 轉 質 戰塹 湽 多 兵象 軍 國 百 行 約通 至 其官 與 横 所售  $\lambda$ 全 レメ 等 寳言 萬餘  $\mathcal{L}_{1}$ 棲 **REPERT** 城 州 官 等 **FL**  $\rightarrow$ 遣 軍 至 兵 境 軍 齐 獲滅 沌 炑 偅 課 厺 西 同 |斬九至 TÊ |暫 隘 徃 趾者  $\boldsymbol{\mathcal{A}}$ **「无卜」** 曰 시 天脫秃 炖 真 顒六 |超 雕 距兵 國  $\mathbf{H}$ 國 州 能 近遣 主 乑 谁 奮 闍 進 ゙゙゙゙゙゙゙゙゙゙゙゙゙゙゚゙゙ 姿 水萬 補 計遣 實 筍 城 約

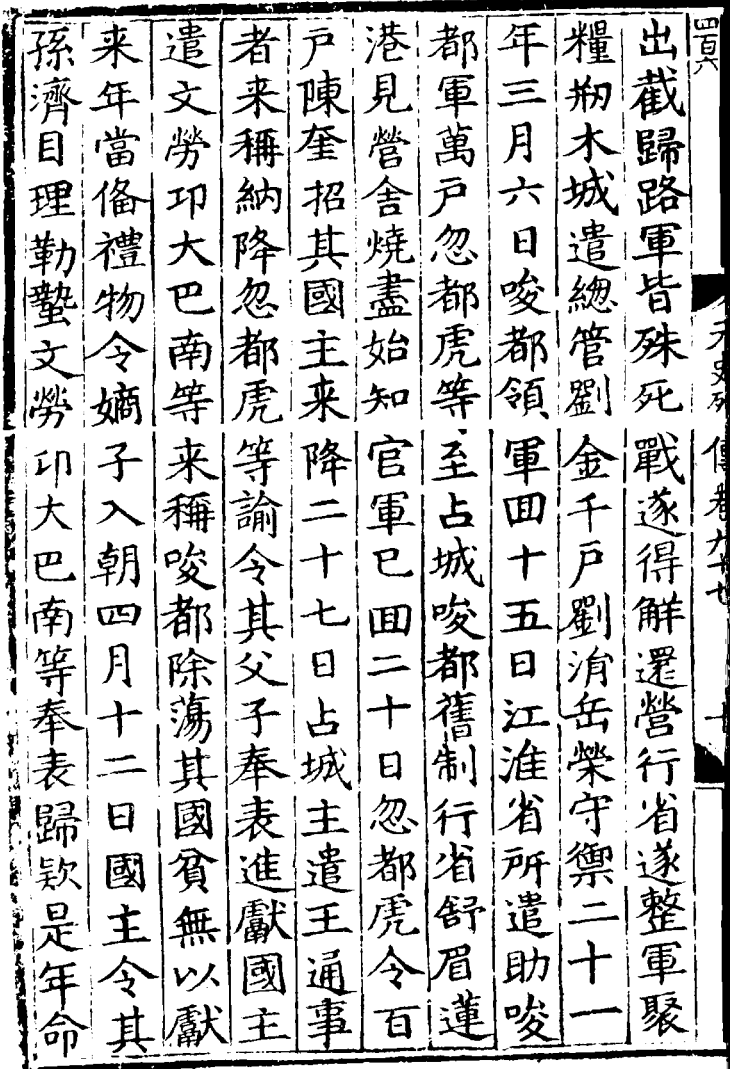

伐平 |雠符||國| 暹 杏鞍爾 占章 殺佩比國 刺轡言 天至之其當 暹 不事<br>德是使表成 不事阿 罕白 不果行里 言馬 俄及 小金年歸追已元 海牙奉 而衣國有使遣元 以循上諭往盖進 鎮 南 馬菁言暹以彼金 恐例其人暹未字 E. 脆 隣賜在傷與知欲  $\mathbf{F}$ 歚 忻帝位麻麻也朝 發 兵 都以時里里賜廷 革丞朝予予来遣 假 道交 譏相廷児児使使 議完當以舊素至  $|g_{\rm h}|$ 朝澤賜踐相金其

廷言 三建行蕃言蕃占爪 在行上湖史的生活的 医心理 医心理 医中毒 医血管 医一个 医一个 医一个 医一个 医一个 医一个 医一个 医一个 医一个 的第三人称单数 衣 三亦之能寶其規  $\bar{P}$ **デリタ作 ネガ** 四行黑役相取国占 不 -賜以馬 發省迷爲通貴其城 舟兵失大世於風益 千九高至祖中俗速 興元撫國土自 艘  $\equiv$ 給萬平二有而產泉 左政九夷人可登 年右事年其則考舟 鈔軍征二出醜大海 四都 爪月 師 怪率行 |萬元|哇|詔|海情海者 屠明道 錠師會福外性外先 降府福建諸語諸至

至廣 州以廷黑虎 |幕| 忠 興 此初迷符 祖萬 构 官 |并 進與失 省率 トナニ 軍 欄 一招論 議方略 – 四日、一个一个一个一个一个 繼 討 陛辭 進 九 半自慶元登 控 通 四 1111 外の海岸 (大作) 使 吉 《往来交 《元登 |利 銀 ┆╼╊╾ 赤 等處月 符 門  $|\mathcal{\tilde{A}}|$ 月自後: 宣 亦 元 百 弼 五 感冒迷 涉解 至 金 興百餘 好 後 亦 衣 官 渚 黒迷 失  $+$ 刺 哇 叚 至 页 曲孫答行 |批| 詔 Ł 百端 明 行 庆 使  $\mathfrak{H}$ 告 哇 孟右 福 領 之 海政  $\equiv$ 艘 用 省 杜 建  $\ddot{\mathbf{r}}$ 俻 先 國 先|牙 丞 領 軍 並 功賞 年 江 事 |徃 揚 赴 몼 ⇄ 西 正 招 朝  $\mathsf{R}$ 湖 亣 而 諭 卣

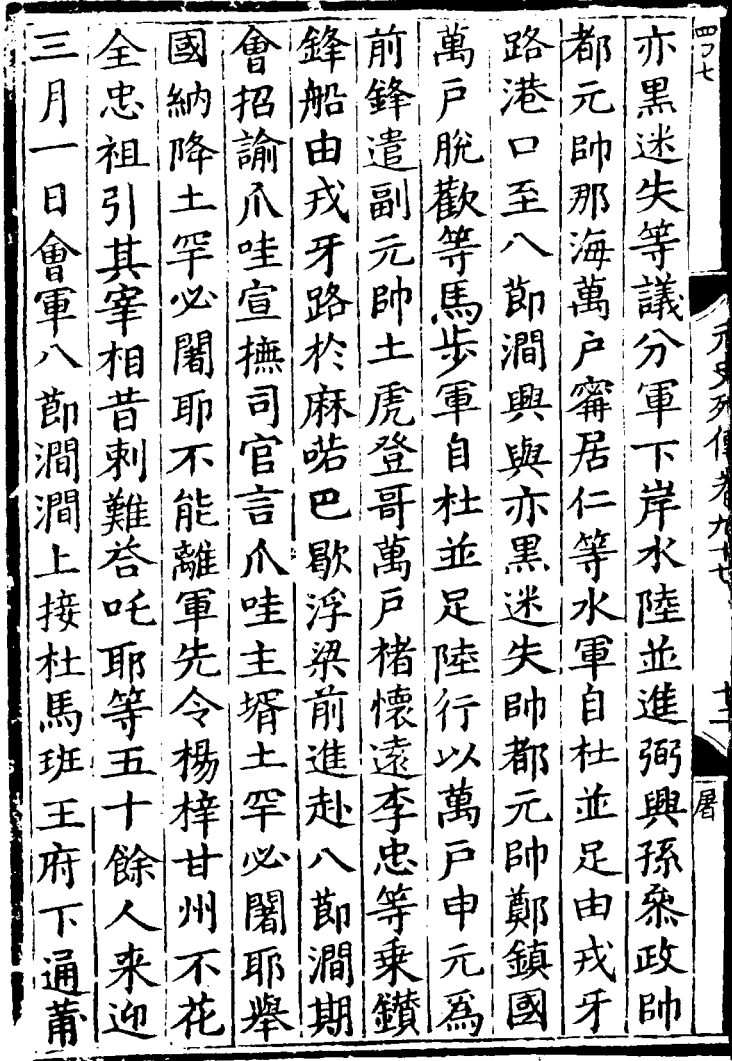

歇罕陆大海库潭 月 河 邕 萬 輿 軍  $\mathbf{r}$ 却 鎮 留 主稱 方 歇 闍 觀 國 萬 進辭  $\mathcal{T}^{\prime}$ 請 妻: 葛 里 船 丌 省 土 官 成 即 王 宵 都 兵鎮軍 孚 顏 敗咽 i<br>it 天 救必鄭遁 國 |祥|再|喉 知 闍珪 無 弓  $\mathcal{Z}$ 獲 亦耶髙兄倫 曱 速軍 南に ちんに 德頭信 遣 河 招 黒 ᡎᡝ 誠大等 與童迷使 諭 迃 一失手 張告等 徐 **hb** 土 A 田孤 虎登 接 即援案 鎮艘軍 哥 郎 興政 澗 進 令  $\overline{\mathbf{F}}$ 先 勘都陸<br>澗元並 忠等 徃追 黑.至 殺 湣 毋 迷麻 海師進領 失喏尉 至 口那希水惬

五自繼亦日戰戰戶 路報票 攻賊 卯其黑會至殺 李 明土兵 餘至 哈又百迎军 仒 失 國連九等聽敗人賊必<br>主三日由砲之餘於開 當 主 うろす 戰至西聲十奔西耶至  $\mathcal{Z}$ 内賊誉道接五潰南 本書郎潰擁 三年清郎國主道, 一天一天年月年期一天四日, 一天四日, 一个遇走, 一个遇走, 一个遇走, 一个遇走, 一个遇走, 一个身边, 一个男人 城敗哈與戰日山不日 且者十 交耶而十典 與 率! 丘 戰軍上九再賊萬

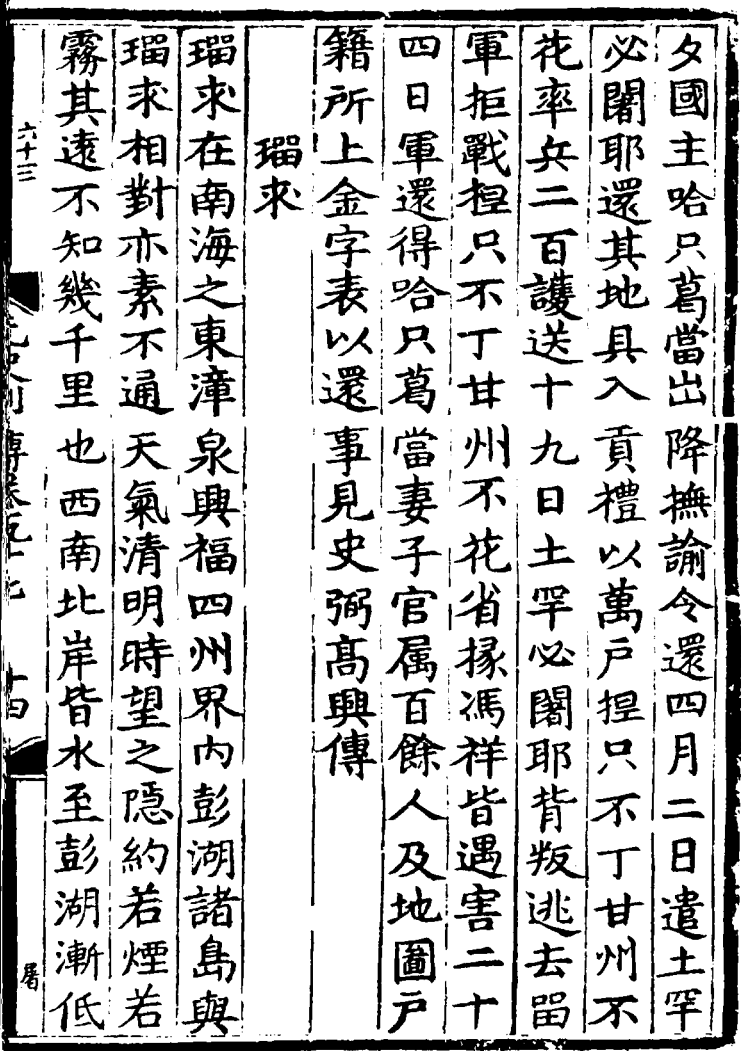

ł

外|充|諭|建|伐|海|代|瑠| 漁近 郎宣相熟 之 肛諸 舟瑠 求 並撫水知朝副蕃在到求 使势海廷萬市外彭 給 則 "銀給地道從戶舶夷民之利用其揚不最已落念利利其揚不最已落 牲符 然病| ダ列 繼請至而遇涤 吴俊以 瑠志|興為|有|以其險|颶|深 宋斗兵法書六國者風者 未欲生干世也發 詔禮 軍祖漢作趁 曰部脱収吴 也附志徃至唐漂 拟自 下 撫外冬日 降元以流而 斗 江郎十就者之二来落不 月彭上不十 史涤回 南阮 所回也 塞  $\mathcal{F}_{\mathcal{I}}$  $E$ 參 者九 生 命年不 命 七部揚船長則九載百 西 年員 祥往福遂月近

|以祥已 綮 請 二不 准 則 即 九順諭 左士三  $\boldsymbol{\pi}$ ,<br>自 汢 朕 乑  $\frac{1}{2}$ 階 故 月 惟 險 果! 噐 國 ា 【記し】 鼻をしにしゃ しゅうしょう こうしょう 東北 東現上令軍官劉 () 棨 能否 東 祖 呾 臣 則 稱里 宗属 舟 惟 軍不見九師義 立 奄来 知有 瑠 致 法 日 及朝 的 ہلر 白 征 恐存 Þ 煇 长汀 司不 閨 而路貽爾 者 魇 等 茝 丘 乗 澳 悔 國 祀 若 馀 阀 Ķ 歸 行其 ;君 衏 云 懒 五 全 伊 慎黎穆 附 衆 是 擇庻 議 招 日 之若阮諭者 不.

暁星 都回興遇逃斗 湖 |欲 怘 赦 Ξ |伐| 言 冨 蹤 怘 틔 |瑠 跡 立 <u>''V</u> 妻 Ŕ, 卣 它 قر 倉  $\ddot{ }$ 晃 誣 プー 訴  $|\mathcal{W}|$ 兵州 며) 匀 到 于 徃 距 新 瑠 歹 難 也. 瑠 日 電 祥 萬昌 旬 i<br>Bl 京 ٣ 怘  $\bar{p}$ F 至 Ξ 張 沂  $\mathbf{f}$ 祥|瑠 試 進 可 建鉴 Ľ  $\bar{\nu}$ ธิ Ĕ ż 遝 月 消 平 畐 Ħ 生 ą 童 昨 【矣 政 置 <u>ाको</u> 日 曰 頋 郖 興 懼 要 剉 稱 至 事 後|罪志功見 彭 招髙 O

從國 舊  $\stackrel{.}{\sim}$ 政 國 嶼 百 為馬 峙 卒三 事 國 馬 餉 伯 有至 嶼 ifr ! 瑠 劈 國 児 顀 ゾ人 児惟等 糧 食州為 後馬國 障 臣 祖 可再长上 ้<br>อ้ 我 商 笨至 | 児 守賈與元<br>交者識三 泉奥 拇 州俱  $\equiv$ 至藍 其足 識 志 闅 以 也瑠 國選 、約岡 約 乞求之 顧 萬諸 重 民招 遣船不诱 里國 其而 使過及之 國俱 帝

最大工具 通 都 諾 回 月 梠  $\mathbf{H}$ 所 廣 至 世 | 押 東 月 可刁 相 自 専 國 招 討也行 ブリカ 城 國 若 司 滎 閻 + zK 主 附 入藍庭必達無議占行路 藍 路 行宣以的 使! 馬 便 令 得 掦 五児 約 庭 擅 第 釆 函 壁遣 曽 庭 岚 肯 泩 吩 伽壁遣 使 那招 諭 日 耶 再便 舐 倶 可 山往 驚ラ 帝稱 到 年 潘  $\ominus$ 比 舟招 嚠 剢 十月除 諭

其 鄭 官 國 穿 滓  $\sharp$ 敌 倶 卢 震 羽 亦當 藍 卒三 因 殺 走 É 馬 國 វច 慰 因的 從 候 伵 我 有自 里 .<br>诣 勞 風 舘 相 詭 華 為  $\frac{1}{2}$  if  $\frac{1}{2}$  if  $\frac{1}{2}$  if  $\frac{1}{2}$  if  $\frac{1}{2}$  if  $\frac{1}{2}$  if  $\frac{1}{2}$  $\frac{1}{2}$ 辭得 見 屏 謂 四 言 ッ 月 뎤 官 國 爲 免 馬 至 八个-笔 馬 假 報 因 此 黒 犇 苠  $\overline{1}$ 國 诵 里 里 第 ₹ 承 五 金 丌 止 銀 通 雸 y ば  $\boldsymbol{\overline{p}}$ 皆 庭 為辭 頭 朝 猳 田 至 壁 産 鬆 ₹ Ą E 逵 涬 辭 岂 刍 力P 與  $\cdot$ 時 其以 朝 告 五 ł

月 使 咱| 『フち 月風 此 地 长是 至 |俟不 議 撒 北 至 商 貢 風再藍 招 俱 言 里 臣 藍 **正已** 馬 祝 **N**  $\mathcal{F}$ 國國 舉 間 回 籃 阿 遂 可 ころは、夕信、老メイオ 至還 使 交 諸 里 回 沙 矢 藎 國 速 主 期 哈 國 İ 納 降 蜜忙 皆 及 |朝 撒 金 及 其 廷児 |球 聞 時有 岚 里 늭 相 遣 海 哈 零 使 使 馬 牙撒 的 う 若 兄 兌 मि 海 馬  $\frac{1}{1}$ 鄓 壁 等 計牙 尸 亦 與 獨 扂 國 稗 里 徃 期 阮 旌 摩 國 以 餘 下 懰 可 |第 我 湿 以 囬 呔 -胆便 田 西境 年  $\sqrt{L}$ 

納|土|肚| 里至 急 拉牙 亣 一是告 遣 蘭 國 欵 諸 曰 國遣 稱潘 途! 南 亦 はま 摩 的 因 解 蕧 一僧撮 迎使者 俱藍 曰蘇 カ 說 こくこと川島生くし 諸 主 馬 國 Ş 班 蘭 哈 F 九 都剌 澎 降 肇 諸 片遣 朝 凁 因 小亡 "输" 壁 昻 里 ⊥氏, 那 本 乇 皆 蠻 便 ょヒ 菣 肛 至歎 貢方: 将 痬 至 其請  $\overline{\mathsf{r}}$ 意 T 湏 庚 物 呵 漢 朝 璧 亰 兕 pe 匹 帝 那 月 曰来 鄍 Вp 湦 的 詔 國 僧急 遣 國 至 招 **En** |稻論 庫 那

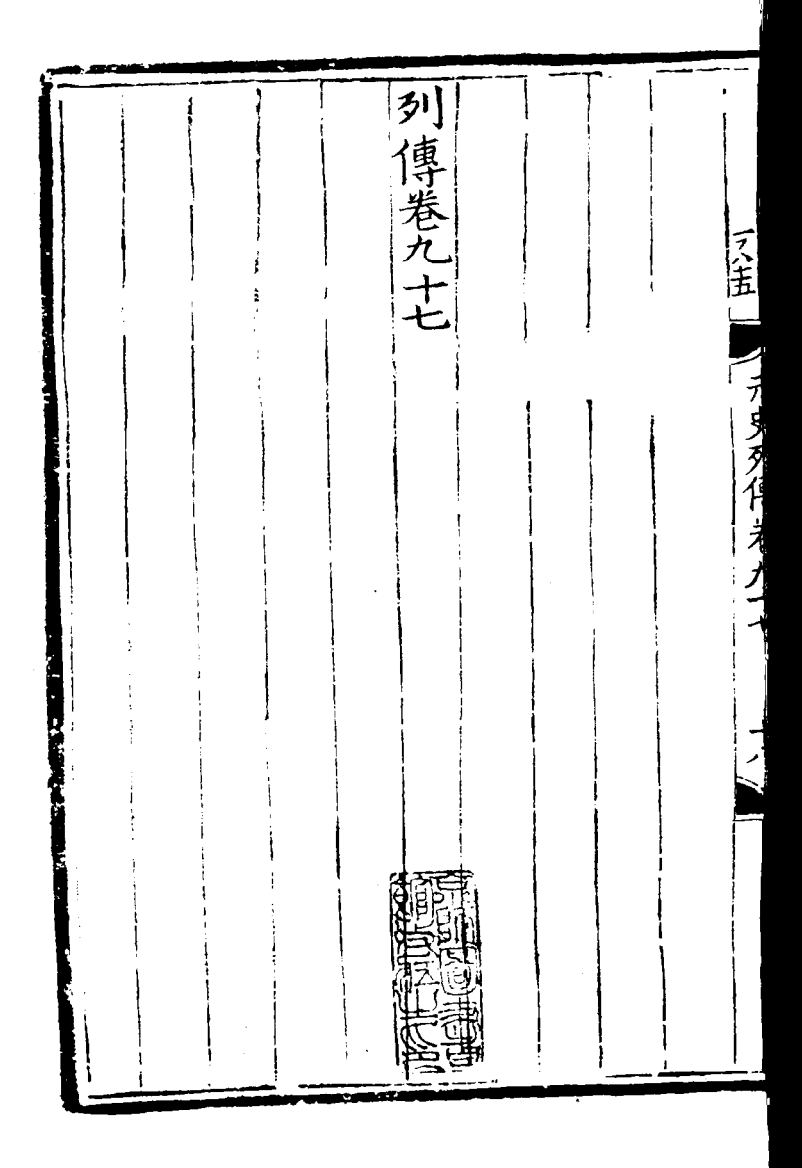

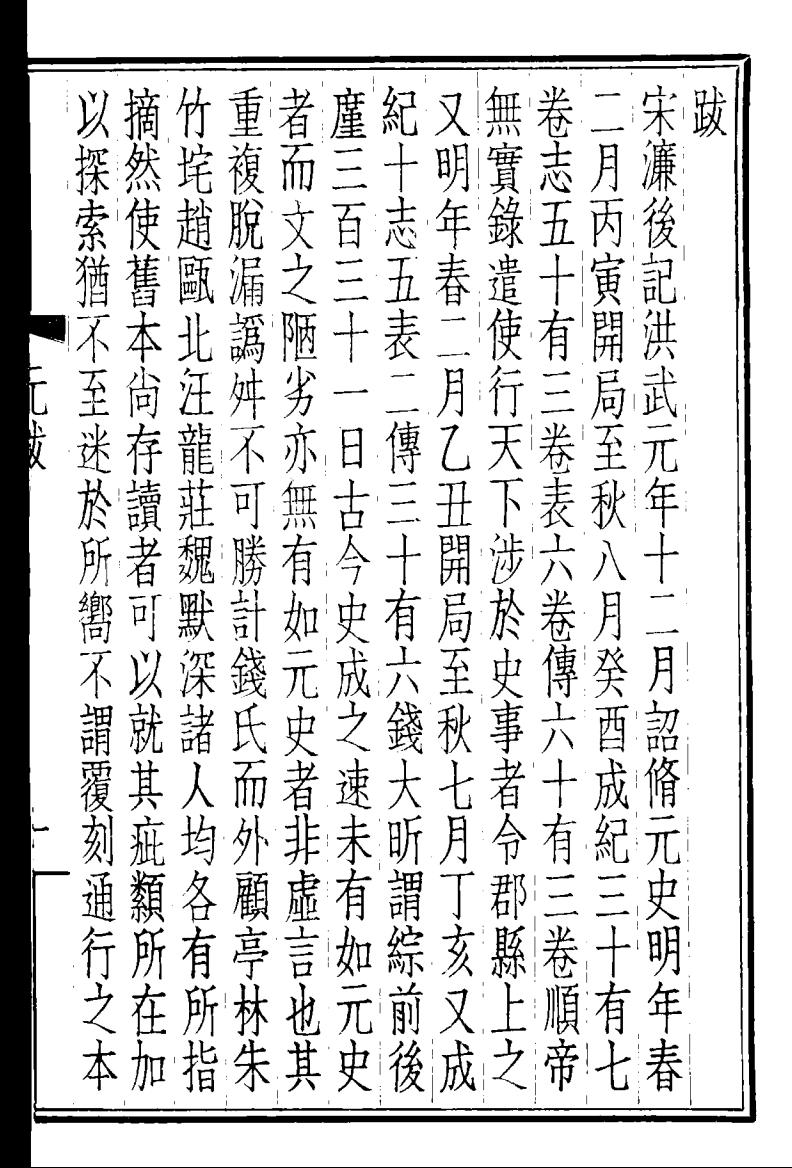

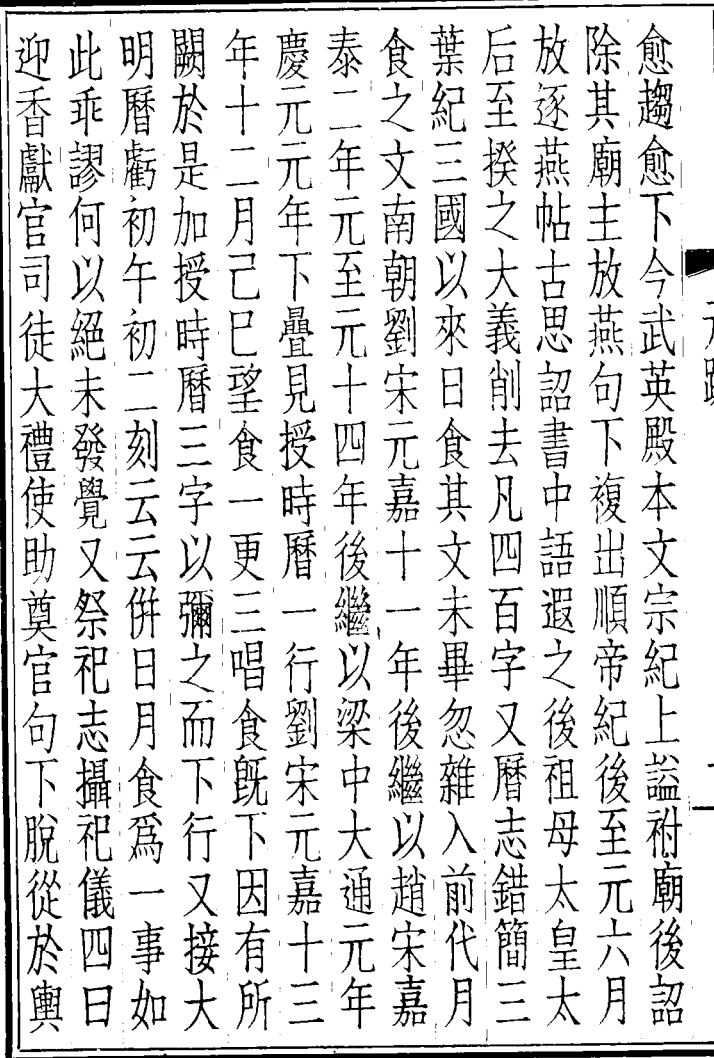

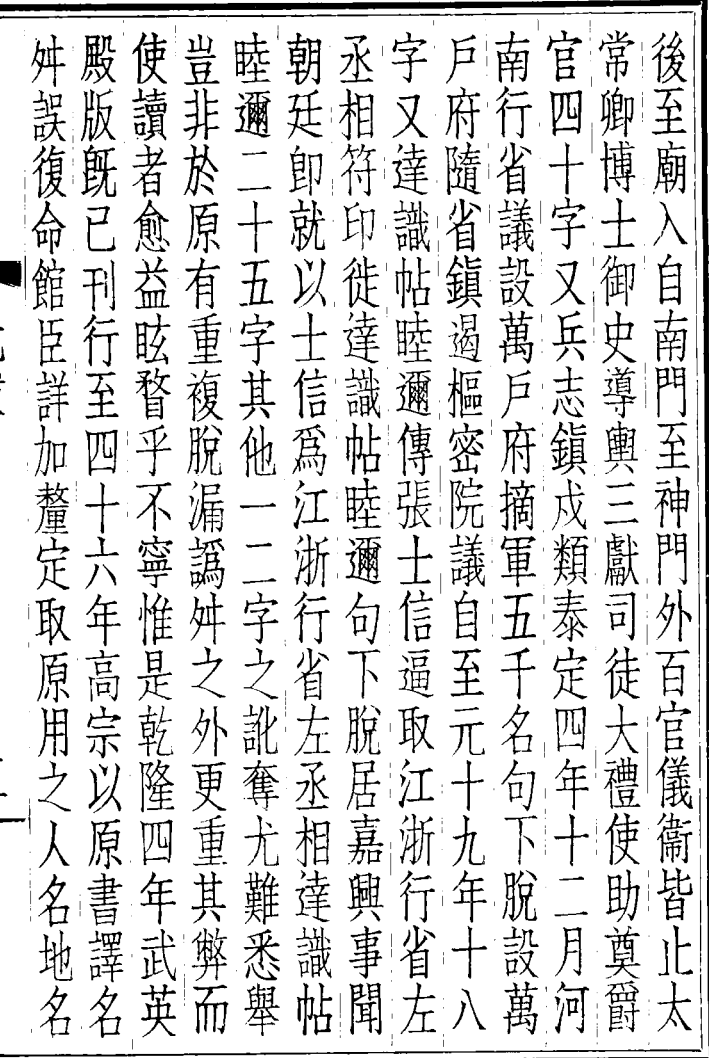

׀<br>ו W

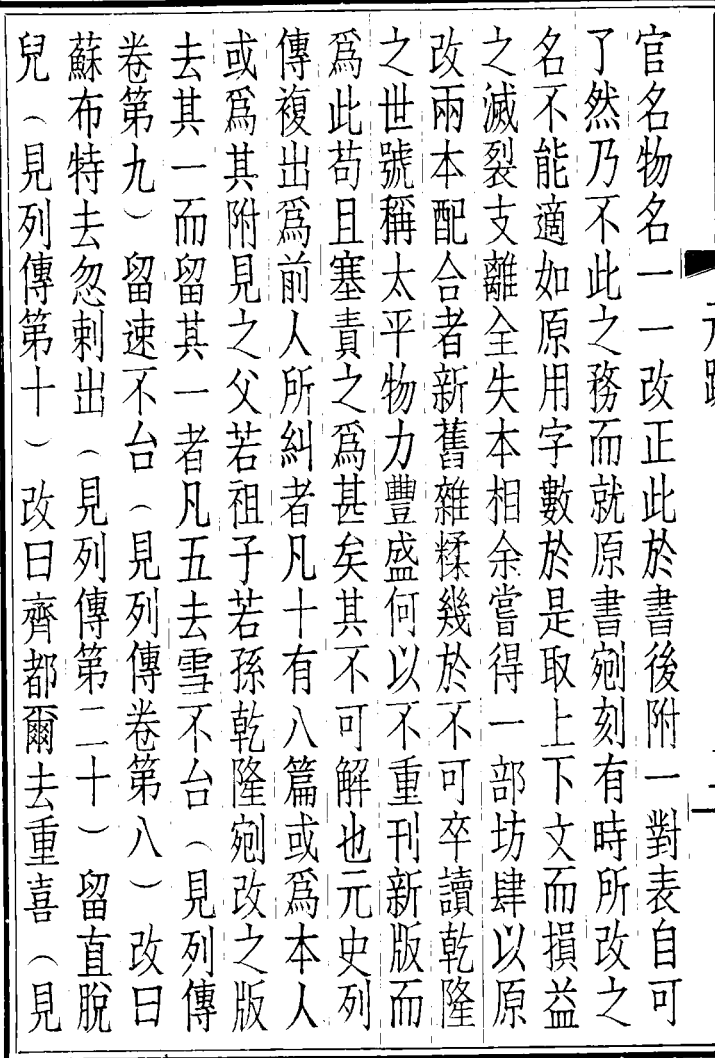

其子 留 其 也 列 第 穆 爾  $\lambda$ 列 去 改 列傳第 嚙 蒲浦 傅序第 完老 阿 專  $\equiv$ …<br>塔 第 阿 日 示 <del>j</del> 都 本折扇工台元者拔都 昂士 懷 憃  $\overline{J}$ 九  $\ddot{\ddot{\theta}}$ 都 禽  $\ddagger$ 又 見な洗得第二 改 兒 見 先 見列傳第 回 七步 四 云 列 囟田 見 改 見列傳第 、傳等 見列 見列 銆 列傳第 塔不 日哈噶 又其子曰譚  $\overline{\lambda}$ 穆 會愛 傳 傳第 日 豆兒 第 斯  $\mathsf T$ 石 抹 新 改 ì 見列傳第二 澄  $\dot{\mathcal{H}}$ 留杭忽思 妀 阿 妀  $\boxminus$  $\boxminus$ 任 見列傳第 譚資 三共重 改 一見 額 辛 日等勒  $\exists$ 額 改 1 榮宋 山 見 列傳 斯 輝 改 布 者 折口 列 昂 圖 倫 見 圖 見 銆

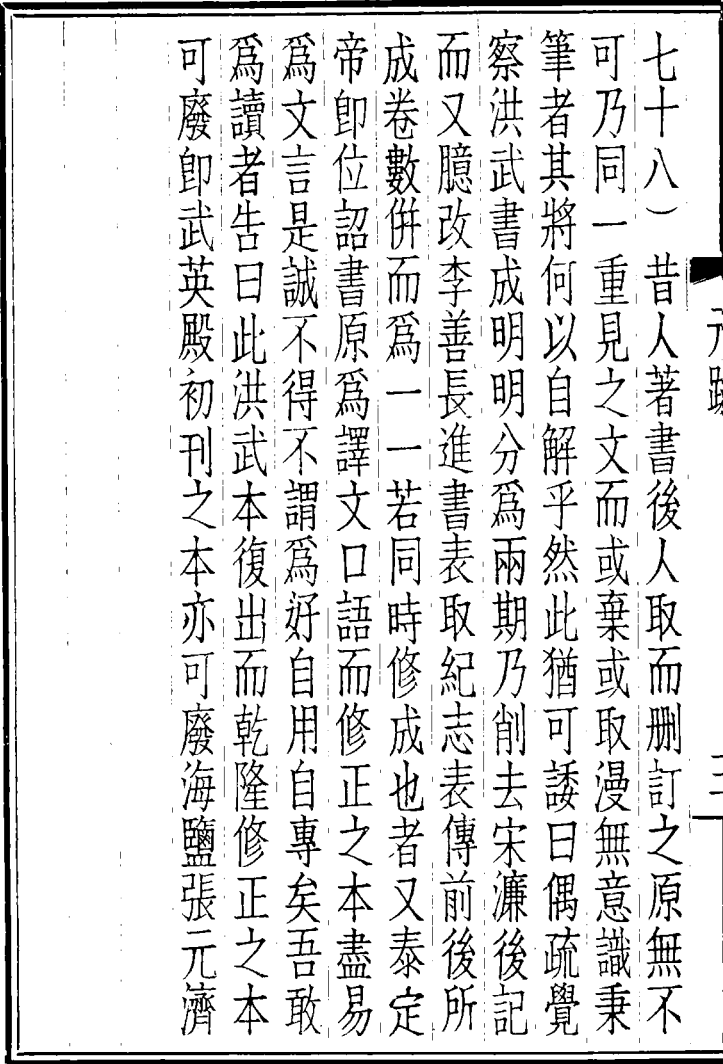

[General Informati on l 书名=\_\_\_\_\_\_\_\_\_ \_\_ 60  $=$ 

<!DOCTYPE html PUB LIC  $" - //$ W3C//DTD X HTML 1.0 Transitio nal//EN" "http://w ww.w3.org/TR/xhtml 1/DTD/xhtml1-trans itional.dtd">  $\langle$  html  $x$  mlns = "http: //www.w3.org/1999/ xhtml" xml: $\check{I}$  ang="5  $"$  > <head>  $\leq$  meta http-equiv= "Content-Type" con tent="text/html; c harset = gb2312"  $/$ �<title>????????? ??  $60$  < / t i t l e >  $\leq$  meta http-equiv= "X-UA-Compatible"

content = "IE =  $7"$  /> �<link rel="styles heet " href = "  $/c$  s s  $/$  J path\_ImgFs.css" ty pe="text/css" medi  $a = "a]$  | " />  $\langle s \rangle$  cript src="/js/ jquery.js" languag e="javascript"></s cript>  $<$ script src="/ js/layout.js" lang uage="javascript">  $\langle$  / s c r i p t  $>$  $\langle s \rangle$  cript src="/ js/jpathBrowser5.j s?v= $1"$  language="j avascript"></scrip  $t >$  $<$ style > #paintc ontent { overflow: hidden; } #paintc ontent textarea{ o verflow:  $auto;$   $\}$  < / style>  $\langle$  head>  $<$  b o d y  $>$ �<div id="ToolsBar  $"$  >  $d = ' t_c$  cont ent" style="width:

 100%; padding-lef t:  $20\%$ ;  $\frac{1}{1}$  >  $\langle s \rangle$  span id="pag einfo" style="posi tion: absolute;lef t:20px; top: 10px; " $>$  < /span>  $\langle$  div id="tc\_l eft" style="width: 380px;">  $\langle$  ul  $\rangle$  $\langle$  l i i d = " t  $c_0$  01" style="displ ay:  $none" > < l i >$  $\langle$ li id="t c  $-0.2$ " > < a i d = " me mu 1 " onclick="readweb . prevPage() " $>$  < i mg src="/images/cool8  $0 - 264$ .gif" /> </a>  $\langle$  / l i >  $\langle$ li id="t c\_03"><select id=" pagejump" onchange ='readweb.goto(par ams.pages[parseInt (value)][0], value  $)$  ' >  $\lt$  opt ion value= $2 > ? ? ? < 0$  ption>

 $\langle$  opt ion value= $5 > ? ? 9 ? < /$ option>  $\langle$  opt ion value= $7 > ? ? ? < / o$ 

ption>  $\langle$  / sele  $ct$  > < /  $l$  i >  $\lt l$  i id="t c  $-04$ " > < a i d = " me mu 2 " onclick="readweb .nextPage()"><img src="/images/cool8  $0 - 262$ .gif<sup>"</sup> /> </a>  $\langle$  / l i >  $\langle$ li id="t  $c_0 5"$  style="displ ay:  $\text{none}$ " $>$  < / l i  $>$  $\langle$ li id="t  $c_0$  06" > < a onclick=" memu3.click();"><i mg  $s \rceil c = " / i$  mages / ma gnifier\_zoom\_in.gi f " /> </a> </li>  $\langle$ li id="t c  $-07" > a$  i d = " me mu 3 " onclick="readweb

. zoom(1) ">???> </l  $i >$  $\langle$ li id="t  $c_0 8" > a_0 ncl$  i  $ck="$ memu 4. click() " $>$  < i m g  $s \rceil c = " / i$  mages/mag ifier\_zoom\_out.gif  $\frac{1}{2}$  </a> </li>  $\langle$ li id="t c  $-09" > a$  i d = " me mu 4 " onclicdweb.zoom(  $-1$ ) ">? </a> </li>  $\langle$ li id="t  $c_1$  12" > < a onclick=" memu6.click $()$ "> <im g  $s r c = " / i ma g e s / c u t$ . gif"  $/$  >  $\lt/a$  >  $\lt/l$  i >  $\langle$ li id="t c  $-13" > a$  i d = " me mu 6 " onclick="Jimg\_OC R(3)">??????</a> </  $\vert i \rangle$  $\langle$  / u l  $\rangle$  $\langle$  div>  $\langle$  div id="tc\_r ight" style="width :  $350px"$  $\langle$  ul  $\rangle$  $\langle$ li id="t

 $c_2$  21" > <a onclick= "window.fav()" onf ocus="this.blur(); "  $>$  < i mg src="/i mag es/subtolibfinal.g if" border="0"/></  $a > \langle$  / l i >  $\langle$ li id="t  $c_2$  22" > < a onclick=" readweb.print(this ) " > ? ? /  $a$  > < /  $l$  i >  $\langle$ li id="t c\_23" style="displ ay: none"><a oncli  $c k = "me mu 7. c li c k() "$  $>$  < i mg src="/images  $\sqrt{c}$  ool 80\_392. gif" /  $>$  < / a > < / l i >  $\langle$ li id="t  $c_2 2 4"$  style="displ ay: none" > < a i d = " m emu7" onclick="">?  $??? / a$  > < / l i >  $\langle$ li id="t c  $25" > < l$  i >  $\langle$  / ul >  $\langle$  / di v >  $\langle$  / di v >  $\langle$  div>  $d$  div id="Readweb"
$>$  < / div> �<div id="titleMsg " style="display: none">???????????? ??br />??<br />??? ??????</div>  $\langle$  if rame id="JPrin t" name="JPrint" s rc="printing.htm"  $>$  < / i f r a me >  $\langle$  if r a me i d = "S a v e A s" name="SaveAs" s tyle="display: non  $e^{\pi}$  > < /if r a me >  $<$ script >  $s s No = "12460$ 599"; s Mark A  $=$  " be1b818f2b5201b773 4ec4ffe5372723"; jpgRange = "1-9"; s  $Key = " " ;$ did =  $\sqrt{23}$ "; PdgPath = "6B6868656871679CA 1ABA38F8F8C678F8F8 C69676A6A6C6F67696 D67313132333239343 8";

 var str = "http://image5.5re ad.com/image/ss2jp g.dll?did=n23&pid= DDC21E659E9D744429 E1725E9F08F36BB318 8A383D66C96510D69E 0BE1EF57FF6CD4FF18 C87DF7ED433486F6CD 55CA78B93D2B1596BD 266458C82278E3583A 434BA13F4D7A147025 969679E11F8AE0E380 90325EE69AD91B076D 4854F3091A1AA237EE D6AF7055600431F7B1 AA9D86E0C5F8&jid=/ "; var spage  $= 1$ , epage  $= 9$ , at t Pages =  $0$ ; window.par ams =  $\{$ h lef t:0, h and the state  $h_{-}$ top:28, s h owMode:true, jp

gPath:str.substrin g(0,str.lastIndexO  $f('''/") + 1),$ particle in the particle particle in the particle in the particle in the particle in the particle in the particle in the particle in the particle in the particle in the particle in the particle in the particle in the parti ges : [[1,0],[1,0] ,[1,1],[1,0], [1,0 ], [spage, epage], [attPages-6>0?att Pages-6:1, attPage  $s$ ],  $/ *$  [1, 0],  $* /$  [  $2, 1$ ], particle in the particle particle in the particle in the set of the set of the set of the set of the set of the set of the set of the set of the set of the set of the set of the set of the set of the set of the set of the ge : spage, the contraction of the contraction of  $\mathbf t$ : 5 || PAGETYPE.cn t, <u>manus and the manus and the manus and the manus and the manus and the manus and the manus and the manus and th</u> rkconfig:{sKey:sKe y, sMarkA:sMarkA, sw:true, tp:"b", p s:[jpgRange]}, on changepage : funct ion(e, t, s){ \$('#pagejump').v al $(t)$ : \$("#memu1")[0].d isabled =  $(e \leq s)$  $t | 0$  &&  $t < =$  (fun

 $cti$  on () {

if (s | PAGETYP E.  $\lfloor e g \rfloor \lfloor 1 \rfloor > 0$  ret urn PAGETYPE. leg; if (s | PAGETYP E. f owl  $\begin{bmatrix} 1 \end{bmatrix} > 0$  ret urn PAGETYPE, fow: if (s | PAGETYP E. dir  $|1| > 0$  ret urn PAGETYPE. dir: if (s | PAGETYP E. cnt  $\begin{bmatrix} 1 \end{bmatrix}$  > 0) ret urn PAGETYPE.cnt: return PAGET YPE. cnt  $\}$ ) ( ) ) :  $S(" \# me mu 2") [ 0]. d$ isabled =  $(e \rightarrow = s)$ t |  $\begin{bmatrix} 1 \end{bmatrix}$  & & t > = s. l e  $ngth - 1)$ : var ao; if  $(t = P A)$ 

GETYPE.  $\log$ ) { a o = " ? ? ? ? ? ? " + e + "

???"; }

else if (t ==  $PA$ GETYPE.  $f \circ w$  { a  $o =$  $"??????" + e + "$ ???"; }

else if  $(t = = PA$ GETYPE.dir) { ao =  $"??????" + e +$ ???"; }

else if  $(t = = P A$ GETYPE.cnt) { ao = "??????" + e + " ???"; }

else if  $(t = = P A$ GETYPE.bok) { ao = "??????" + e + " ???"; }

else if  $(t = = PA$ GETYPE.att) { ao = "???????" + e + " ???"; }

else if (t == PA GETYPE.bac) { ao = "??????" + (e - 1 )  $+$  " ???"; }

 $S('#pagei nfo")$ .h  $t$  ml  $(ao)$  :  $\}$ .  $\alpha$  n changezoom : funct  $i$  on  $(z, p)$  {  $S('# me mu 3") [0]. d$ isabled =  $(z \gt= 2)$  $S('# me mu 4") [0]. d$ isabled =  $(z \leq -2)$  $)$  ;  $\}$ . onmousedown: fun ction (self, event  $\left( \begin{array}{c} 1 \end{array} \right)$ window.nocr & & w indow.nocr (\_self,  $e$  v  $e$  n t  $)$  : ł  $\}$ : if (params.  $t =$   $PAGETYPE$ . bac) params.page = par ams. pages [ PAGETYPE .  $bac$  |  $[1]$  ; window.rea

dwe  $b = S("#Re a dwe b$ ").browser(params) ; function J  $i$  mg \_ OCR(tps) { return  $tps == 2$  ? readwe b.crop(function(lo f, img, select, co ntent){ va r imgs =  $$(i \text{ mg}) \cdot \text{wi}$ dth() + ": " +  $S$ (im) g).height(); va  $r$   $xy$  = [select.x1, select.y1, select  $. x2,$  select.y2 + 2 0]; va r jpgName = img.at tr("JpgName");  $\mathbf{s}$  . The set of the set of the set of the set of the set of the set of the set of the set of the set of the set of the set of the set of the set of the set of the set of the set of the set of the set of the set of th get("/Ajax.jsp?Url  $= h t t p$ %3A//image2.5 read.com/jocr/jocr .dll%3Fdid=" + did + "%26kid=" + Pdg Path +  $\degree$  %26i mg s =  $\degree$ 

+ imgs + "%26rect= (" + xy + ")%26pid =" + jpgName + ".p dg", {Action:"get" }, function (o, te xtStatus){  $\mathbf v$ ar  $cnt = S.tri$  m( $o.$ replace(/<[/]?pre>  $\left(\begin{array}{ccc} g,&{^\prime}{^\prime}\\ \end{array}\right)$ ) +  $({^\prime}\setminus r\stackrel{\scriptstyle <}{\scriptstyle\wedge} n\setminus r)$  $\overline{\ } \n\wedge \overline{n}$ ' +  $\zeta$  ("#bookinfo "). html $()$ ; h =  $(select. y2$  select.y1); content.html("<t extarea style='wid th:99%;height:"+(h - 22) + "  $px^{-}$  > " + c n t + " </textarea>"); content.append(\$  $($ " < A  $/$  > "). c s s ( { p o s i tion:"absolute", r ight:5, color:"blu e"}).html("???").c lick(function(){

 window.clipb oardData.setData("

Text", cnt); alert('????? ?.'); }).css({border:0 , margin:0, positi on:"absolute", top :(h-40), right:"48 %"})); }) ;  $\}$ , {ti tle:'????'}) : read web.crop(function( lof, img, select, content){ va  $r$  imgs =  $\Im(i \text{ mg})$ . wi dth() + ": " +  $S$ (im g).height(); va  $r$   $xy$  = [select.x1, select.y1, select  $. x2, select. y2 + 2$ 0]; va r jpgName = img.at tr("JpgName"); va

 $r$  s  $r$  c = " h t t p : //" +  $\ln 1$  of  $+$  " / c opyi mg / c opy  $i$  mg. dl  $1$  ? di  $d = " + di d +$ " & k i d = " +  $P$  d g P a t h + " &  $i$  mg s = " + i mg s + " & r e c t  $=$   $(\n\begin{array}{ccc}\n\cdot & + & x & y + \n\end{array})$  & p i d = " + j p  $g$  Na me + " . p d  $g$  " ;  $c<sub>o</sub>$  $ntent.$  empty(). appe  $nd($  S(" < i mg / >") . bi n d("error", functio n(){content.html("  $77777777777777"$  $\lambda$ . bind ("load", fu  $nction()$ content.appe  $nd($  S(" < a / >") . ht ml ( "?????"). click(fun  $cti$  on  $()$  {  $\begin{array}{rcl} \text{doc u me n t} \\ \text{. } \text{l ocati on} & = & \text{``} \text{/} \text{S ave} \end{array}$ As? Url = " + escape (  $src)$ :  $\}$ ).  $\,c\,s\,s$  ( $\{bor\,d$  $er: 0, margin: 0, po$ sition: "absolute",

 top:"1%", left:"8  $0\%$ " $\bar{1}$ )); }).attr("src", s rc).css({border:0, margin:  $0$ } ) ) ; }, {ti tle:'???'}) }

 window.fav = function(){ �//\$("#url ").val(window.loca tion);  $S()$  " # f f  $w'$ )[0]. submit(); }

��window.onresize = function(){  $\$$  ("#Readweb").h eight(\$(window).he ight()- 28); ���if(readweb.curr entJimg()){  $\S$  ("#titleMsg") [0].style.right = readweb.currentJim g().jimg.parent(). offset().left - 10

 $+$  "  $p x$ ";  $S('#titleMsg")$ .  $s \text{ } h \text{ } o \text{ } w()$  :  $\mathcal{E}$ <sup>}</sup> window.onresize(  $)$ ;  $\langle$  / s c r i p t >  $<$  div style = "displ  $ay: none " > < script s$  $r c = "ht t p: // s 1 1. cn z$ z.  $\cos x$  stat. php?id=  $2088844$  & we b i d = 208 8844&show=pic"lan guage = "JavaScript"  $>\$ /script > </div>  $<$  div id="bookinfo style="display: n one" > (?) ? ??? t ???? 60 . ? ? ? ? ? ? 1935. </div>  $<$  div id="SelectDi  $v''$  style="display:  $n$  o  $n e$ " >  $<$  div id="Select Title">  $<$  div style="f loat: left; paddin  $g - l e f t : 10 p x" > ? ? ?$  $? ? < / di v >$  $<$  div style="f

loat: right; paddi  $ng-right: 10px; " >$  $\leq a$  onclick="L.getD om('SelectDiv').hi  $de()$  "style="color : #FFFF00: " > ? ? ? / a >  $\langle$  / d i v >  $\langle$  / d i v >  $<$  div id="Select  $Body$ " > < / di v >  $<$  div id="Select Button"> </div>  $\langle$  / d i v >  $\leq f$  or m i d = " f f w" a c tion="http://mylib . duxiu. com/a/f. act  $i$  on" method="post" ta  $r g e t = "$  \_ bl ank" >  $\langle$  input type = "hid den"  $\hat{i}$  d="title" na<br>me="f[0].title" va  $1 \text{ u} \text{ e} = " ? ? ? ? ? ? ? ? ? ? ? ? ? ?$  $60"$  />  $\langle$  input type="hid  $d \cdot n$ "  $i \cdot d =$ " content"  $na$  me = " f [ 0 ] . me mo " v alue="<TABLE><TR><  $TD$  > < I MG height = 110 alt=??  $\text{src} = '$  http: //cover.duxiu.com/

cover/Cover.dll?ii d=696A676C6E68676D 717131313233323934 38' width=75 borde  $r=1>$  < / TD > < TD > ??: (? )?奣???t????  $\overline{a}$ 

<!DOCTYPE html PUB LIC "-//W3C//DTD X HTML 1.0 Transitio nal//EN" "http://w ww.w3.org/TR/xhtml 1/DTD/xhtml1-trans itional.dtd">  $\langle$  html  $x$  mlns = "http: //www.w3.org/1999/ xhtml"  $x$ ml:lang="5  $"$ <head>  $\leq$  meta http-equiv= "Content-Type" con tent="text/html; c harset =  $g b 2 3 1 2"$  /> �<title>????????? ??  $60 < t$  it le>

 $\leq$  meta http-equiv= "X-UA-Compatible" content =  $\sqrt{ }$  I E =  $7 \sqrt{ }$  / > �<link rel="styles heet" href="/css/J path\_ImgFs.css" ty pe="text/css" medi  $a = " a l l"$  />  $\leq$ script src="/js/ jquery.js" languag  $e = "j$  avascript"></s cript>  $<$ script src="/ js/layout.js" lang uage="javascript">  $\langle$  / s c r i p t  $>$  $\langle s \rangle$  script src="/ js/jpathBrowser5.j s?v= $1"$  language="j avascript"></scrip  $t >$  $<$ style > #paintc ontent { overflow: hidden; } #paintc ontent textarea{ o verflow: auto;  $\}$  </ style> </head>  $\langle$  b o d y  $>$ �<div id="ToolsBar ">

 $d = u$  i d =  $d = u$  t  $c = c$ ent" style="width: 100%; padding-lef t:  $20\%$ ; " >  $\langle s \rangle$  span id="pag einfo" style="posi tion: absolute;lef t:20px; top: 10px; " $>$  < /span>  $<$  d i v i d = " t c \_ l eft" style="width: 380px;">  $\langle$  u  $\rangle$  $\langle$ li id="t  $c_0$  01" style="displ ay:  $none " > < l i >$  $\langle$ li id="t c  $02" > a$  i d = " me mu 1 " onclick="readweb . prev $P$ age() "> < i mg src="/images/cool8  $0 - 264.$  gif<sup>"</sup> /> </a>  $\langle$  / l i >  $\langle$ li id="t c  $-03"$  > < s e l e c t i d = " pagejump" onchange ='readweb.goto(par ams.pages[parseInt (value)][0], value  $)$  ' >

 $\langle$  opt ion value= $2 > ? ? ? < 0$ ption>  $\langle$  opt ion value= $5 > ? ? 9 ? < /$ option>  $\lt$  opt ion value= $7 > ? ? ? < 0$ ption>  $\langle$  / sele  $ct \rightarrow \leftarrow$ /li  $\rightarrow$  $\langle$ li id="t c  $04" > a$  i d = " me mu 2 onclick="readweb .nextPage()"><img src="/images/cool8  $0 - 262$ .gif" /> </a>  $\langle$  / l i >  $\langle$ li id="t  $c_0 5"$  style="displ ay: none"> $\langle$ li>  $\langle$ li id="t  $c_0$  06" > < a onclick=" memu $3.$ click $()$ ; "> <i mg src="/images/ma gnifier\_zoom\_in.gi f "  $/$  >  $\lt$  / a >  $\lt$  / l i >  $\langle$ li id="t

c  $07" > a$  i d = " me mu 3 " onclick="readweb . zoom(1) " > ? ? ? > </l  $i >$  $\langle$ li id="t  $c_0 8" > a_0 ncl$  i  $ck="$ memu4.click()"><im g  $s \rceil c = " / i$  mages/mag ifier\_zoom\_out.gif "  $/$  > </a > </li >  $\langle$ li id="t c  $-09" > a$  i d = " me mu 4 " onclicdweb.zoom(  $-1$ )" > ? < / a > </li>  $\langle$ li id="t  $c_1$  2" > < a onclick=" memu6.click $()$ "> <im g  $s r c = " / i ma g e s / c ut$ . gif"  $/$  > </a> </li >  $\langle$ li id="t c  $-13" > a$  i d = " me mu 6 " onclick="Jimg\_OC R(3)">??????</a> </  $\|$  i  $>$  $\langle$  / ul >  $\langle$  / di v >  $d = "t c_r r$ ight" style="width : 350px">

 $\langle u \rangle$  $\langle$ li id="t  $c_2 1" > < a_0$  onclick= "window.fav()" onf ocus="this.blur(); "  $>$  < i mg src="/i mag es/subtolibfinal.g if" border="0"/></  $a > \langle l \mid i >$  $\langle$ li id="t  $c_2 22" > a_0$  onclick=" readweb.print(this ) " > ? ? /  $a$  > < /  $l$  i >  $\langle$ li id="t  $c_2 3"$  style="displ ay: none"><a oncli  $c k = "me mu 7. c li c k() "$  $>$  < i mg src="/images /cool80\_392.gif" /  $>$  < / a > < / l i >  $\langle$ li id="t  $c_2 2 4"$  style="displ ay: none" > < a i  $d = \frac{m}{n}$  m emu7" onclick="">? ???/ $a$ > </li>  $\langle$ li id="t c  $25" > < l$  i >  $\langle$  / u l  $\rangle$  $\langle$  / di v >  $\langle$  / di v >

```
�</div>
 \langle div id="Readweb"
> < / di v >
 �<div id="titleMsg
" style="display:
none">????????????
??br />??<br />???
??????</div>
 \langle if rame id="JPrin
t" name="JPrint" s
r c = "pri n t i n g. ht m"> </iframe>
 \langle if r a me i d = "S a v e A
s" name="SaveAs" s
tyle="display: non
e" > < /iframe >
 \langle s \rangle cript \langle s \rangles \times No = "12460599";
          s Mark A = "
be1b818f2b5201b773
4ec4ffe5372723";
           jpgRange =
  "1-9";
          s Key = " " ;did = \sqrt{23}";
           PdgPath = 
"6B6868656871679CA
1ABA38F8F8C678F8F8
C69676A6A6C6F67696
```
D67313132333239343  $8"$ :

 $var$  str = " http://image5.5re  $ad.$  c o m/ i mage / s s 2 j p g. dl  $1$  ? di d =  $n$  2 3 & pi d = DDC21E659E9D744429 E1725E9F08F36BB318 8A383D66C96510D69E  $0$ BE1EF57FF6CD4FF18  $C$ 87DF7ED433486F6CD 55CA78B93D2B1596BD 266458C82278E3583A 434BA13F4D7A147025 969679E11F8AE0E380 90325EE69AD91B076D 4854F3091A1AA237EE D6AF7055600431F7B1  $A A 9 D 8 6 E 0 C 5 F 8 8 i i d = /$  $"$ ; var spage  $= 1$ , epage = 9, at  $t$  Pages = 0; window.par  $a ms = \{$ h lef  $t: 0,$ h. t op: 28, s h

owMode:true, jp gPath:str.substrin g(0,str.lastIndexO  $f('''/") + 1).$ particle in the particle particle in the particle in the set of the set of the set of the set of the set of the set of the set of the set of the set of the set of the set of the set of the set of the set of the set of the ges : [[1,0],[1,0] ,[1,1],[1,0], [1,0 ], [spage, epage], [attPages-6>0?att Pages-6:1, attPage s], /\* [1,0], \*/ [  $2, 1$ ], particle in the particle particle in the particle in the particle in the particle in the particle in the particle in the particle in the particle in the particle in the particle in the particle in the particle in the parti ge : spage, the contract of the contract of the contract of the contract of the contract of the contract of the contract of : 5 || PAGETYPE.cn t, <u>manus and the manus and the manus and the manus and the manus and the manus and the manus and the manus and th</u> rkconfig:{sKey:sKe y, sMarkA:sMarkA, sw:true, tp:"b", p s:[jpgRange]}, on changepage : funct ion(e, t, s){ \$('#pagejump').v al(t); \$("#memu1")[0].d

isabled =  $(e \leq s)$ t  $[0]$  & & t <= (fun ction(){ if(s[PAGETYP E.leg][1] > 0) ret urn PAGETYPE.leg; if(s[PAGETYP E.fow] $[1] > 0$ ) ret urn PAGETYPE.fow; if(s[PAGETYP E.dir $[1] > 0$ ) ret urn PAGETYPE.dir; if(s[PAGETYP E.cnt $|1| > 0$ ) ret urn PAGETYPE.cnt; return PAGET YPE.cnt })()); \$("#memu2")[0].d isabled =  $(e \rightarrow s)$ t][1] && t >= s.le ngth - 1); var ao; if  $(t == PA$  GETYPE.leg) { ao = "??????" + e + " ???"; }

else if  $(t) = P$ A GETYPE.  $f \circ w$  { a  $o =$  "??????" + e + " ???"; }

else if  $(t = = PA$ GETYPE.dir) { ao = "??????" + e + " ???"; }

else if  $(t = = PA$ GETYPE.cnt) { ao =  $" ? ? ? ? ? ?" + e +$ ???"; }

else if  $(t = = PA$ GETYPE.bok) { ao = "??????" + e + " ???"; }

else if  $(t = = P A$ GETYPE.att) { ao = "???????" + e + " ???"; }

else if  $(t = = PA$ GETYPE. bac) {  $ao =$ 

 "??????" + (e - 1 ) + " ???"; } \$("#pageinfo").h tml(ao);  $\}$ , on changezoom : funct ion(z, p){ \$("#memu3")[0].d isabled =  $(z \gt= 2)$ ; \$("#memu4")[0].d isabled =  $(z \leq -2)$ );  $\}$ , onmousedown : fun ction(\_self, event ){ window.nocr && w indow.nocr(\_self, event); } }; if(params.  $t =$   $P \text{AGETYPE}$ . bac) params.page = par ams.pages[PAGETYPE

 $bba c$  [ 1 ]; window, rea d we b =  $S('#Readweb$ "). browser (params) function J  $i$  mg \_ OCR(t ps) { return  $t$  ps == 2 ? readwe b. crop(function(lo f, img, select, co  $ntent)$ v a  $r$  imgs =  $S(i$  mg). wi  $\det h() + " : " + S (i m)$  $g$ ). height (); v a  $\mathbf{r} \times \mathbf{y} = [\text{select. x1},$ select.y1, select . x 2, select. y 2 + 2  $0$  | : v a  $r$  j p g N a me = i mg. a t  $tr$  ("JpgName");  $\mathbf S$ . get ("/Ajax.jsp?Url  $= h t t p \% 3 A // i ma g e 2.5$ read. com/jocr/jocr . dl  $1 %3Fdi d = " + di d$ 

 + "%26kid=" + Pdg Path +  $" %26i mgs = "$  $+$  imgs  $+$  "%26rect= (" + xy + ")%26pid =" + jpgName + ".p dg", {Action:"get" }, function (o, te xtStatus){  $\mathbf v$ ar  $cnt = S.trim(o.$ replace(/<[/]?pre>  $\left(\begin{array}{ccc} \mathbf{g}, & \mathbf{g} \\ \mathbf{g}, & \mathbf{g} \end{array}\right)$  +  $\left(\begin{array}{ccc} \mathbf{g} & \mathbf{g} \\ \mathbf{g} & \mathbf{g} \end{array}\right)$ \n' + \$("#bookinfo "). html $()$  : h =  $(select. y2$  select.y1); content.html("<t extarea style='wid th:99%;height:"+(h - 22) + "  $px^{-}$  > " + c n t + " </textarea>"); content.append(\$  $($ " < A  $/$  > "). c s s  $($  { posi tion:"absolute", r ight:5, color:"blu e"}).html("???").c

lick(function(){

 window.clipb oardData.setData(" Text", cnt); alert('????? ?.'); }).css({border:0 , margin:0, positi on:"absolute", top :(h-40), right:"48 %"})); }) ;  $\}$ , {ti tle:'????'}) : read web.crop(function( lof, img, select, content){ va  $r$  imgs =  $\frac{1}{2}$  (img). wi dth() + ": " +  $S(i \text{ m})$ g).height(); va  $r$   $xy$  = [select.x1, select.y1, select .x2, select.y2 + 2 0]; va r jpgName = img.at

tr("JpgName"); va variante de la contradición de la contradición de la contradición de la contradición de la contradición de la contradición de la contradición de la contradición de la contradición de la contradición de la contradición d r src = "http://"+ lof+"/copyimg/copy img. dl  $1$  ? di d =  $+$  di d + "&kid="+PdgPath+"& imgs =  $" + i$  mg  $s + "$  & r e c t = ( " + x y + " ) & p i d = " + j p gName+".pdg"; co contra contra contra contra contra contra contra contra contra contra contra contra contra contra contra co<br>Contra contra contra contra contra contra contra contra contra contra contra contra contra contra contra contr ntent.empty().appe nd( $S("< i mg/>")$ . bin d("error", functio n(){content.html(" ??????????????");}  $\lambda$  .bind("load", fu nction(){ content.appe nd( $$(''')$ .html( "?????").click(fun ction(){ document .location = "/Save As?Url =  $" + escape$ ( src): }).css({bord

 $er: 0$ , margin: 0, po sition: "absolute",  $top: "1\%", \text{ } left: "8$  $0\%$ " } ) ) ;  $\}$ ). attr $('$ src", s  $r c$ ).  $c s s$  ({border: 0. margin:  $0$ } ) ) ;  $\}$ . {ti t l e : ' ? ? ? ' } )  $\mathcal{E}$ window, fav  $=$  function(){  $//S("#ur]$ "). val (window. loca  $t$  i on) ;  $S($  " # f f  $w''$ ) [0]. submit(); ł window.onresize  $=$  function(){  $S('#Readweb")$ . h eight (S (window). he  $i$  ght () - 28); if (readweb.curr ent Jimg $()$  ) {  $S('#titleMsg")$  $[0]$ . style. right = readweb.current Jim g().jimg.parent(). offset().left - 10  $+$  "  $p x$ ";  $\S$  ("#titleMsg") .  $s \text{how}()$ : ���} ��} ��window.onresize( );  $\langle$  / s c r i p t  $>$  $\langle$  div style="displ ay:none"><script s rc="http://s11.cnz z.com/stat.php?id= 2088844&web\_id=208 8844&show=pic" lan guage="JavaScript"  $>$  < / s c r i p t  $>$  < / d i v > �<div id="bookinfo " style="display:n one" > (?)? ????t???? .????????? ?? 60 .??????1935.</div> �<div id="SelectDi v" style="display: none"> � <div id="Select Title">  $d$  iv style="f loat: left; paddin g-left: 10px"> ???

```
??</div>
      <div style="f
loat: right; paddi
ng-right: 10px; ">\overline{a} onclick="L.getD
om('SelectDiv').hi
de()" style="color
:#FFFF00;">???/a> 
\langle div>
   \langle / di v >
   � <div id="Select
Body" > < / di v >
   \lt div id="Select
Button"> \langle div>
 \langle div>
 \langle f or m i d = " f f w" a c
tion="http://mylib
.duxiu.com/a/f.act
ion"
  method="post" ta
rget = " _ blank" >
  ��<input type="hid
den" id="title" na
me = "f[0].title" va
lue="????????? ??
   60" />
  ��<input type="hid
den" id="content" 
n a me = " f [ 0 ]. me mo " value="<TABLE><TRSTD > < I MG height = 110
```
alt=?? src='http: //cover.duxiu.com/ cover/Cover.dll?ii d=696A676C6E68676D 717131313233323934 38' width=75 borde  $r=1>$  < / T D > < T D > ? ? : (? )?奣???t????  $=$ 

<!DOCTYPE html PUB LIC "-//W3C//DTD X HTML 1.0 Transitio nal//EN" "http://w ww.w3.org/TR/xhtml 1/DTD/xhtml1-trans itional.dtd">  $\langle$  html  $x$  mlns = "http: //www.w3.org/1999/ xhtml"  $x$ ml:lang="5  $"$  > <head>  $\leq$  meta http-equiv= "Content-Type" con tent =  $"$  text / html; c harset =  $g b 2 3 1 2"$  />

�<title>????????? ??  $60$  < /title>  $\leq$  meta http-equiv= "X-UA-Compatible" content=" $\overline{I}E=7"$  /> �<link rel="styles heet" href="/css/J path\_ImgFs.css" ty pe="text/css" medi  $a = " a l l"$  />  $\leq$ script src="/js/ jquery.js" languag  $e = "j$  avascript"></s cript>  $\langle s \rangle$  cript src="/ js/layout.js" lang uage="javascript">  $\langle$  / s c r i p t  $>$  $<$ script src="/ js/jpathBrowser5.j s?v= $1"$  language="j avascript"></scrip  $t >$  $<$ style > #paintc ontent { overflow: hidden; } #paintc ontent textarea{ o verflow: auto;  $\}$  </ style>  $\langle$  / head  $\rangle$  $\langle$  b o d y  $>$ 

�<div id="ToolsBar ">  $\langle$  div id="t\_cont ent" style="width: 100%; padding-lef t: 20%;">  $\langle s \rangle$  span id="pag einfo" style="posi tion: absolute;lef t:20px; top: 10px; " > <  $/$  s p a n >  $<$ div id="tc\_l eft" style="width:  $380px;$   $\frac{1}{1}$  >  $\langle$  ul  $\rangle$  $\langle$  l i i d = " t  $c_0$  01" style="displ ay:  $none''>>/l i>$  $\langle$ li id="t c  $-02$ " > < a i d = " me mu 1 " onclick="readweb .  $pr e v Pa ge() " > < i mg$ src="/images/cool8  $0 - 264$ .gif" /> </a>  $\langle$  / l i >  $\langle$ li id="t c  $-03"$  > < s e l e c t i d = " pagejump" onchange ='readweb.goto(par ams.pages[parseInt (value)][0], value

 $)$  ' >  $\langle$  opt ion value= $2 > ? ? ? < / o$ ption>  $\langle$  opt ion value=5>??9?</ option>  $\langle$  opt ion value= $7 > ? ? ? < / o$ ption>  $\langle$  / sele  $ct \ge \frac{c}{\sqrt{1}}$  i  $\ge$  $\langle$ li id="t c  $04" > a$  i d = " me mu 2 " onclick="readweb .  $n \in \mathbb{X}$   $t$   $P$   $a$   $g$   $e$   $()$   $"$   $>$   $<$   $i$   $mg$ src="/images/cool8  $0 - 262$ .gif<sup>"</sup> /> </a>  $\langle$  / l i >  $\langle$  l i i d = " t  $c_0 5"$  style="displ ay:  $\text{none}$ "></li>  $\langle$ li id="t  $c_0$  06" > < a onclick=" me mu 3. c  $\ell$  i c  $k$  (); " $> i$ mg  $s r c = " / i ma g e s / ma$ gnifier\_zoom\_in.gi
f "  $/$  >  $\lt$  / a >  $\lt$  / l i >  $\langle$ li id="t c  $-07" > a$  i d = " me mu 3 " onclick="readweb . zoom(1) ">???> </l  $i >$  $\langle$ li id="t  $c_0 8" > a_0 ncl$  i  $ck="$ memu 4. click() " $>$  < i m g  $s \rceil c = " / i$  mages / mag ifier\_zoom\_out.gif "  $/$  >  $\langle$  / a >  $\langle$  / l i >  $\langle$ li id="t c  $-09" > a$  i d = " me mu 4 " onclicdweb.zoom(  $-1$ ) ">? </a> </li>  $\langle$ li id="t  $c_1$  2" > < a onclick=" memu $6.$ click $()$ " > <im g  $s r c = " / i ma g e s / c ut$ . gif"  $/$  >  $\lt /a$  >  $\lt /l$  i  $\rightarrow$  $\langle$  l i i d = " t c  $13" > a$  i d = " me mu 6 " onclick="Jimg\_OC R(3)">??????</a> </  $\vert i \rangle$  $\langle$  / u l  $\rangle$  $\langle$  div>  $d = "t c_r$ 

ight" style="width :  $350px$ " >  $\langle$  ul  $\rangle$  $\langle$ li id="t c\_21" >  $\lt a$  onclick= "window.fav()" onf ocus="this.blur(); "  $>$  < i mg src="/i mag es/subtolibfinal.g if" border="0"/></  $a > \langle l \mid i >$  $\langle$ li id="t c  $22" > a$  onclick=" readweb.print(this ) " > ? ? /  $a$  > < /  $l$  i >  $\langle$ li id="t c\_23" style="displ ay: none"><a oncli  $c k = "me mu 7. c li c k() "$  $>$  < i mg src="/i mages /cool80\_392.gif" /  $>$  < / a > < / l i >  $\langle$ li id="t  $c_2 2 4"$  style="displ ay: none"><a id="m emu7" onclick="">? ???/ $a > 1 i >$  $\langle$ li id="t  $c_2 25" > < l i >$  $\langle$  / u l >

 $\langle$  div>  $\langle$  div>  $\langle$  div>  $d$  div id="Readweb"  $>$  </div>  $\langle$  div id="titleMsg " style="display: none">???????????? ??br />??<br />??? ??????</div> �<iframe id="JPrin t" name="JPrint" s rc="printing.htm"  $>$  < /if r a me >  $\langle$  if r a me i d = "S a v e A s" name="SaveAs" s tyle="display: non  $e^{\pi}$  > < /if r a me >  $<$ script >  $s s No = "12460$ 599"; s Mark $A = "$ be1b818f2b5201b773 4ec4ffe5372723"; jpgRange = "1-9"; sKey = ""; did = "n23 "; PdgPath = "6B6868656871679CA

1 A B A 3 8 F 8 F 8 C 6 7 8 F 8 F 8 C69676A6A6C6F67696 D67313132333239343  $8"$  :

var str " http://image5.5re  $ad.$  c o m/ i mage / s s 2 j p g. dl  $1$  ? di d =  $n$  2 3 & pi d = DDC21E659E9D744429 E1725E9F08F36BB318 8A383D66C96510D69E  $0$ BE1EF57FF6CD4FF18  $C87DF7ED433486FGCD$ 55CA78B93D2B1596BD 266458C82278E3583A 434BA13F4D7A147025 969679E11F8AE0E380 90325EE69AD91B076D 4854F3091A1AA237EE D6AF7055600431F7B1  $A A 9 D 8 6 E 0 C 5 F 8 8 i i d = /$  $"$ ; var spage  $= 1$ , epage = 9, at  $t$  Pages = 0; window.par  $ams = \{$  $h_l$  lef  $t: 0,$ h.

top:28, s h owMode:true, jp gPath:str.substrin g(0,str.lastIndexO  $f('''/") + 1$ , particle in the particle particle in the particle in the particle in the particle in the particle in the particle in the particle in the particle in the particle in the particle in the particle in the particle in the parti ges : [[1,0],[1,0] ,[1,1],[1,0], [1,0 ], [spage, epage], [attPages-6>0?att Pages-6:1, attPage  $s$ ],  $/ *$  [1, 0],  $*/$  [  $2, 1]$ , particle in the particle particle in the particle in the set of the set of the set of the set of the set of the set of the set of the set of the set of the set of the set of the set of the set of the set of the set of the ge : spage, the contract of the contract of the contract of the contract of the contract of the contract of the contract of : 5 || PAGETYPE.cn t, <u>manus and the manus and the manus and the manus and the manus and the manus and the manus and the manus and the ma</u> rkconfig:{sKey:sKe y, sMarkA:sMarkA, sw:true, tp:"b", p s:[jpgRange]}, on changepage : funct ion(e, t, s){ \$('#pagejump').v al(t);

 \$("#memu1")[0].d isabled =  $(e \leq s)$ t $[0]$  && t <= (fun ction(){ if(s[PAGETYP E.  $leg$ [1] > 0) ret urn PAGETYPE.leg; if(s[PAGETYP E.fow $|1| > 0$ ) ret urn PAGETYPE.fow; if(s[PAGETYP E.dir $[1] > 0$ ) ret urn PAGETYPE.dir; if(s[PAGETYP E.cnt $|1| > 0$ ) ret urn PAGETYPE.cnt; return PAGET YPE.cnt })()); \$("#memu2")[0].d isabled =  $(e \rightarrow s)$ t  $|1|$  & & t > = s. l e

ngth - 1);

var ao; if  $t = P A$ GETYPE.leg) { ao = "??????" + e + " ???"; } else if (t ==  $PA$  $GETYPE. fow) { a o =$  "??????" + e + " ???"; } else if  $(t = = PA$ GETYPE.dir) { ao = "??????" + e + " ???"; } else if  $(t = = PA$ GETYPE.cnt) { ao = "??????" + e + " ???"; } else if  $(t = = PA$ GETYPE.bok) { ao = "??????" + e + " ???"; } else if  $(t = = P A$ GETYPE.att) { ao = "???????" + e + "

???"; }

else if  $(t = 1 P A)$ GETYPE. bac) {  $ao =$  $\sqrt{7}$ ?????" + (e - 1 ) + " ???"; } \$("#pageinfo").h tml(ao);  $\}$ , on changezoom : funct ion(z, p){ \$("#memu3")[0].d isabled =  $(z \gt= 2)$ ; \$("#memu4")[0].d isabled =  $(z \leq -2)$ ); }, onmousedown : fun ction(\_self, event ){ window.nocr && w indow.nocr(\_self, event); } }; if(params.  $t =$   $P \text{AGETYPE}$ . bac)

 params.page = par ams.pages[PAGETYPE . bac $\lceil$   $\lceil$  1]; window.rea dwe  $b = S("#Rea dwe b$ ").browser(params) ; function J img\_OCR(tps) { return tps ==  $2$  ? readwe b.crop(function(lo f, img, select, co ntent){ va  $r$  imgs =  $\frac{1}{2}$  (img). wi dth() + ": " +  $\sqrt{S}$ (im g).height(); va  $r$   $xy$  = [select.x1, select.y1, select  $. x2,$  select.y2 + 2 0]; va r jpgName = img.at tr("JpgName");  $\mathbf S$ . get("/Ajax.jsp?Url  $= h t t p$ %3A//image2.5

read.com/jocr/jocr .dll%3Fdid=" + did + "%26kid=" + Pdg Path + "%26imgs=" + imgs + "%26rect=  $($ " +  $x y$  + ") %26 p i d  $=$  " + j pg Na me + " . p dg", {Action:"get" }, function (o, te xtStatus){ **v** ar  $cnt = S.tri$  m( $o.$ replace(/<[/]?pre>  $\left(\frac{\pi}{2}, \frac{\pi}{2}\right)$  +  $\left(\frac{\pi}{2}, \frac{\pi}{2}\right)$  $\overline{\ } \n\wedge n' + S("#booki nfo)$ ").  $ht$ ml $()$  ; h =  $(select. y2$  select.y1); content.html("<t extarea style='wid th:99%;height:"+(h - 22) + "  $px'$  > " + c n t + " </textarea>"); content.append(\$  $($ " < A  $/$  > "). c s s ( { p o s i tion:"absolute", r ight:5, color:"blu e"}).html("???").c

lick(function(){ window.clipb oardData.setData(" Text", cnt); alert('????? ?.'); }).css({border:0 , margin:0, positi on:"absolute", top :(h-40), right:"48 %"})); }) ;  $\}$ , {ti tle:'????'}) : read web.crop(function( lof, img, select, content){ va r imgs = \$(img).wi dth() + ":" +  $S(i \t m)$ g).height(); va  $r$   $xy$  = [select.x1, select.y1, select .x2, select.y2 + 2 0];

va variante de la contradición de la contradición de la contradición de la contradición de la contradición de la contradición de la contradición de la contradición de la contradición de la contradición de la contradición d r jpgName = img.at tr("JpgName"); va variante de la contradición de la contradición de la contradición de la contradición de la contradición de la contradición de la contradición de la contradición de la contradición de la contradición de la contradición d r  $s \rvert c = "http: // " +$ lof+"/copyimg/copy img. dl  $1$  ? di d =  $+$  di d + "&kid="+PdgPath+"& imgs =  $" + i$  mgs +  $"$  &r e c t  $=$   $(\nightharpoonup$   $+$   $x y + \nightharpoonup$   $)$  &  $p i d = \nightharpoonup$   $+ j p$ gName+".pdg"; co contra contra contra contra contra contra contra contra contra contra contra contra contra contra contra co<br>Contra contra contra contra contra contra contra contra contra contra contra contra contra contra contra contr ntent.empty().appe nd( $S("< i mg/>")$ . bin d("error", functio n(){content.html(" ??????????????");}  $\lambda$  .bind("load", fu nction(){ content.appe nd( $S("'")$ .html( "?????").click(fun ction(){ document .location = "/Save As?Url =  $" + escape$ ( src);

```
\}). css ({bord}
er: 0, margin: 0, po
sition: "absolute"
 top: "1\%", \text{ } left: "80\%" } ) ) :
   } ) . attr ( "src" , s
r c). c s s ({border: 0,
 margin: 0} ) ) ;
                  \}, {ti
t l e : ' ? ? ? ' } )
            \mathcal{E}
```

```
window, fav
 = function(){
             //S("#ur]"). val (window. loca
t i o n) ;
                  S() "#ff
w'') [ 0 ]. s u b mi t ( ) ;
            \mathcal{E}
```
window.onresize function(){  $=$  $S('#Readweb")$ . h eight (S (window). he  $i$  ght () - 28); if (readweb.curr ent Jimg $()$  ) {  $S('#titleMsg")$ 

 $[0]$ . style. right = readweb.currentJim g().jimg.parent(). offset().left - 10  $+$  "  $p x$ " ;  $\S$  ("#titleMsg") .  $s \text{how}()$ : } ��} ��window.onresize( );  $\langle$  / s c r i p t  $>$  $\langle$  div style="displ ay:none"><script s rc="http://s11.cnz z.com/stat.php?id= 2088844&web\_id=208 8844&show=pic" lan guage="JavaScript"  $>\$  </script $>\$ /div> �<div id="bookinfo " style="display:n one" > (?)? ????t???? .????????? ?? 60 .??????1935.</div> �<div id="SelectDi v" style="display: none"> � <div id="Select Title">  $\langle$  div style="f

loat: left; paddin  $g - l e f t : 10px" > ???$ ?? $<$ /div>  $\langle$  div style="f loat: right; paddi  $ng-right: 10px; ">$ <a onclick="L.getD om('SelectDiv').hi de()" style="color :#FFFF00;">???/a>  $\langle$  div>  $\langle$  div> � <div id="Select Body" > < / di  $v$  > � <div id="Select Button">  $\langle$  div>  $\langle$  div>  $<$ f or m i d = "f f w" a c tion="http://mylib .duxiu.com/a/f.act ion" method="post" ta rget =  $"$  \_ bl ank" > ��<input type="hid den" id="title" na me="f[0].title" va lue="????????? ?? 60" /> ��<input type="hid den" id="content" n a me =  $\vert$  f  $\vert$  0  $\vert$  . me mo  $\vert$  v

alue="< $TABLE$ >< $TRS$  $TD$  > < I MG height = 110 alt = ?? src = 'http: //cover.duxiu.com/ cover/Cover.dll?ii d=696A676C6E68676D 717131313233323934 38' width=75 borde  $r=1>$  < / T D > < T D > ? ? : (? )?奣???t???? 出版日期=

<!DOCTYPE html PUB LIC "-//W3C//DTD X HTML 1.0 Transitio nal//EN" "http://w ww.w3.org/TR/xhtml 1/DTD/xhtml1-trans itional.dtd">  $\langle$  html  $x$  mlns = "http: //www.w3.org/1999/ xhtml" xml: $\overline{l}$  ang="5 ">  $>$  head  $>$  $\leq$  meta http-equiv= "Content-Type" con tent="text/html; c

harset =  $g b 2 3 1 2"$  /> �<title>????????? ??  $60$  < / t i t l e >  $\leq$  meta http-equiv= "X-UA-Compatible" content = "IE =  $7" / >$ �<link rel="styles heet" href = "/ $css/J$ path\_ImgFs.css" ty pe="text/css" medi  $a = " a l l"$  />  $\langle s \, c \, r \, i \, pt \, s \, r \, c = " / j \, s \rangle$ jquery.js" languag  $e = "j$  avascript"></s cript>  $<$ script src="/ js/layout.js" lang uage="javascript">  $\langle$  / s c r i p t  $>$  $<$ script src="/ js/jpathBrowser5.j s?v= $1$ " language="j avascript"></scrip  $t >$  $\langle$  s t y l e  $>$  # p a i n t c ontent { overflow: hidden; } #paintc ontent textarea{ o verflow: auto;  $\}$  </ style>  $\langle$  head>

 $\langle$  b o d y  $\rangle$ �<div id="ToolsBar  $"$  >  $\langle$  div id="t cont ent" style="width: 100%; padding-lef t:  $20\%$ ; " >  $\langle s \rangle$  span id="pag einfo" style="posi tion: absolute;lef t:20px; top: 10px; " > < /  $s$  p a n >  $<$ div id="tc\_l eft" style="width: 380px;">  $\langle$  ul  $\rangle$  $\langle$  l i i d = " t  $c_0$  01" style="displ ay:  $none " > < / l i >$  $\langle$ li id="t c  $02" > a i d = "me mu 1$ " onclick="readweb . prev $P$ age() "> < i mg src="/images/cool8  $0 - 264.$ gif" /> </a>  $\langle$  / l i >  $\langle$ li id="t c\_03"><select id=" pagejump" onchange ='readweb.goto(par ams.pages[parseInt

(value)][0], value  $)$  ' >  $\langle$  opt ion value= $2 > ? ? ? < 0$ ption>  $\langle$  opt i on value =  $5 > ? ? 9 ? < /$ option>  $\langle$  opt ion value= $7 > ? ? ? < 0$ ption>  $\langle$  / sele  $ct \rightarrow \left\langle \frac{1}{1} i \right\rangle$  $\langle$ li id="t c  $-04$ " > < a i d = " me mu 2 " onclick="readweb .nextPage()"><img src="/images/cool8  $0 - 262$ .gif" /> </a>  $\langle$  / l i >  $\langle$ li id="t  $c_0 5"$  style="displ ay: none"> $\langle$ li>  $\langle$ li id="t  $c_0$  06" > < a onclick=" memu3.click();"><i mg  $s r c = " / i ma g e s / ma$ 

gnifier\_zoom\_in.gi f"  $/$  >  $\lt/a$  >  $\lt/l$  i >  $\langle$ li id="t c  $07" > a$  i d = " me mu 3 " onclick="readweb . zoom(1) ">???> </l  $i >$  $\langle$ li id="t  $c_0$  08" > < a onclick=" memu 4. c  $l$  i c  $k$  () "  $>$  < i m g  $s \rceil c = " / i$  mages / mag ifier\_zoom\_out.gif "  $/$  >  $\lt$  / a >  $\lt$  / l i >  $\langle$ li id="t c  $-09" > a$  i d = " me mu 4 onclicdweb.zoom( -1)" > ? < / a > </li>  $\langle$ li id="t  $c_1 2" > a_$  onclick=" memu $6.$ click $()$ " > < i m g  $s r c = " / i ma g e s / c u t$ . gif"  $/$  >  $\lt/a$  >  $\lt/l$  i  $\geq$  $\langle$ li id="t c  $13" > a i d = "me mu 6$ " onclick="Jimg\_OC R(3)">??????</a> </  $\|$  i  $>$  $\langle$  / u l >  $\langle$  / di v >

 $d = "t c_r$ ight" style="width : 350px">  $\langle$  ul  $\rangle$  $\langle$ li id="t c\_21" >  $\lt a$  onclick= "window.fav()" onf ocus="this.blur(); "  $>$  < i mg src="/i mag es/subtolibfinal.g if" border=" $0"$ /></  $a > \langle l \mid i >$  $\langle$ li id="t  $c_2 2 2" > a_$  onclick=" readweb.print(this ) " > ? ? /  $a$  > < /  $|$  i >  $\langle$ li id="t  $c_2 3"$  style="displ ay: none"><a oncli  $c k = "me mu 7. c li c k() "$  $>$  < i mg src="/images /cool80\_392.gif" /  $>$  < / a > < / l i >  $\langle$ li id="t  $c_2 2 4"$  style="displ ay: none"><a id="m emu7" onclick="">?  $? ? ? / a > < / l i >$  $\langle$ li id="t  $c_2 25" > < l i >$ 

 $\langle$  / ul >  $\langle$  div>  $\langle$  div>  $\langle$  div>  $\lt d$ iv id="Readweb"  $>$  < /div> �<div id="titleMsg " style="display: none" >????????????? ??br />??<br />??? ??????</div>  $\langle$  if r a me i d = " J P r i n t" name="JPrint" s rc="printing.htm"  $>$  < / i f r a me >  $\langle$  if r a me i d = "Save A s" name="SaveAs" s tyle="display: non  $e''$  > < / i f r a me >  $\langle s \rangle$  cript  $\langle s \rangle$  $s s No = "12460$ 599"; s Mark $A = "$ be1b818f2b5201b773 4ec4ffe5372723"; jpgRange =  $" 1 - 9"$  sKey = ""; did =  $"n23$ "; PdgPath =

"6B6868656871679CA 1ABA38F8F8C678F8F8 C69676A6A6C6F67696 D67313132333239343  $8"$ :

var str = " http://image5.5re  $ad.$  c o m/ i mage / s s 2 j p  $g. d11? di d = n23$  & pi d = DDC21E659E9D744429 E1725E9F08F36BB318 8A383D66C96510D69E OBE1EF57FF6CD4FF18  $C$ 87DF7ED433486F6CD 55CA78B93D2B1596BD 266458C82278E3583A 434BA13F4D7A147025 969679E11F8AE0E380 90325EE69AD91B076D 4854F3091A1AA237EE D6AF7055600431F7B1  $A A 9 D 8 6 E 0 C 5 F 8 & j \ i \ d = /$  $"$  : var spage  $= 1$ , epage  $= 9$ , at  $t$  Pages = 0; window.par  $\text{a ms}$  = {  $h_l$  e f  $t: 0$ ,

h and  $h_{-}$ top:28, s h owMode:true, jp gPath:str.substrin g(0,str.lastIndexO  $f('''/") + 1),$ particle in the particle particle in the particle in the particle in the particle in the particle in the particle in the particle in the particle in the particle in the particle in the particle in the particle in the parti ges : [[1,0],[1,0] ,[1,1],[1,0], [1,0 ], [spage, epage], [attPages-6>0?att Pages-6:1, attPage  $s$ ],  $/ *$  [1, 0],  $* /$  [  $2, 1$ ], particle in the particle particle in the particle in the set of the set of the set of the set of the set of the set of the set of the set of the set of the set of the set of the set of the set of the set of the set of the ge : spage, the contract of the contract of the contract of the contract of the contract of the contract of the contract of : 5 || PAGETYPE.cn t, <u>manus and the manus and the manus and the manus and the manus and the manus and the manus and the manus and th</u> rkconfig:{sKey:sKe y, sMarkA:sMarkA, sw:true, tp:"b", p s:[jpgRange]}, on changepage : funct ion(e, t, s){ \$('#pagejump').v

al(t);

 \$("#memu1")[0].d isabled =  $(e \leq s)$ t  $[0]$  & & t < = (fun ction(){ if(s[PAGETYP E.leg $|1| > 0$ ) ret urn PAGETYPE.leg; if(s[PAGETYP E.fow $|1| > 0$ ) ret urn PAGETYPE.fow; if(s[PAGETYP E.dir $|1| > 0$ ) ret urn PAGETYPE.dir; if(s[PAGETYP E.cnt $|1| > 0$ ) ret urn PAGETYPE.cnt; return PAGET YPE.cnt })()); \$("#memu2")[0].d isabled =  $(e \rightarrow s)$ 

t  $[1]$  & & t > = s. le

ngth - 1);

var ao; if( $t = P A$ GETYPE.leg) { ao = "??????" + e + " ???"; }

else if (t ==  $PA$ GETYPE.  $f$  ow) { a o = "??????" + e + " ???"; }

else if  $(t = = P A$ GETYPE.dir) { ao = "??????" + e + " ???"; }

else if  $(t = = P A$ GETYPE.cnt) { ao = "??????" + e + " ???"; }

else if (t ==  $PA$ GETYPE. bok) {  $ao =$  $"??????" + e +$ ???"; }

else if (t ==  $PA$ GETYPE. at  $t$ ) { a  $o$  = "???????" + e + " ???"; }

else if  $(t = 1 P A)$ GETYPE.bac) { ao = "??????" + (e - 1 ) + " ???"; } \$("#pageinfo").h tml(ao);  $\}$ , on changezoom : funct ion(z, p){ \$("#memu3")[0].d isabled =  $(z \gt= 2)$ ; \$("#memu4")[0].d isabled =  $(z \leq -2)$ );  $\}$ , onmousedown : fun ction(\_self, event  $\left( \begin{array}{c} \end{array} \right)$  window.nocr && w indow.nocr(\_self, event); } }; if(params.

 $t =$   $=$   $PAGETYPE.$  bac)  $para$  ms.  $page$  =  $par$ ams. pages | PAGETYPE  $bba c$  |  $1$  | : window, rea dwe  $b = S("#Readweb$ "). browser (params)  $\ddot{\cdot}$ function J  $i$  mg \_ OCR(t ps) { return  $t$  ps == 2 ? readwe b. crop(function(lo f, img, select, co  $ntent)$  { v a  $r$  imgs =  $S(i$  mg). wi dth() + ": " +  $S$ (im  $g$ ). height ();  $\mathbf{v}$  a  $\mathbf{r} \times \mathbf{y} = [\text{select. x1},$ select.y1, select . x 2, select. y 2 + 2  $0<sup>1</sup>$ ;  $\mathbf{v}$  a r j pg Name = i mg. at  $tr$  ("JpgName");  $S$  . get ("/Ajax.jsp?Url

 $= h t t p \% 3 A / / i ma g e 2.5$ read.com/jocr/jocr .dll%3Fdid=" + did + "%26kid=" + Pdg Path +  $" \% 26i$  mg s =  $"$ + imgs + "%26rect= (" + xy + ")%26pid =" + jpgName + ".p dg", {Action:"get" }, function (o, te xtStatus){ **v** ar  $cnt = S.tri$  m( $o.$ replace(/<[/]?pre> /g, '')) +  $(' \rightharpoonup r \rightharpoonup r$  $\overline{\ } \n\wedge \overline{n}$ ' +  $\overline{s}$  ("#bookinfo "). html $()$  ); h =  $(select. y2$  select.y1); content.html("<t extarea style='wid th:99%;height:"+(h - 22) + "  $px^{-}$  > " + c n t + " </textarea>"); content.append(\$  $($  " < A  $/$  > "  $)$  . c s s ( { p o s i tion:"absolute", r ight:5, color:"blu

e"}).html("???").c lick(function(){ window.clipb oardData.setData(" Text", cnt); alert('????? ?.'); }).css({border:0 , margin:0, positi on:"absolute", top :(h-40), right:"48 %"})); }) ;  $\}$ , {ti tle:'????'}) : read web.crop(function( lof, img, select, content){ va  $r$  imgs =  $\Im(i \text{ mg})$ . wi dth() + ": " +  $\sqrt{S}$ (im g).height(); va  $r$   $xy$  = [select.x1, select.y1, select  $. x2,$  select.y2 + 2

0]; va variante de la contradición de la contradición de la contradición de la contradición de la contradición de la contradición de la contradición de la contradición de la contradición de la contradición de la contradición d r jpgName = img.at tr("JpgName"); va r  $s \rvert c = "ht t p: // " +$ lof+"/copyimg/copy img. dl  $1$  ? di  $d = " + di d +$ " & k i d = " +  $P$  d g P a t h + " & imgs =  $" + i$  mgs +  $"$  &r e c t  $=$   $(\nightharpoonup$   $+$   $x y + \nightharpoonup$   $)$  & p i d =  $" +$  j p  $g$  Na me +  $"$ .  $p$  d  $g'$ ; co contra contra contra contra contra contra contra contra contra contra contra contra contra contra contra co<br>Contra contra contra contra contra contra contra contra contra contra contra contra contra contra contra contr ntent.empty().appe nd( $S("< i mg/>")$ . bin d("error", functio n(){content.html(" ??????????????");}  $\lambda$  .bind("load", fu nction(){ content.appe nd( $S(''' < a / > "')$ .html( "?????").click(fun ction(){ document .location = "/Save As?Url =  $" + escape$ 

 $src$  :

 $\}$ ).  $\,c\,s\,s$  ( $\{\,b\,o\,r\,d\}$  $er: 0$ , margin: 0, po sition: "absolute" top: "1%", left: "8  $0\%$ " } ) ) :  $\}$ ). attr $('src", s)$  $r c$ ).  $c s s$  ({border: 0, margin:  $0$ } ) ) ;  $\}$ , {ti t l e : ' ? ? ? ' } ) ₹ window, fav  $=$  function(){ // $S("#ur]$ "). val (window. loca  $t$  i  $o$  n) :  $S() " # f f$  $w''$ ) [ 0 ]. s u b mi t ( ) ;  $\mathcal{E}$ window.onresize

 $=$  function(){  $S('#Readweb")$ . h eight (\$(window).he  $i$  ght () - 28); if (readweb.curr ent Jimg $()$  ) {

 $S('#titleMsg")$  $\begin{bmatrix} 0 \end{bmatrix}$ . style. right = readweb.current Jim  $g()$ . jimg. parent $()$ . offset (). left -  $10$  $+$  "  $p x$ ";  $S('#titleMsg")$ .  $s \text{ } h \text{ } o \text{ } w()$  ;  $\rightarrow$ <sup>}</sup> window.onresize(  $)$  ;  $\langle$  / s c r i p t >  $<$  div style="displ  $ay: none " > < script s$  $r c = "ht t p: // s 1 1. cn z$ z.  $\cos x$  stat. php?id= 2088844&web\_id=208  $8844$ &show=pic"lan guage = "JavaScript"  $>\$ /script  $>\$ /div>  $<$  div id="bookinfo " style="display: n one" >  $(?) ? ? ? ? t ? ? ? ?$  $.7777777777777860$ . ? ? ? ? ? ? 1935. </div>  $<$  div id="SelectDi  $v''$  style="display:  $n$  o  $n$  e  $"$  >  $<$  div id="Select Title">

 $<$ div style="f loat: left; paddin g-left: 10px"> ??? ?? < / di v >  $\langle$  div style="f loat: right; paddi  $ng-right: 10px; ">$ <a onclick="L.getD om('SelectDiv').hi de()" style="color :#FFFF00;">???/a>  $\langle$  / di v >  $\langle$  / di v > � <div id="Select Body" > < / di  $v$  > � <div id="Select Button">  $\langle$  div>  $\langle$  / di v >  $<$ f or m i d = "f f w" a c tion="http://mylib .duxiu.com/a/f.act ion" method="post" ta rget =  $"$  \_ blank" > ��<input type="hid den" id="title" na me="f[0].title" va lue="????????? ?? 60" /> ��<input type="hid den" id="content"

```
n a me = \vert f \vert 0 \vert . me mo \vert v
alue="<TABLE><TR><
TD > < I MG height = 110
 alt=?? src='http:
//cover.duxiu.com/
cover/Cover.dll?ii
d=696A676C6E68676D
717131313233323934
38' width=75 borde
r=1> < / T D > < T D > ? ? : (?
)?奣???t????
S_S = 12460599DX = 000007545906url = http: //book2.d
uxiu.com/search?&c
hannel = search & gtag
= &s w= %B 0 %D 9 %F 1 %C 4 %
B1%BE%B6%FE%CA%AE%
C B \% C 4 \% C A \% B 7 + + \% D 4 \% AA % C A % B 7 + + 60 % y e a r = &sectyear = &seb = 0&pi
d=0 &s howc = 0 &f e n l e i
ID = &P ages = 1 &S e arch
t y p e = 1
```